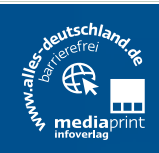

# Schule  *und was dann?*

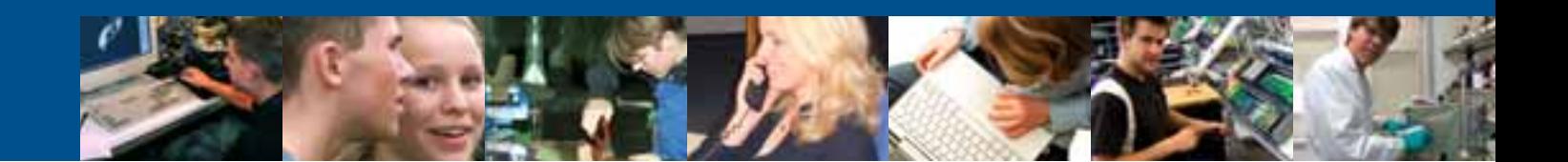

# Der Weg in den Beruf

Für die Berufswahl der Schülerinnen und Schüler der Abgangsklassen 2012

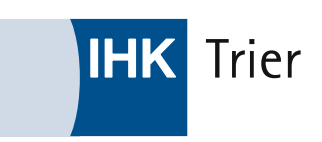

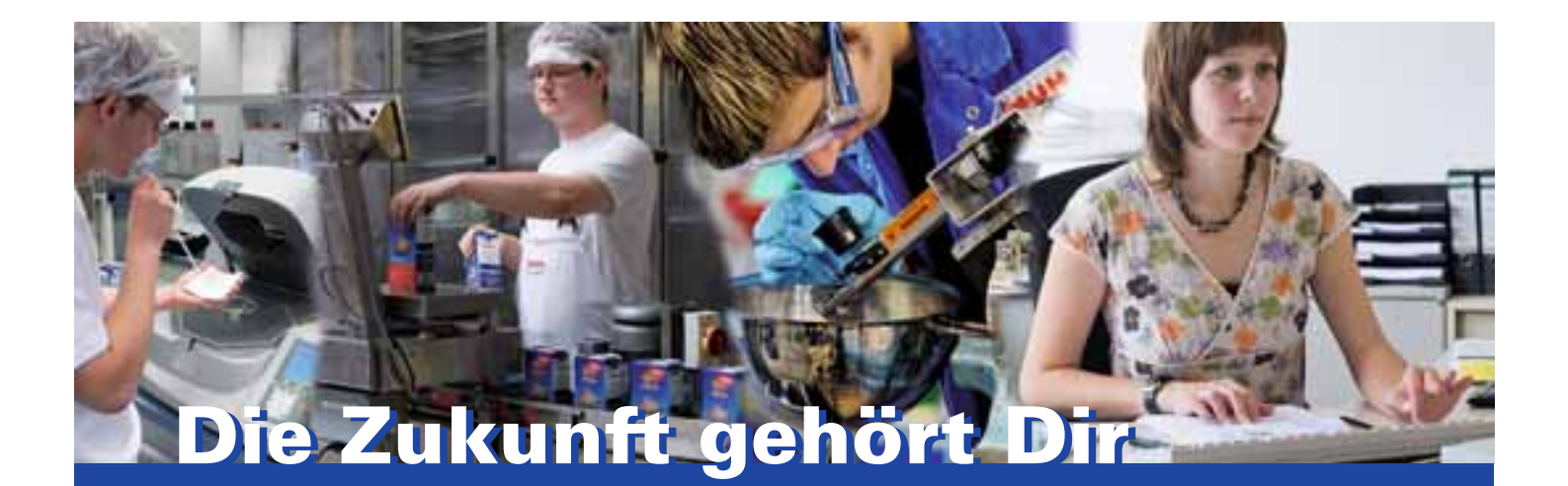

**Die Milch-Union Hocheifel eG ist eine der größten und erfolgreichsten Molkereien in Europa. Mit rund 800 Mitarbeitern sind wir einer der größten Arbeitgeber der Region.**

**Ausbildungsberufe 2012:**

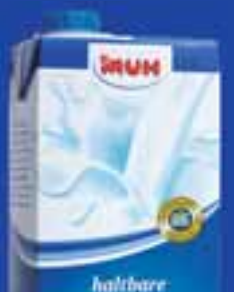

Vollmilch

- $\bullet$  Milchtechnologe/ Milchtechnologin
- Milchwirtschaftliche/r Laborant/in
- Industriekauffrau/mann
- Kaufmann/frau für Spedition u. Logistikdienstleistung
- Mechatroniker/in
- Industriemechaniker/in Einsatzgebiet Instandhaltung
- KFZ-Mechatroniker/in Fachrichtung Nutzfahrzeugtechnik
- Fachkraft für Lagerlogistik
- Elektroniker/in für Betriebstechnik

## **Ausbildung bei der MUH Ausbildung bei der MUH**

Mit den jüngst beschlossenen Investitionen sind wir bestens darauf vorbereitet, unsere ehrgeizigen Ziele der kommenden Jahre zu erreichen. Die MUH ist eines der wachstumsstärksten Unternehmen in Rheinland-Pfalz. Diese Entwicklung wollen wir in den kommenden Jahren mit hoch qualifiziertem Personal weiter ausbauen. Denn jede Investition in die Ausbildung unserer Mitarbeiter ist auch eine Investition in die Zukunft unseres Unternehmens.

Also nutze die Chance, eine Ausbildung bei der Milch-Union Hocheifel eG zu beginnen. Wir informieren Dich gerne ausführlich und bieten Dir die Möglichkeit, Deinen Wunschberuf während eines Praktikums kennen zu lernen.

#### **Ist DeinWunschberuf dabei ? Dann bewirb Dich bis zum 31.10.2011 bei:**

Milch-Union Hocheifel eG Personalabteilung · Im Scheid 1 · 54597 Pronsfeld

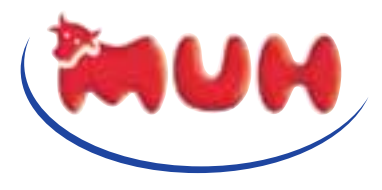

Milch-Union Hocheifel eG

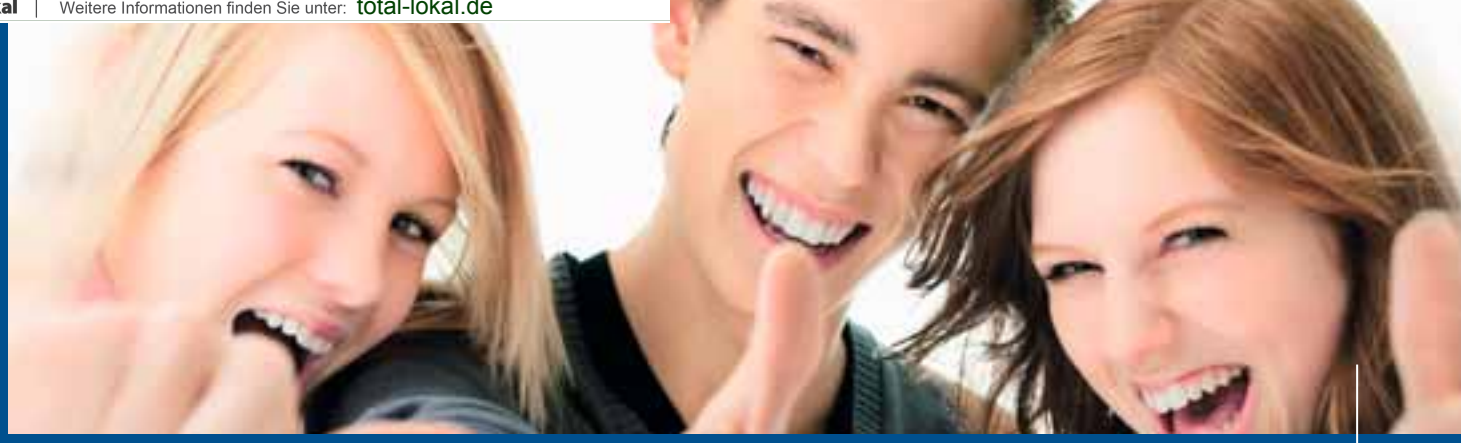

### **Bitte an die Eltern, Lehrerinnen und Lehrer**

#### **Sehr geehrte Eltern, sehr geehrte Lehrerinnen und Lehrer,**

Jugendliche orientieren sich bei der Berufswahl und der Auswahl des Ausbildungsbetriebes noch immer sehr stark an den Vorbildern und Empfehlungen ihrer Eltern oder Lehrer. Deshalb möchten wir Sie ganz direkt ansprechen. **Unterstützen Sie Ihre Kinder tatkräftig**  bei der schwierigen Entscheidung für einen Beruf! Niemand kennt ihre Talente, Vorlieben und verborgenen Fähigkeiten besser als Sie und kann ihnen die Sicherheit geben, dass sich aus diesen Stärken beruflich etwas sehr Konstruktives machen lässt. Niemand kann auf der anderen Seite auch Schwächen so offen ansprechen wie Sie. Mit einer vier in Deutsch hat Ihre Tochter keine Chance als Bürokauffrau, und ohne gutes technisches Verständnis wird aus Ihrem Sohn kein Industriemechaniker. Dafür haben beide ganz sicher bessere Chancen in anderen Berufen.

Seitdem Sie selbst sich mit Ihrer Berufswahl beschäftigen mussten, hat sich vieles geändert. Die Wirtschaft ist ganz anders als noch vor 15 Jahren, und es sind ganz neue Berufe entstanden, die Ihnen fremd sind. Vielleicht sind einige Berufe darunter, die für Ihre Schüler oder Ihre Kinder wie gerufen kommen: In denen sie sich wirklich wohl fühlen und optimal verwirklichen können.

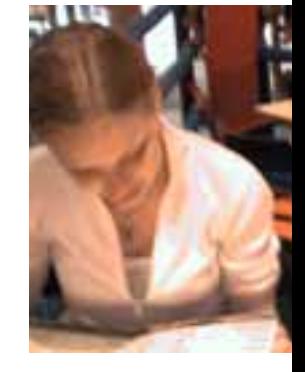

### **Mitgehen, Mithelfen!**

Viele Jugendliche brauchen einen neutralen Gesprächspartner, der mit ihnen gemeinsam die vielen beruflichen Möglichkeiten erkundet. Gehen Sie doch einfach mit ins Berufsinformationszentrum (BIZ) der Agentur für Arbeit. Dort finden Sie

Material über sämtliche Ausbildungsberufe, alle Studiengänge oder auch schulische Abschlüsse. Begleiten Sie Ihren Nachwuchs zu Berufs-Informationsmessen oder Tagen der offenen Tür – Eltern und Lehrer sind dort jederzeit sehr willkommen.

So verschaffen Sie sich selbst einen besseren Überblick und können leichter einen wirklichen Rat geben. Denn eigentlich wollen alle dasselbe: Dass Schulabgängerinnen und Schulabgänger den Beruf finden, der am besten zu ihnen passt.

### **Inhalt**

- Bitte an die Eltern, Lehrerinnen und Lehrer **1**
- Mitgehen, Mithelfen **1**
- Inhalt **2**
- Impressum **3**

### **Berufswahl und Orientierungshilfe**

- Was will ich werden? **4**
- Was kann ich schon? **6**
- Schnupperlehre: Machen Sie jetzt den Praxistest **12**
- Hat mein Traumjob Zukunft? **14**
- Wie sieht der ideale Auszubildende aus? **15**
- Die Seite für Abiturienten **16**
- Future Check **17**

### **Berufsbereiche**

- Metalltechnik **20**
- Elektrotechnik **22**
- Bau **24**
- Gastgewerbe **25**
- Verkehr **26**
- Kaufmännische Berufe **27**
- Kaufmännische Dienstleistungen **28**
- Handel **29**
- Medien, Druck und Papier **32**
- Sonstige Berufe **33**
- Zweijährige Berufe **34**

### **Bewerbungswegweiser**

- Die Suche nach der richtigen Lehrstelle **36**
- Lassen Sie sich durch Absagen nicht entmutigen **36**
- Die schriftliche Bewerbung **37**
- Der Lebenslauf **40**

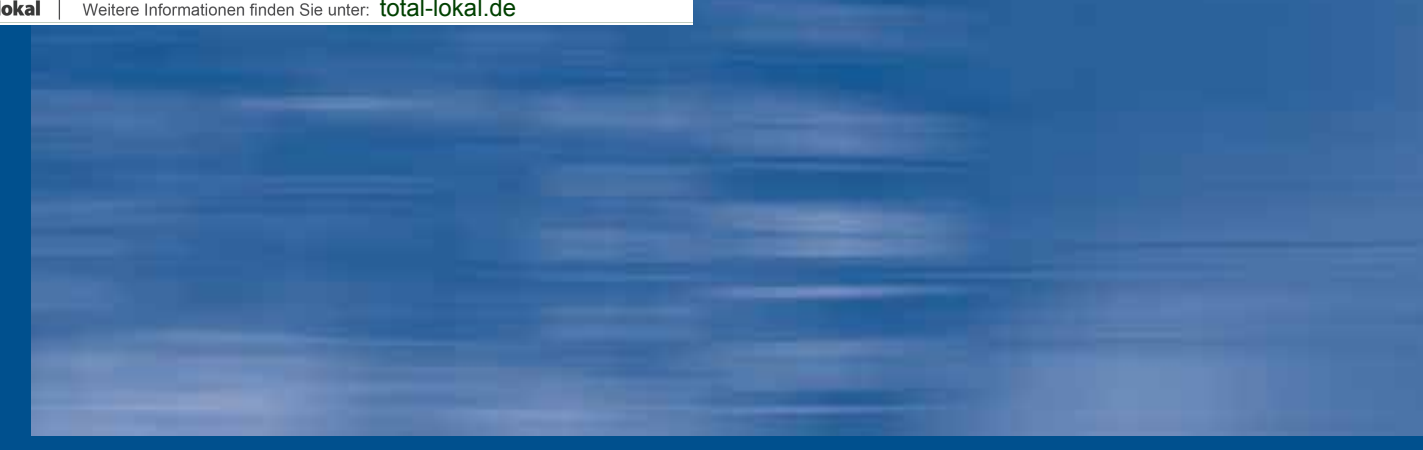

- Die Todsünden eines Bewerbers **43**
- Die digitale "Visitenkarte" modern, schnell, günstig! **44**

### **Der Einstellungstest**

Keine Panik vor dem Einstellungstest **46**

### **Ach so geht das!**

- Das Vorstellungsgespräch **50**
- Was man Sie fragen wird **50**
- Schlechter oder gar kein Schulabschluss **52**
- Dauernde Absagen auf Bewerbungen **52**
- Berufsausbildungsbeihilfe **53**
- Einstiegsqualifizierung statt Ausbildungsplatz **53**
- Ausbildungsbegleitende Hilfen (abH) **53**
- Hilfe aus dem Internet **54**
- Fragen zur Ausbildung Wen kann ich ansprechen? **55**
- IHK und Berufsausbildung **56**
- Lehre was dann? **57**
- IHK und Weiterbildung **59**
- Inserentenverzeichnis **60**

#### IMPRESSUM **PUBLIKATIONEN INTERNET KARTOGRAFIE MOBILE WEB**

Herausgeber: **mediaprint infoverlag** gmbh

#### In Zusammenarbeit mit:

IHK Trier Herzogenbuscher Str. 12 54292 Trier, fon 0651 9777-0 [www.ihk-trier.de](http://www.ihk-trier.de)

#### Redaktion:

Alexandra Lossjew, fon 0651 9777-360 E-Mail: [lossjew@trier.ihk.de](mailto:lossjew@trier.ihk.de)

#### Quellennachweis: mediaprint infoverlag gmbh

[www.photocase.de:](http://www.photocase.de:)  Seiten 4, 6, 10, 12, 31, 34, 38, 52, 54, 59 [MariusMüller@photocase.de: Se](mailto:MariusM�ller@photocase.de:)ite 36 [MomoReport@photocase.de: Se](mailto:MomoReport@photocase.de:)ite 46 [soulcore@photocase.de: Se](mailto:soulcore@photocase.de:)ite 53 [frau.lueders@photocase.de: Se](mailto:frau.lueders@photocase.de:)ite 57 [www.photl.com:](http://www.photl.com:)  Seiten 7, 8, 10, 15, 18, 42, 48 Fotolia: Seiten 24, 39, [www.sxc.hu: Se](http://www.sxc.hu:)ite 17

Druck: 4000 Exemplare, 11. Auflage Auf umweltfreundlichem Papier

© by mediaprint infoverlag gmbh. Nachdruck – auch auszugsweise – nicht gestattet.

54292080/11. Auflage / 2011

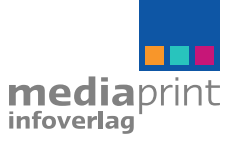

**mediaprint infoverlag** gmbh Lechstraße 2 D-86415 Mering Tel. +49 (0) 8233 384-0 Fax +49 (0) 8233 384-103 [info@mp-infoverlag.de](mailto:info@mp-infoverlag.de) [www.mp-infoverlag.de](http://www.mp-infoverlag.de) [www.total-lokal.de](http://www.total-lokal.de)

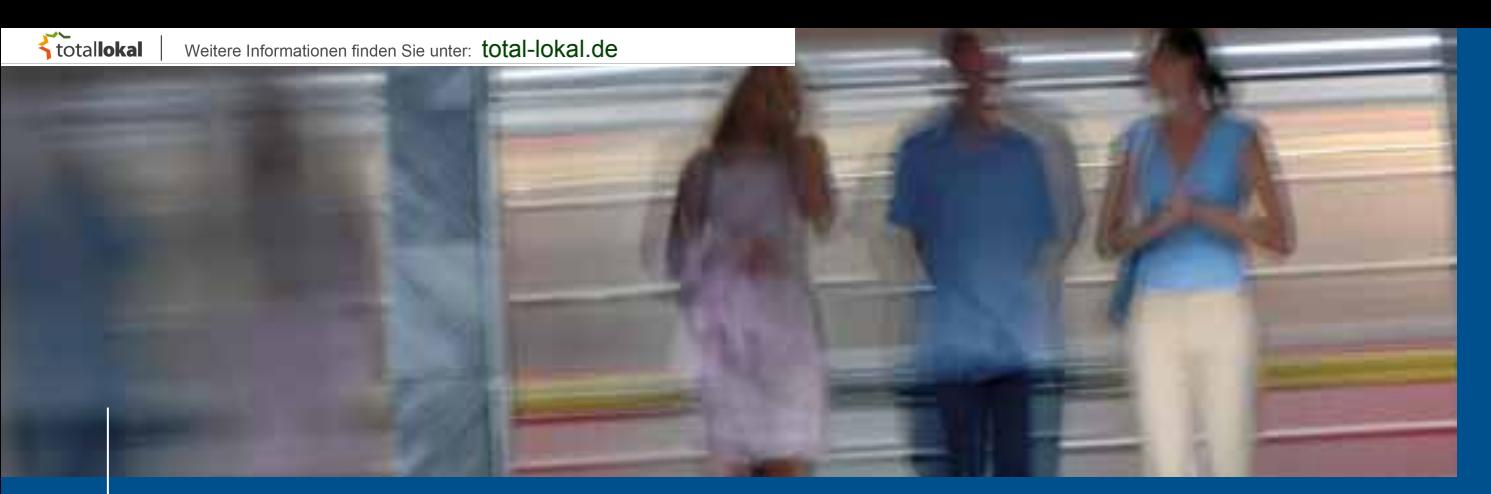

### **Berufswahl Berufswahl und Orientierungshilfe**

### **Was will ich werden?**

"Was will ich werden?" – Wenn wir, die Beraterinnen und Berater der IHK Trier, Schülerinnen und Schülern diese – zugegebener Maßen nicht ganz einfache – Frage stellen, erhalten wir meist ein schnoddriges "keine Ahnung!" als Antwort. Eine Antwort, die wir dann wiederum mit der Frage "Wollt Ihr das denn herausfinden?" quittieren.

> Hm, da gehen die Meinungen dann doch ganz schön weit auseinander. Während die einen sofort mit Feuereifer dabei sind und sich auf die tollsten Entdeckungsreisen begeben, spürt man bei einigen anderen wiederum – zum Teil ängstliche – Zurückhaltung. Nun ja, letzteres ist durchaus nachvollziehbar, schließlich bahnt sich hier ein gewaltiger Schritt an, denn, wenngleich es nicht laut ausgesprochen wird, eines wissen die jungen Menschen ganz genau: Sowohl die vertraute Umgebung als auch lieb gewonnene Freiheiten müssen aufgegeben werden. Stattdessen "drohen" weniger Freizeit, mehr Arbeit und ein höherer Leistungsdruck. Die Welt "da draußen" ist ihnen unbekannt und wird zunächst einmal nur als neu, fremd und beunruhigend empfunden. In unseren Workshops erzählen uns Jugendliche immer wieder, dass ihnen der Gedanke an ihr künftiges Berufsleben Angst einflößt, dass sie aber leider niemanden haben, mit dem sie über ihre Fragen, Gefühle und Ängste offen sprechen können. Das ist schade, denn Angst baut in der Regel Widerstände auf und verhindert den klaren Blick für wichtige Erkenntnisse. Bei den jungen Menschen verhindert sie, dass sie mit Freude und einem gewissen Entdecker- oder Forschgeist an das Thema "Berufsorientierung" herangehen. Das wiederum lähmt sie in ihrer Suche nach dem für sie richtigen Beruf und in der Erkenntnis, dass sie ein großes Potenzial in sich tragen, mit dem sie sich mit Sicherheit auch ungeahnte Möglichkeiten erschließen und die vielfältigsten (Lebens-)Türen öffnen könnten.

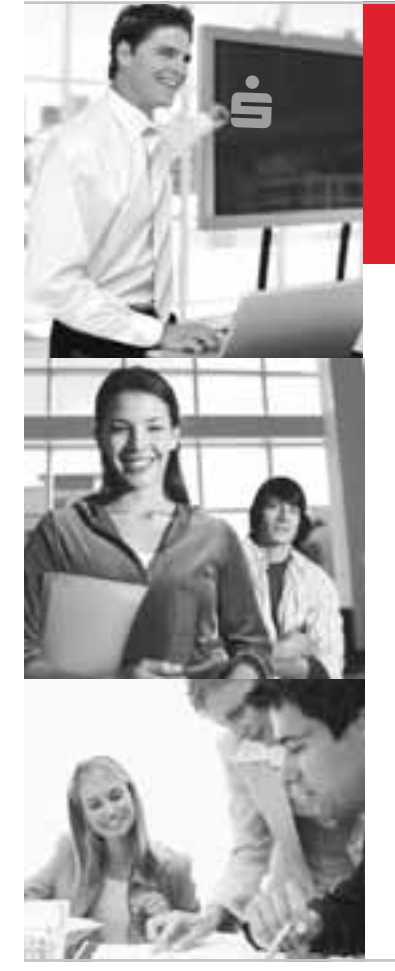

### Berufsstart Zukunft.

 $B$  **ewerben Sie sich bis**  $Anfang$  September 2011!

#### Ausbildung Bankkaufmann/Bankkauffrau

Chance für Ihren Karrierestart ab August 2012

#### Was können Sie von uns erwarten?

- Als Marktführer in der Region Trier bieten wir Ihnen einen anspruchsvollen Ausbildungsplatz.
- Sie werden "on-the-job" in unseren Geschäftsstellen und Fachabteilungen ausgebildet und zusätzlich umfangreich geschult - mit der Aussicht auf hervorragende Weiterbildungschancen nach der erfolgreichen Ausbildung.

#### **Was erwarten wir von Ihnen?**

- Sie beenden spätestens im nächsten Jahr Ihre Schulzeit mit dem Abschluss "Mittlere Reife" oder "Abitur".
- Sie interessieren sich für wirtschaftliche Zusammenhänge und möchten gerne in einem dynamischen und innovativen Dienstleistungsunternehmen arbeiten.
- Sie sind kontaktfreudig, teamfähig und selbstständig.

**Bewerben Sie sich bis Anfang September 2011 bei der Sparkasse aus Ihrem Wohnortbereich.** 

Für Bewerber aus der Stadt Trier und dem Kreis Trier-Saarburg online unter: www.sparkasse-trier.de www.s4young.de

Für Bewerber aus dem Eifelkreis Bitburg-Prüm: Kreissparkasse Bitburg-Prüm, Personalabteilung, Trierer Straße 46, **54634 Bitburg** 

Für Bewerber aus den Kreisen Bernkastel-Wittlich und Cochem-Zell: Sparkasse Mittelmosel - Eifel Mosel Hunsrück,  $\overline{P}$ ersonalentwicklung, Cusanusstraße 24 a, **ISAATO Bernkastel-Kues** 

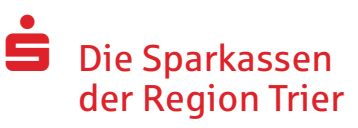

**GROHMANN** 

**UTOMATION** 

### **Technologie-Entwicklung und Produktions-Automation**

#### **GROHMANI ENGINEERI**

#### Wir bilden aus:

- Industriemechaniker (m/w)
- Zerspanungsmechaniker (m/w)
- Konstruktionsmechaniker (m/w)
- Mechatroniker (m/w)
- Elektroniker für Betriebstechnik (m/w)
- Technische Zeichner (m/w)
- Fachinformatiker Systemintegration (m/w)
- Industriekauffrau- / -mann
- Dualer Studiengang **Bachelor of Engineering** Maschinenbau (m/w)

### Ausbildungsbetrieb mit Zukunft

Grohmann Engineering GmbH, 54595 Prüm / Deutschland

Mailservice@Grohmann.com Telefon: 06551-68-0, www.grohmann.com

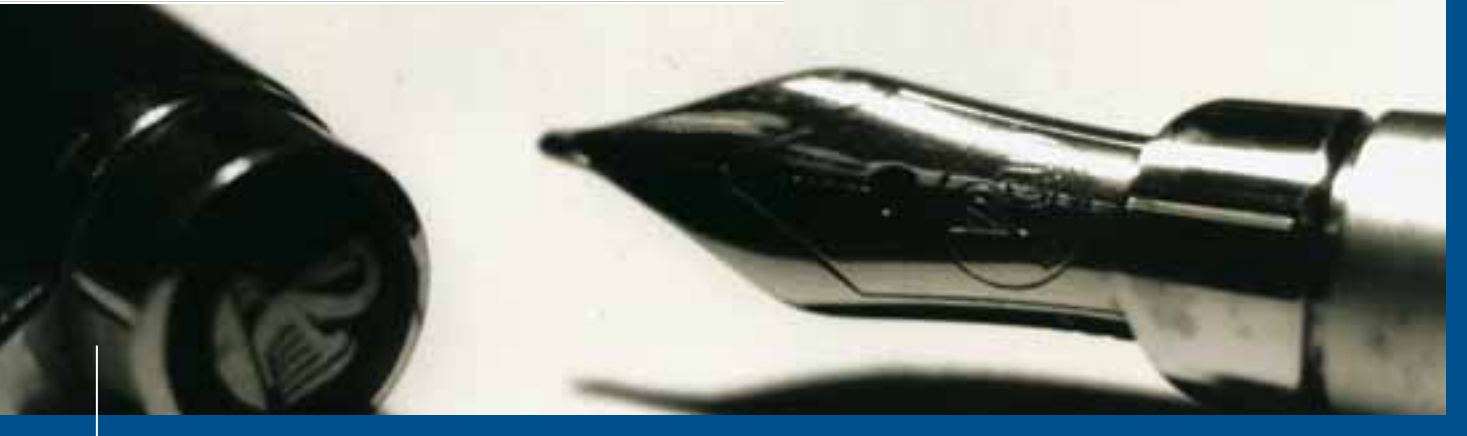

### **Berufswahl und Orientierungshilfe**

### **Was kann ich schon?**

#### "Was will ich werden?"

Wie nähern Sie sich denn nun dieser Frage? – Indem Sie sich viel Zeit nehmen und sich ein klares Bild darüber verschaffen, was Sie alles in den verschiedensten Lebensbereichen (Freizeit, Schule, Familie, etc.) machen und bereits gemacht haben. Denn: Was man häufig und selbstständig macht, kann man auch gut! Und was man gut kann, sollte man beruflich nutzen.

#### Hier einige Anregungen **– In der Freizeit**

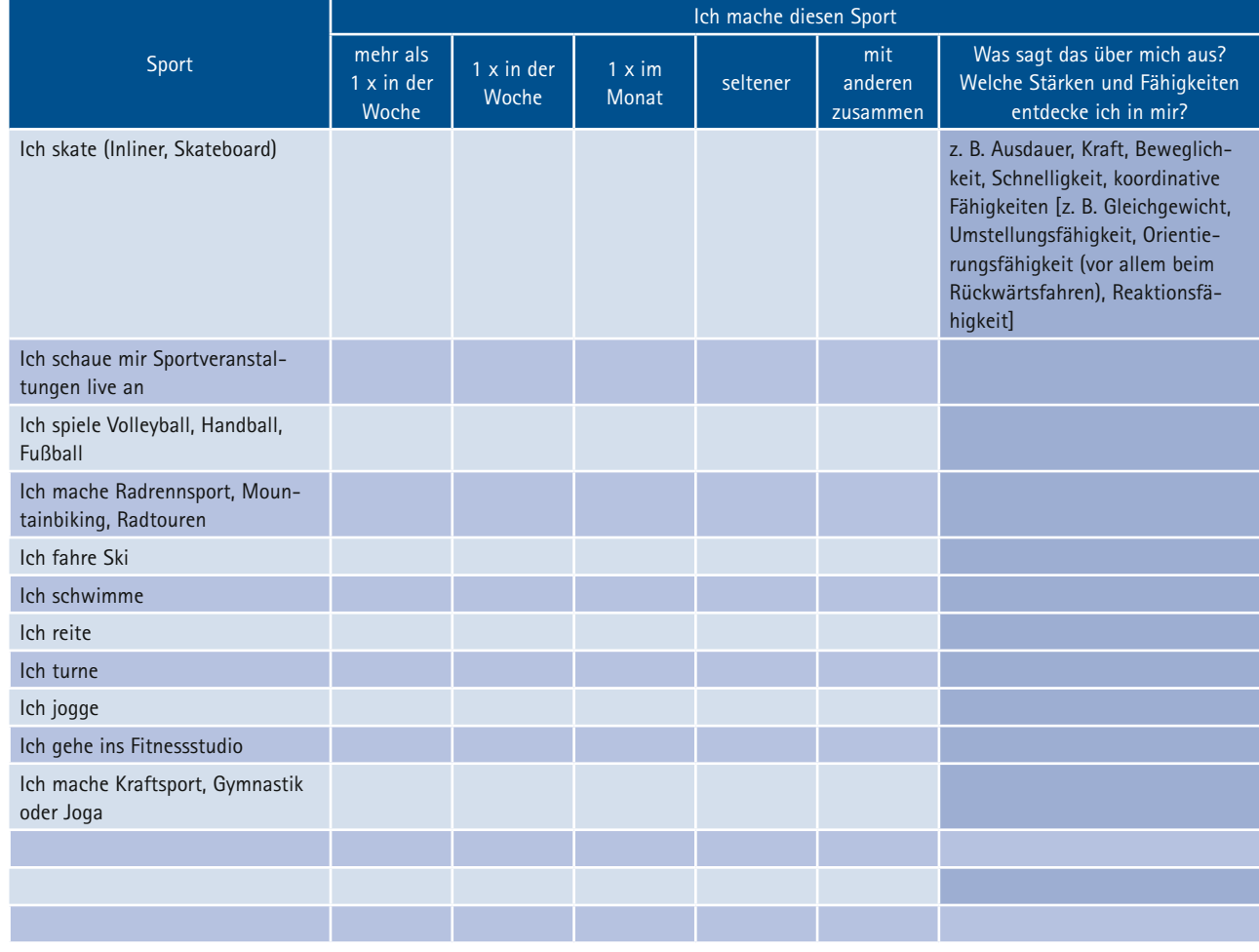

Ich bin Mitglied in einem Verein ◯ Ja ◯ Nein Ich nehme an Wettkämpfen teil ❒ Ja ❒ Nein

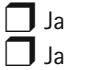

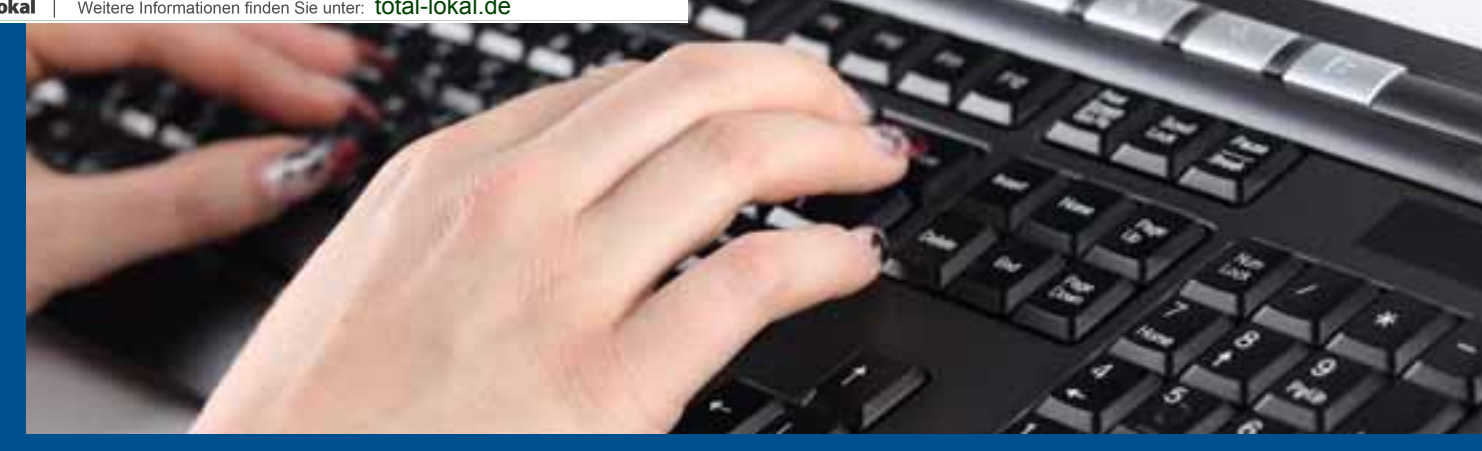

#### **– Am Computer**

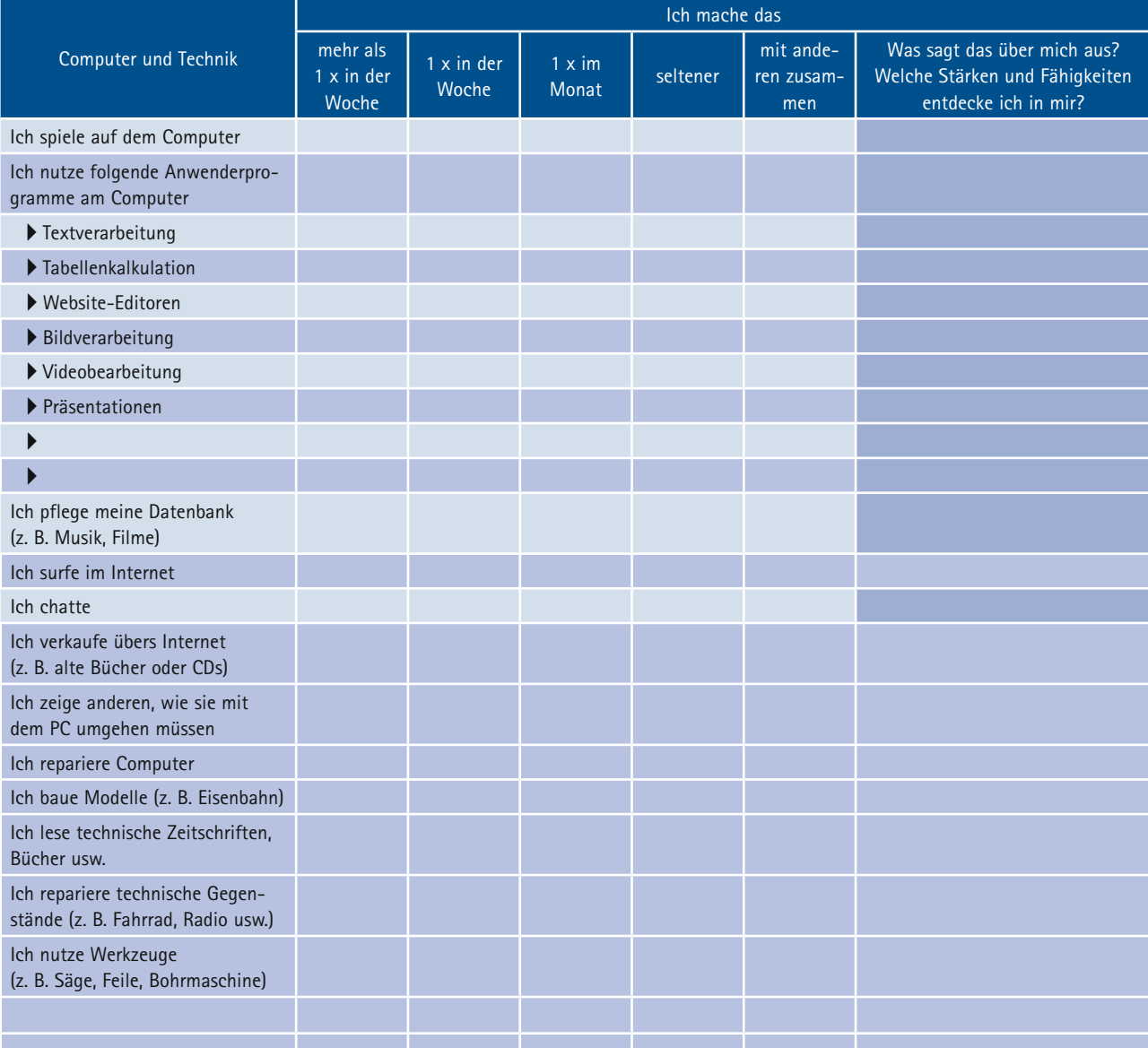

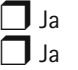

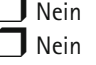

### **Berufswahl und Orientierungshilfe**

#### **– In der Schule**

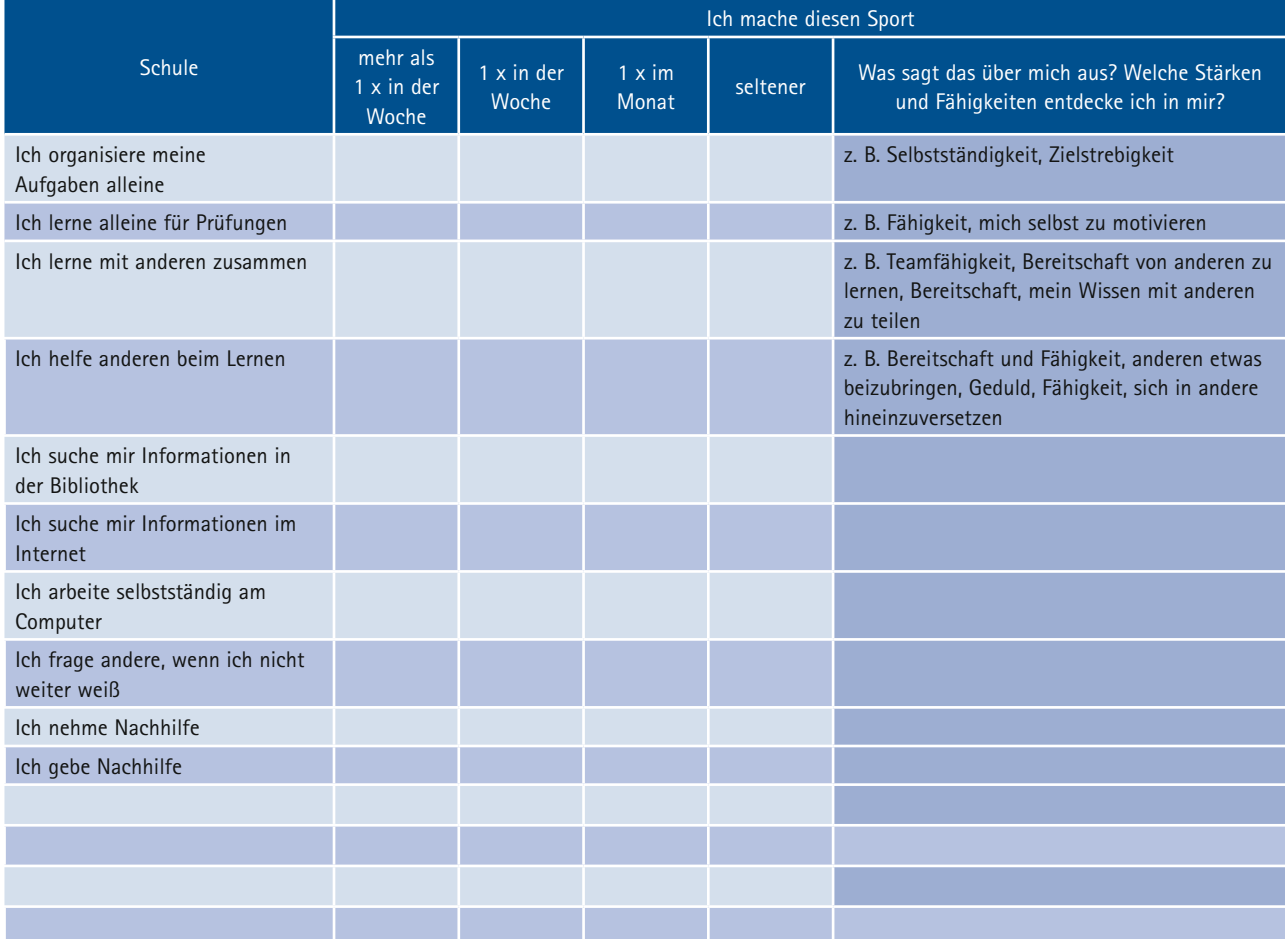

❒ Ich mache bei zusätzlichen Aktivitäten mit (z. B. Theater-AG, Sportwettkämpfe, Schulchor, Gewerkschaftsarbeit…)

 $We lche?$ 

❒ Ich habe eine besondere Aufgabe übernommen (z. B. Klassensprecher/in, bin verantwortlich für…)

Welche? \_\_\_\_\_\_\_\_\_\_\_\_\_\_\_\_\_\_\_\_\_\_\_\_\_\_\_\_\_\_\_\_\_\_\_\_\_\_\_\_\_\_\_\_\_\_\_\_\_\_\_\_\_\_\_\_\_\_\_\_\_\_\_\_\_\_\_\_\_\_\_\_\_\_\_\_\_\_\_\_\_\_\_\_\_\_\_\_\_\_\_

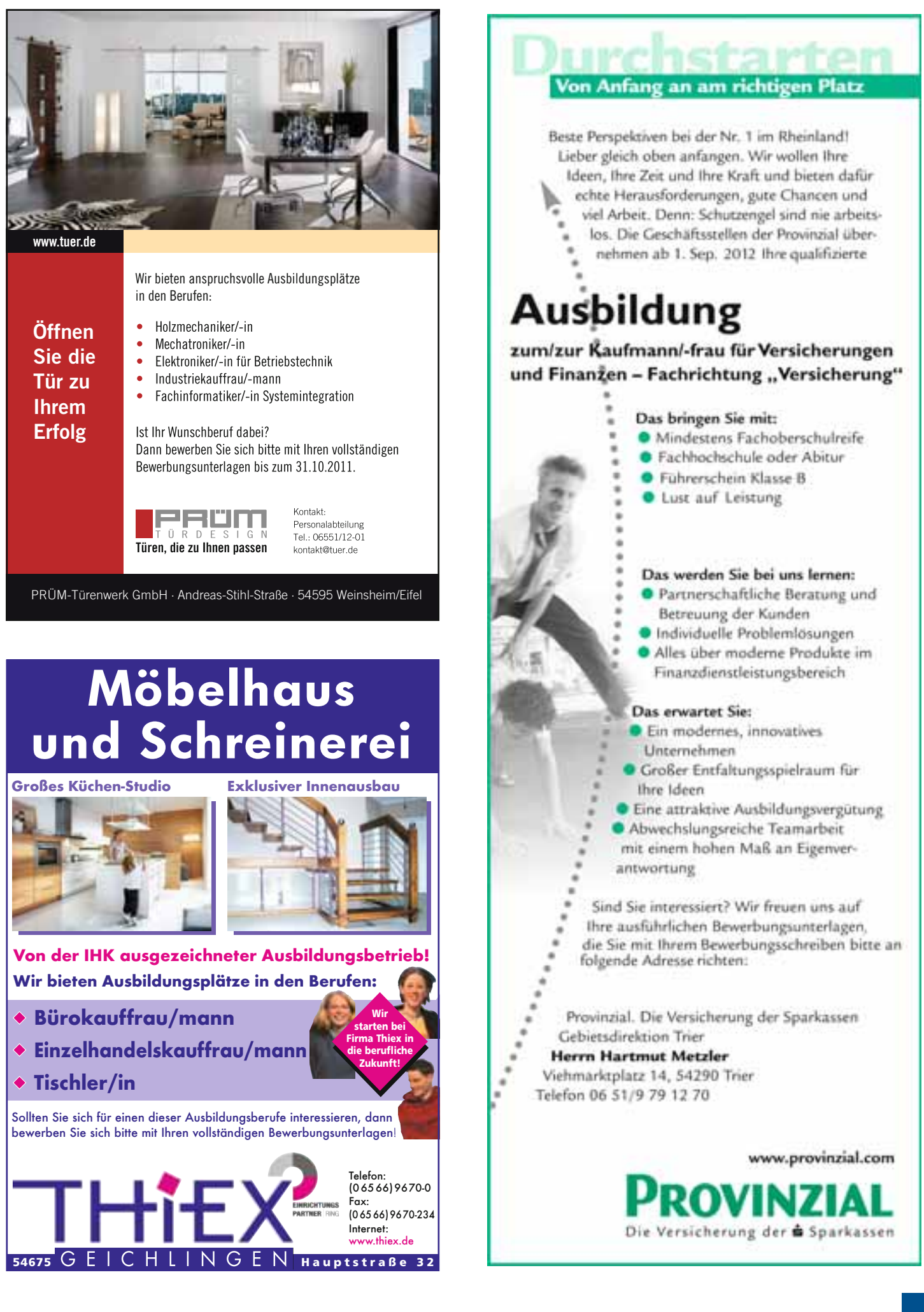

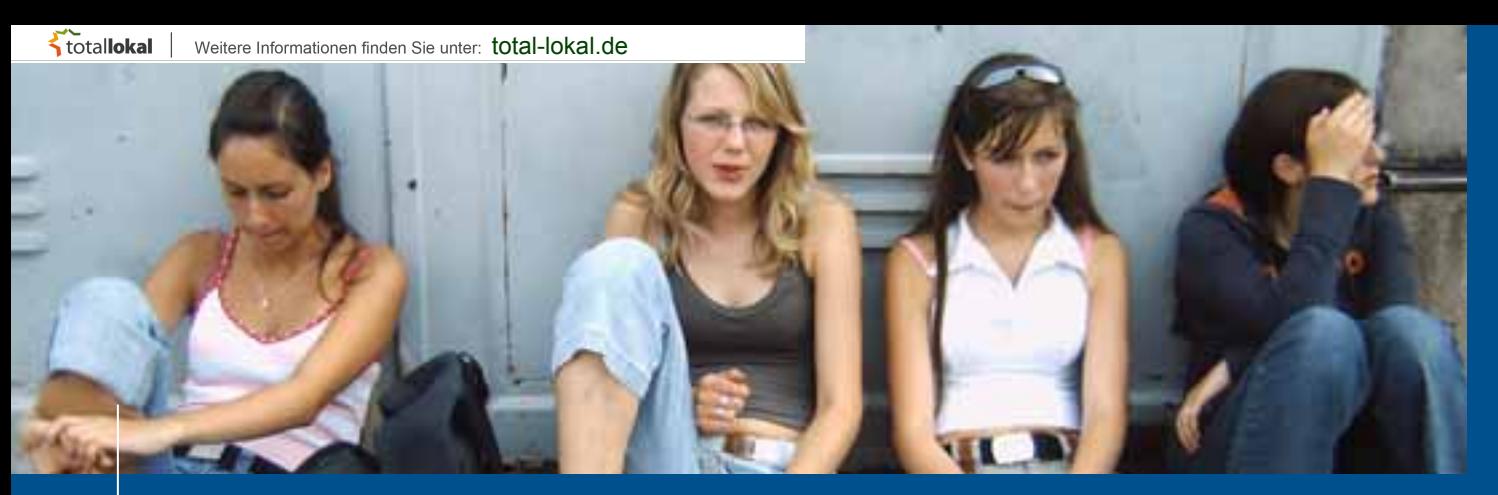

### **Berufswahl und Orientierungshilfe**

### Fahren Sie fort:

Suchen Sie sich weitere Bereiche, z. B. Musik, Kunst, freiwillige Aufgaben, andere Länder und andere Sprachen, Unternehmungen mit Freunden und Familie, Aufgaben im Haushalt, und schreiben Sie nieder, was Sie alles machen und welche besonderen Stärken und Fähigkeiten Sie dabei unter Beweis stellen.

Werfen Sie jetzt noch einmal einen Blick auf alles, was Sie besonders gut können und gerne machen und füllen Sie Ihre **persönliche Schatztruhe** damit:

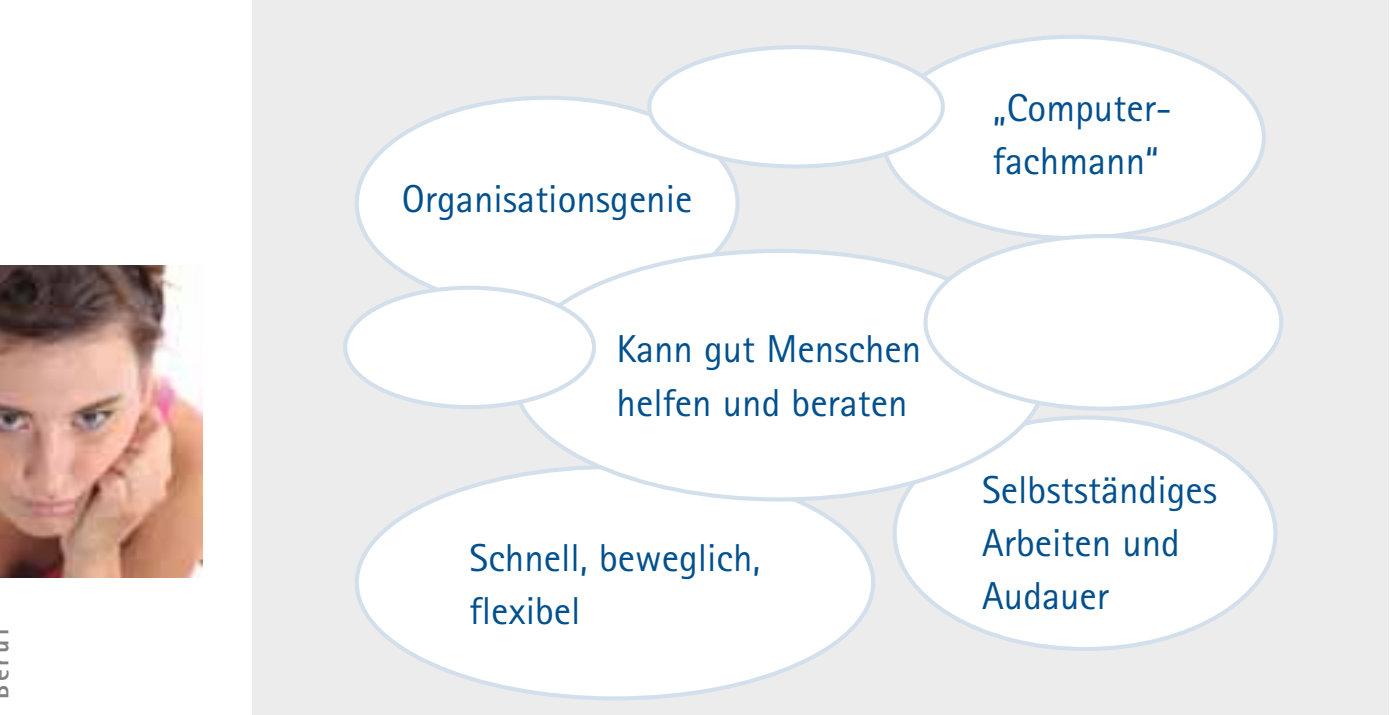

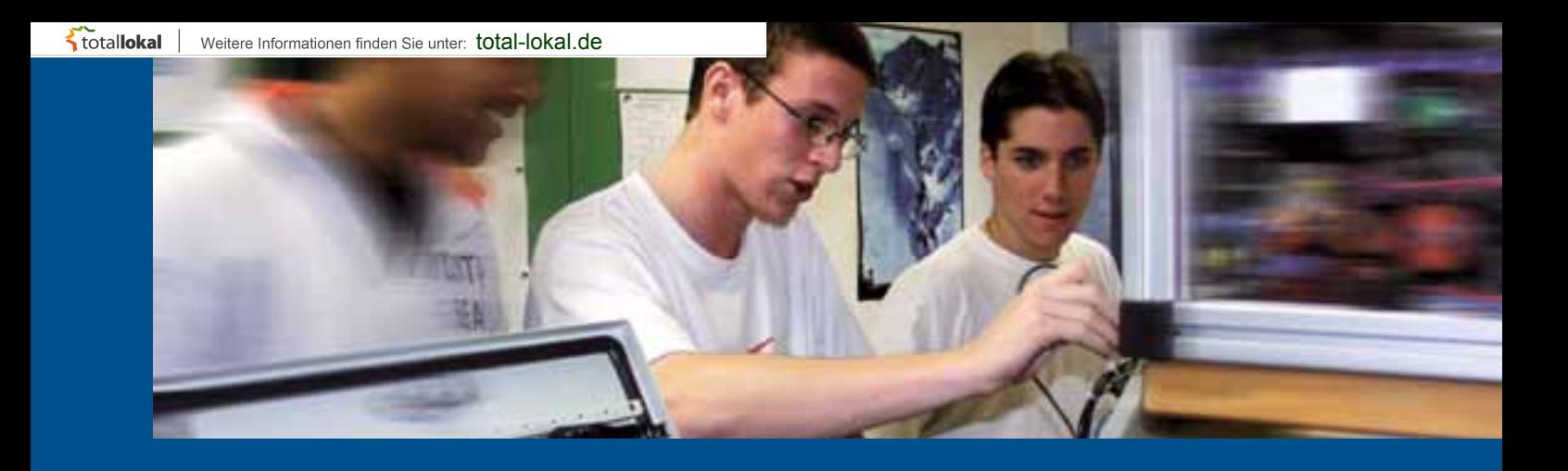

#### Habe ich ….?

#### **räumliches Vorstellungsvermögen?**

Wie leicht fällt es mir, mir etwas unter einem Wohnungs-Grundriss vorzustellen? Beim Zeichnen, beim Einbauen von Maschinenteilen oder beim Konstruieren und Entwerfen könnte ich es gut gebrauchen.

#### **ein gutes Ausdrucksvermögen?**

Kann ich mich präzise ausdrücken und auch andere Menschen genau verstehen? Darauf kommt es nämlich an, wenn ich verkaufen, beraten, Verträge abschließen, Briefe entwerfen und telefonieren will.

#### **rechnerische Begabung?**

Kann ich mit Zahlen umgehen, z. B. beim Bruch- und Prozentrechnen? Diese Fähigkeit brauche ich, wenn ich Abrechnungen durchführen, kassieren oder Flächen- und Raummaße ausrechnen soll.

#### Bin ich….?

#### **körperlich belastbar?**

Kann ich zum Beispiel gut Hitze und Kälte ertragen? Kann ich schwer heben und tragen? Kann ich – wie im Verkauf und in der Gastronomie – lange auf den Beinen stehen?

#### **manuell geschickt?**

Kann ich Aufgaben mit Phantasie und Ideenreichtum lösen? Diese Gabe ist nicht nur in den gestalterischen Berufen gefragt, sondern auch in vielen kaufmännischen und technischen Tätigkeiten.

#### **kontaktfähig?**

Fällt es mir leicht, ungezwungen und sicher mit Menschen zu sprechen und umzugehen? Das wäre in allen Berufen wichtig, in denen ich viel mit anderen Menschen rede, sie berate, bediene oder ihnen etwas erkläre und verkaufe.

### **Berufswahl und Orientierungshilfe**

### **Schnupperlehre: Machen Sie jetzt den Praxistest!**

"Was will ich einmal werden?" – Eine gute Antwort darauf finden Sie nicht allein im Internet und auch nicht in Broschüren oder in Ihrem Klassenzimmer. Deshalb sollte Ihr Vorsatz lauten:

#### **Raus aus den Wänden, rein in die Praxis der Betriebe!**

Hier können Sie erfahren, ob Ihr "Traumberuf" wirklich Ihr Traumberuf ist. Ein Betriebspraktikum gibt Ihnen Einblicke in das Berufsleben. Sie erfahren, wie es in der Praxis zugeht und Sie lernen einen Betrieb "von innen" kennen. Vielleicht hinterlassen Sie einen so guten Eindruck, dass man Ihnen eine Ausbildungsstelle anbietet. Immer mehr Unternehmen nutzen die Gelegenheit, künftige Auszubildende bereits im Praktikum kennen zu lernen.

#### **Übrigens!**

Studien belegen: Wer vor dem Berufsstart praktische Erfahrungen sammelt, hat viel bessere Chancen, eine Ausbildung erfolgreich abzuschließen.

#### **TIPP:**

Unter dem Motto "Fit für das (Berufs-)Leben" hat die IHK Trier einen Praktikumsleitfaden herausgegeben, der Schüler, Lehrer, Eltern (oder einen anderen vom Schüler selbst gewählten "Praktikumscoach") bei der Praktikumsvorbereitung, -durchführung und -nachbereitung unterstützen und begleiten soll. Er gibt Antwort auf Fragen wie beispielsweise: "Wie finde ich einen geeigneten Praktikumsbetrieb?" "Was soll mir das Praktikum bringen?" oder "Wozu brauche ich eine Praktikumsbescheinigung?". Darüber hinaus enthält er eine Reihe an Tipps – z. B. zum Verhalten während des Praktikums – sowie Mustervordrucke (Praktikumsvertrag, Praktikumsbeurteilung, Praktikumsbescheinigung, etc.), eine kommentiere Musterbewerbung und nützliche Rechtsgrundlagen,

Da der IHK-Praktikumsleitfaden so konzipiert ist, dass er auch im Berufswahlunterricht eingesetzt werden kann, ist er auch für Lehrerinnen und Lehrer mit Sicherheit von Interesse.

#### **Der Praktikumsleitfaden kann kostenlos wie folgt bezogen werden:**

- IHK Trier,
	- Ansprechpartnerin: Frau Elisabeth Glasner, Telefon: 0651/9777-302 oder E-Mail: [glasner@trier.ihk.de](mailto:glasner@trier.ihk.de)
- Im Internet unter [www.ihk-trier.de](http://www.ihk-trier.de) 
	- ▶ Aus- und Weiterbildung ▶ Ausbildung ▶ Formularservice/Dokumente zum Download.

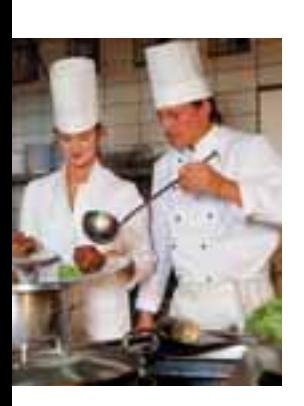

## Umwerfend spannend.

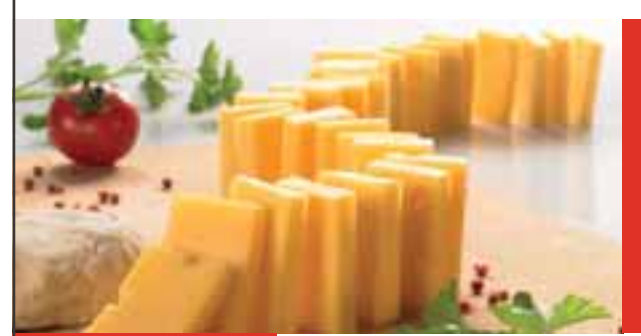

Der Weg von Dr. Oetker zur international bekannten Marke – die Erfolgsgeschichte des Familienunternehmens ist einzigartig. Seit über 100 Jahren prägen unsere Produkte faszinierende Märkte und überraschen immer wieder mit Leistungen und Innovationen. Möglich ist das nur mit unseren 3.900 Mitarbeitern allein in Deutschland, die stets in Bewegung bleiben. Wir bieten auch Ihnen spannende Aufgaben und Weiterentwicklungsmöglichkeiten. Unterstützen Sie uns am Standort Wittlich!

**[www.oetker.de](http://www.oetker.de)**

## » **Ausbildungsplätze für 2012**

Bei der Wahl Ihres zukünftigen Ausbildungsbetriebes ist unser Unternehmen die richtige Adresse für Menschen mit Schwung. Wir bieten zum 1.8.2012 folgende Ausbildungsgänge an:

- **Fachkraft (m/w) für Lebensmitteltechnik**
- **Fachkraft (m/w) für Lagerlogistik**
- **Industriemechaniker (m/w) Fachrichtung Betriebstechnik**
- **Elektroniker (m/w) Fachrichtung Betriebstechnik**
- **Fachinformatiker (m/w) Fachrichtung Systemintegration**

Für die Ausbildung zur Fachkraft für Lebensmitteltechnik und die Fachkraft für Lagerlogistik bringen Sie einen guten Hauptschulabschluss oder die Fachoberschulreife mit. Bei Bewerbern der anderen Ausbildungsberufe setzen wir die Fachoberschulreife voraus

**Geben Sie den Anstoß, und bringen Sie Bewegung in die Sache – Ihre aussagekräftige Bewerbung mit tabellarischem Lebenslauf und den letzten zwei Zeugnissen erwarten wir per Post bis 30. September 2011:**

**Dr. Oetker Tiefkühlprodukte KG Wittlich · Personalabteilung Dr.-Oetker-Straße · 54516 Wittlich · Telefon: +49 (0)6571 925-1368 [www.oetker.de](http://www.oetker.de)**

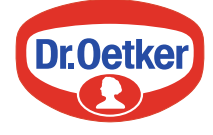

**Informationen schwarz auf weiß kompetent recherchiert – verständlich formuliert – individuell gestaltet** Mehr zu den **Publikationen** vom mediaprint infoverlag unter **[www.mediaprint.info](http://www.mediaprint.info)**

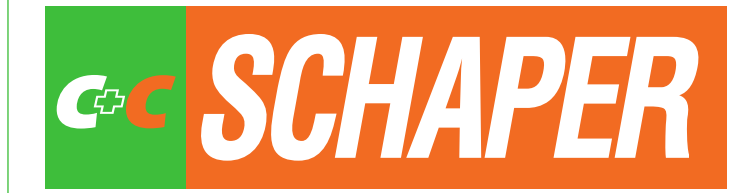

Wir stellen ein:

**• Kaufmann/frau im Einzelhandel**

Sie fühlen sich angesprochen? Dann senden Sie bitte Ihre vollständigen Bewerbungsunterlagen an:

#### *Metro Cash und Carry Deutschland GmbH C+C Schaper*

Herr Kollmann Monaiser Straße 1, 54294 Trier Telefon: 06 51 / 8 25 8-160 Internet: [www.ccschaper.de](http://www.ccschaper.de)

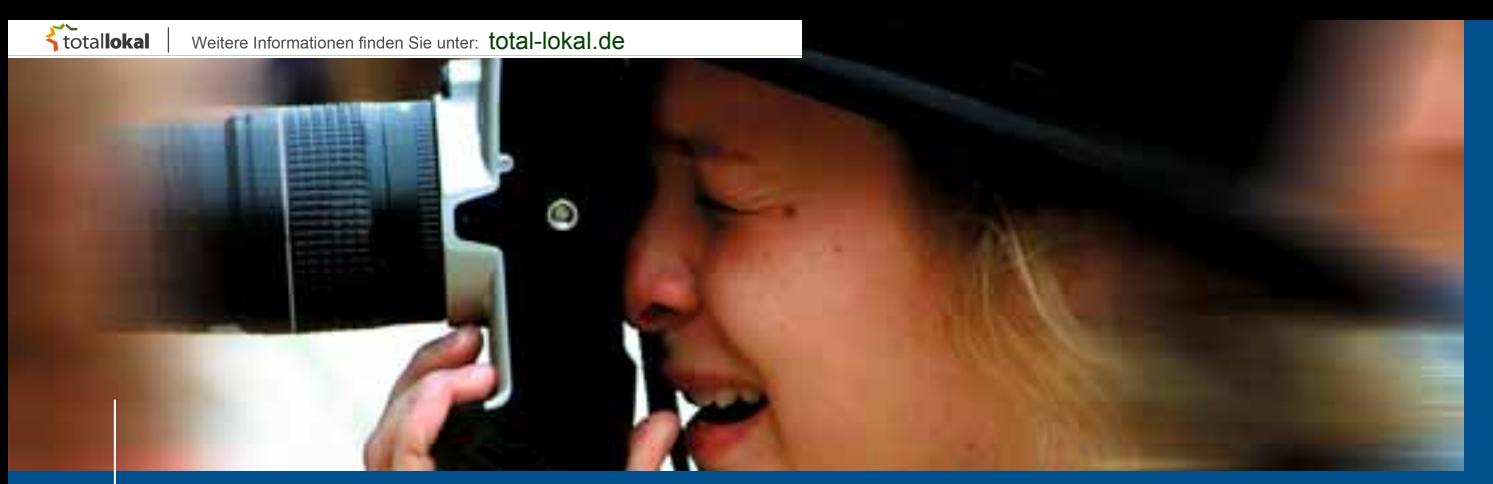

### **Berufswahl und Orientierungshilfe**

### **Hat mein Traumjob Zukunft?**

Sicher sind bei der Berufswahl persönliche Interessen, Erwartungen und Fähigkeiten ganz wichtig. Doch daneben gibt es noch weitere Fragen zu klären: Hat der "Traumjob" wirklich Zukunft?

#### **Deshalb sollten Sie hinterfragen?**

- Welche Aussichten hat der Beruf langfristig?
- Wie viele Lehrstellen gibt es überhaupt?
- Wie speziell ist die Ausbildung?
- Kann das in der Lehre angeeignete Wissen auch in anderen Berufen angewandt werden?
- Werde ich nach der Ausbildung von meinem Betrieb übernommen?
- Wenn nicht, wie stehen die Chancen, nach der Lehre eine Festanstellung in einem anderen Unternehmen zu finden?
- Bieten sich nach der Ausbildung gute Aufstiegschancen und Weiterbildungsmöglichkeiten?

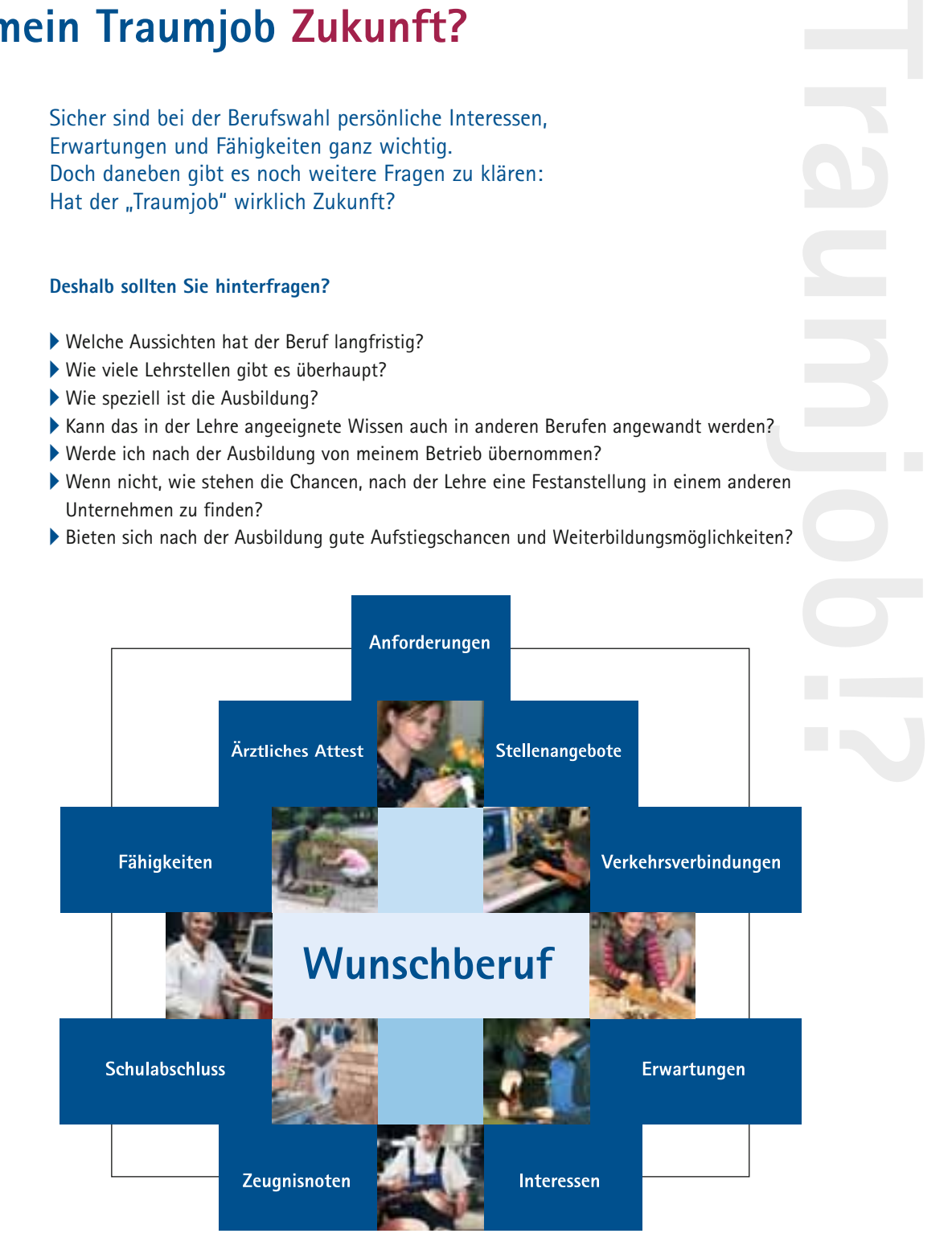

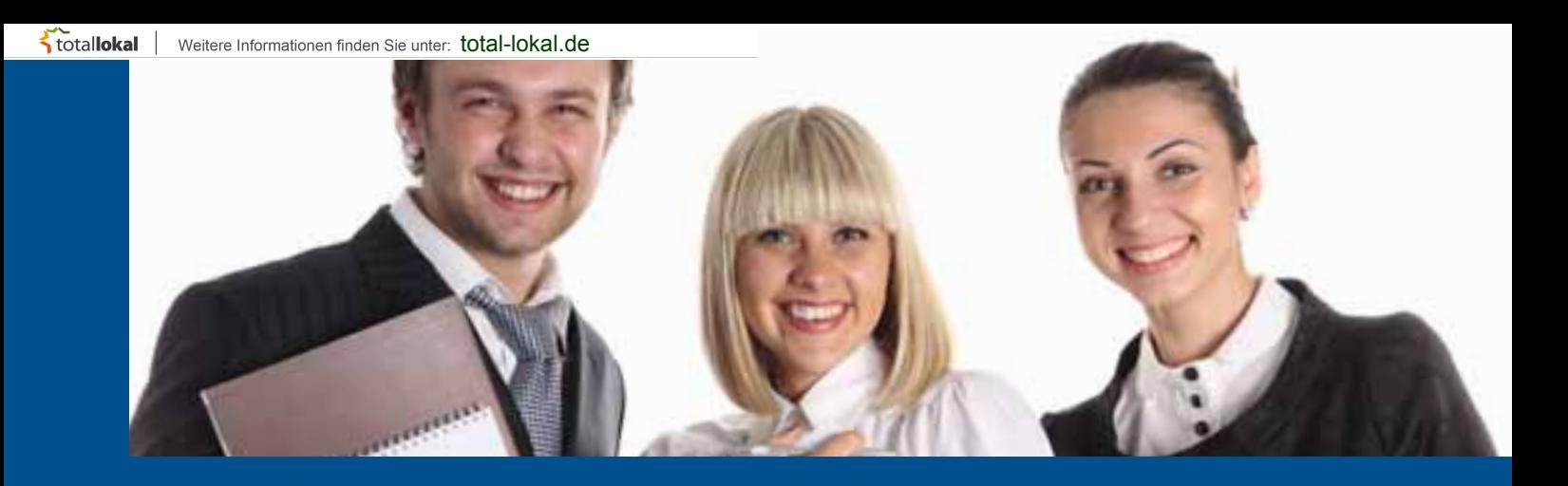

### **Wie sieht der ideale Auszubildende aus?**

Eigentlich nichts Außergewöhnliches – und doch muss es immer wieder gesagt werden. Im Kern geht es um Basiskenntnisse und -fertigkeiten, um Sozialverhalten sowie um Grundhaltungen und Einstellungen, die sich in drei große Hauptbereiche einordnen lassen:

#### **Fachliche Kompetenzen**

- Beherrschung einfacher Rechentechniken
- Grundlegende Beherrschung der deutschen Sprache in Wort und Schrift
- Grundlegende naturwissenschaftliche Kenntnisse
- Hinführung zur Arbeitswelt
- Grundkenntnisse wirtschaftlicher Zusammenhänge
- Grundkenntnisse in Englisch
- Kenntnisse und Verständnis über die Grundlagen unserer Kultur

#### **Persönliche Kompetenzen**

- Zuverlässigkeit
- Lern- und Leistungsbereitschaft
- Ausdauer Durchhaltevermögen und Belastbarkeit
- Sorgfalt und Gewissenhaftigkeit
- Konzentrationsfähigkeit
- Verantwortungsbereitschaft Selbstständigkeit
- Fähigkeit zu Kritik und Selbstkritik
- Kreativität und Flexibilität

#### **Soziale Kompetenzen**

- Kooperationsbereitschaft Teamfähigkeit
- Höflichkeit Freundlichkeit
- Konfliktfähigkeit
- $\blacktriangleright$  Toleranz

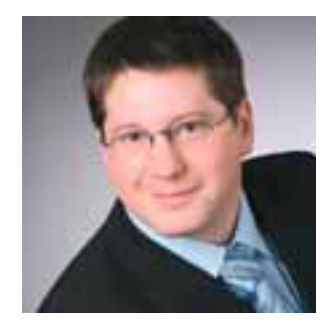

"Die Unternehmen müssen sich darauf verlassen können, dass Elternhaus und Schule eine stabile Grundlage geschaffen haben, auf der die Ausbildung ohne größere Probleme aufbauen kann"

*(Dirk Steinsberger, Personalleiter, Goodyear Dunlop Tires Germany GmbH, Wittlich)*

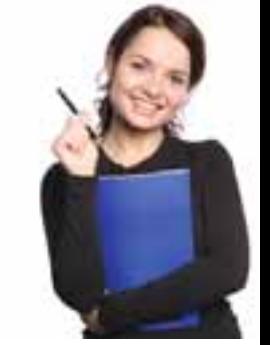

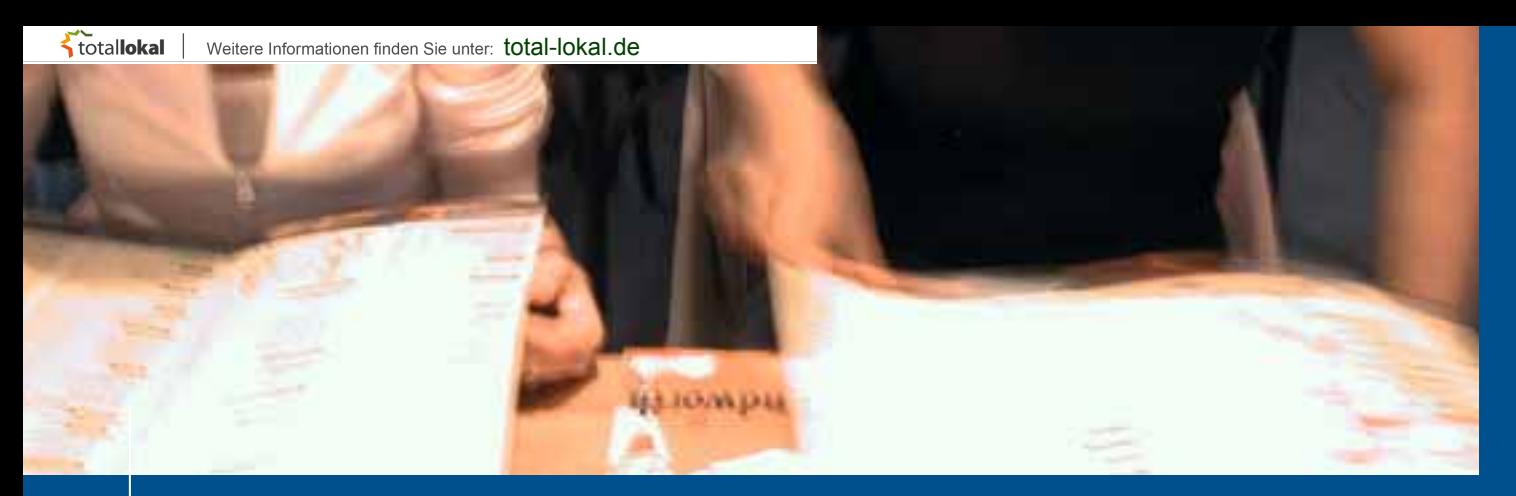

### **Berufswahl und Orientierungshilfe**

### **Die Seite für Abiturienten**

Die Freiheiten und Möglichkeiten, die Sie nach dem Abitur haben, sind größer denn je. Hier geben wir Ihnen eine Einstiegshilfe, damit Sie bei den vielen Angeboten nicht den Überblick verlieren.

#### **Praktikum**

Ein Praktikum ist die ideale Gelegenheit, herauszufinden, ob Ihnen ein Tätigkeitsbereich Spaß macht und auch wirklich Ihr Ding ist – eine **ideale Orientierungshilfe** also. Meist haben Sie nach dem Abitur noch ein wenig Zeit, so dass Sie mehrere mehrwöchige Praktika absolvieren können, um sich selbst in mehreren Fachbereichen auszuprobieren. Sie erhalten einen **Einblick in die Arbeitswelt** und können im besten Fall eigenständig Aufgaben erledigen. Dadurch lernt Sie das Unternehmen kennen, und wenn Sie gute Arbeit leisten, ergibt sich für Sie daraus vielleicht ein Aushilfsjob während des Studiums. Ein weiteres Plus: In manchen Studiengängen ist ein Praktikum vor Studienbeginn Pflicht.

#### **Ausbildung**

Ist Ihnen ein Studium zu trocken oder möchten Sie einen klassischen Beruf wie Kfz-Mechatroniker, Koch, Bankkaufmann oder Mediengestalter ausüben? Dann sind Sie in einer Ausbildung gut aufgehoben. So erlernen Sie den Beruf direkt in einem Betrieb, die Ausbildung ist also sehr praxisnah. Je nach Ausbildung gehen Sie parallel zur betrieblichen Ausbildung ein bis zweimal die Woche in die Berufsschule. Auch im Anschluss an die Ausbildung können Sie natürlich noch ein Studium absolvieren und sich weiterbilden, z.B. mit einem BWL-Studium nach einer kaufmännischen Ausbildung. Zusätzlich haben Sie dadurch eine Menge Wartesemester angesammelt und können später mit **Arbeitserfahrung** punkten.

#### **Duale***hochschule*  **Rheinland-Pfalz die Kombi-Ausbildung**

Ausbildungen können auch gekoppelt werden mit einem **Fachhochschulstudium**. Bei einem so genannten **dualen Studium** wechseln Sie zwischen **Theorie und Praxis** (in dem zugehörigen Unternehmen), zum Beispiel alle drei Monate. Qualifizierte Fach- und Führungskräfte, die neben dem Studium auch die betriebliche Praxis kennen, sind rar. Daher haben die rheinland-pfälzischen Industrie- und Handelskammern zusammen mit den Fachhochschulen das Modell "Dualehoch*schule* **Rheinland-Pfalz"** entwickelt. Bei diesem Verbundsystem aus IHK-Ausbildung plus Studium können Schulabgänger mit (Fach-)Hochschulreife innerhalb von vier bis viereinhalb Jahren sowohl einen IHK-Abschluss als auch den Bachelor absolvieren. Bisher dauern Ausbildung und Studium nacheinander belegt in der Regel sechs bis sieben Jahre. Weitere Informationen unter [www.dualehochschule.rlp.de.](http://www.dualehochschule.rlp.de) 

#### **Studium**

Ein Studium ist der wohl beliebteste Weg, den Abiturienten nach der Schule einschlagen. Einige Berufe erfordern sogar ein Studium – beispielsweise Arzt, Jurist oder Lehrer. Um Ihren Wunsch-Studiengang zu finden, sollten Sie sich früh genug informieren. Heutzutage werden die Studiengänge immer spezifischer, das heißt zu Ihrem Interessenbereich könnten Sie sogar mehrere Studiengänge finden, die Sie ansprechen.

Wann kommt ein Studium für Sie in Frage? – Nun: Weder graue Theorie noch die lange Studiendauer, weder überfüllte Hörsäle noch lange Reihen zu lesender Bücher oder gar die lange finanzielle Abhängigkeit dürfen Sie abschrecken. Darüber hinaus brauchen Sie Fleiß, ein hohes Maß an Eigeninitiative und intrinsischer Motivation, selbstständiges Arbeiten, Bereitschaft, auch mal abends oder am Wochenende zu arbeiten, die Fähigkeit zu logischabstraktem Denken, Interesse an der Wissenschaft und vieles mehr.

#### Ein **Studium an einer Fachhochschule**

ist ähnlich strukturiert wie der Unterricht in Ihrer alten Schule: Es gibt meist kleine Klassen mit bis zu 30 Leuten und feste Stundenpläne. Das FH-Studium ist weniger theorielastig als das Hochschulstudium und für diejenigen geeignet, die von vornherein eine größere Anwendungsorientierung, sprich einen höheren Praxisbezug wollen.

#### **WICHTIG:**

Informieren Sie sich bitte rechtzeitig über Zulassungsbeschränkungen und/ oder Eignungsprüfungen fürs Studium und die Bewerbungsfristen um Ausbildungsstellen – in der Regel ein Jahr vor Ausbildungsbeginn!

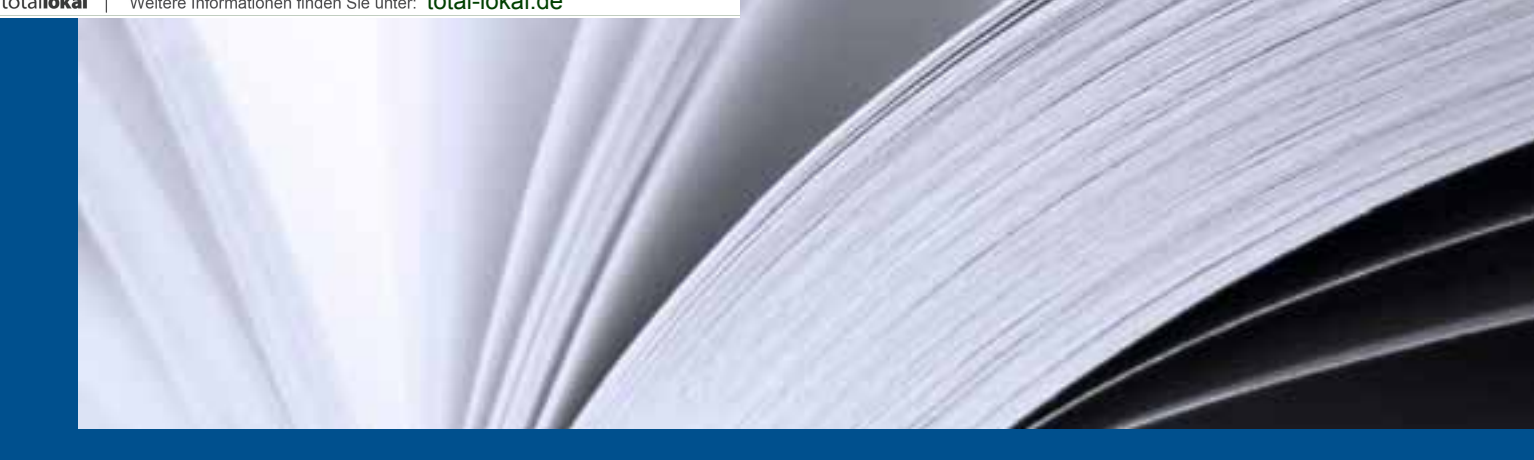

### **Future Check:**

Sie befinden sich am Anfang oder mitten in der Berufsorientierung? – Hier ein kleiner "Future Check", den Sie in regelmäßigen Abständen machen können, um herauszufinden, wo Sie gerade stehen und ob Sie Fortschritte auf Ihrem Weg in das Berufsleben machen.

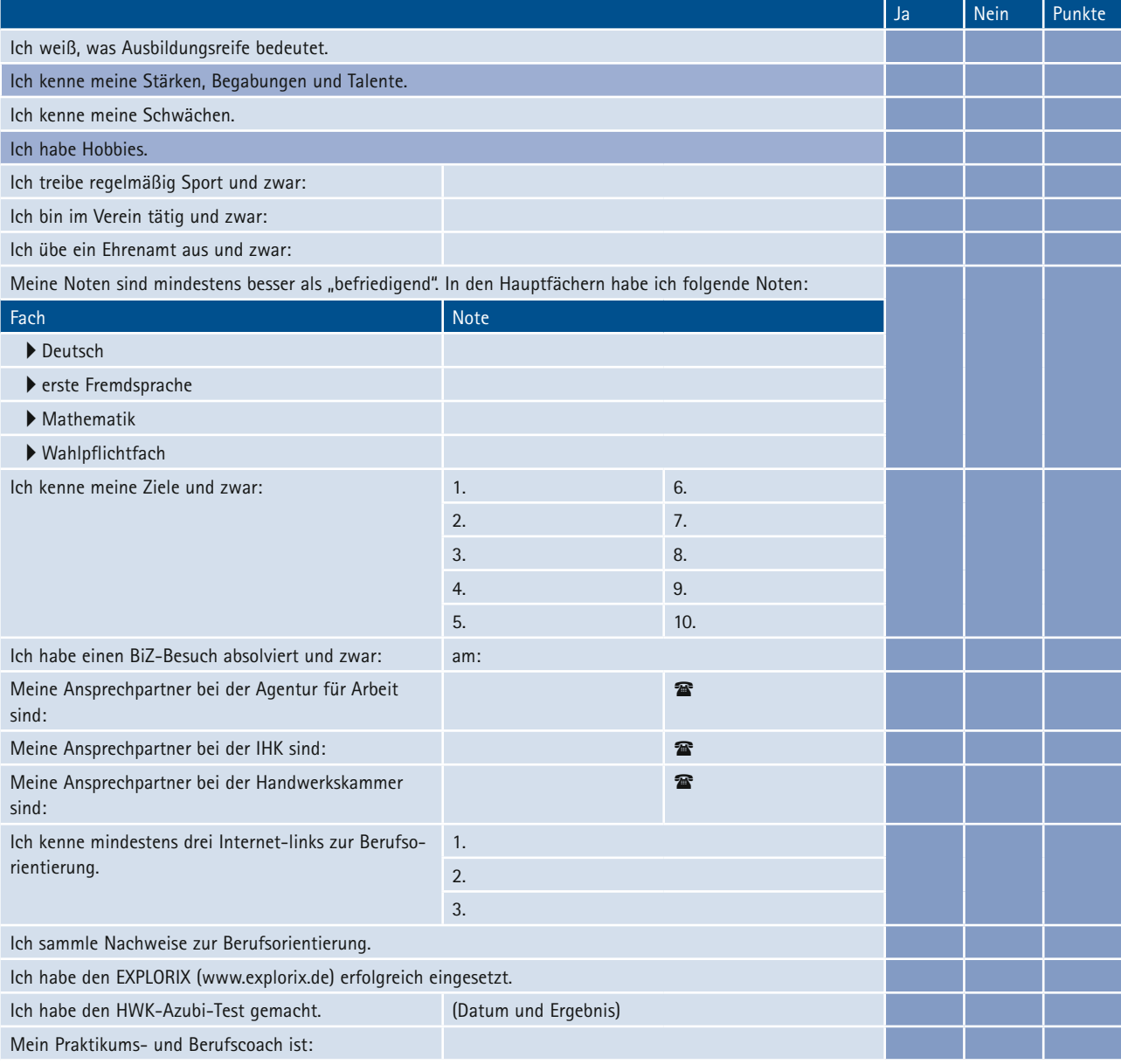

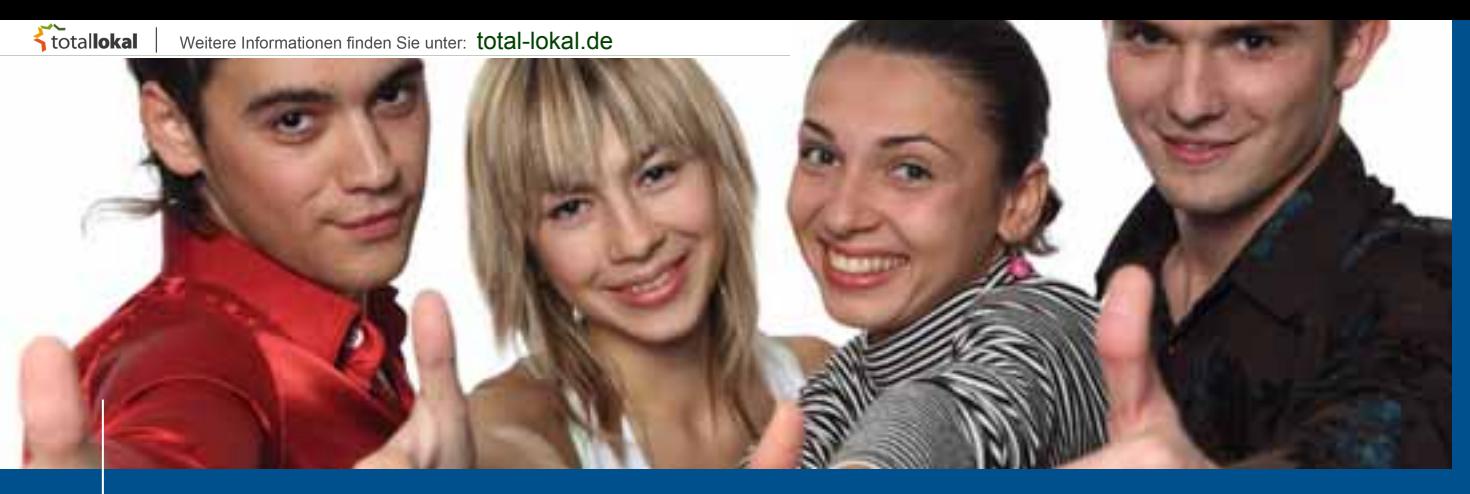

### **Berufswahl und Orientierungshilfe**

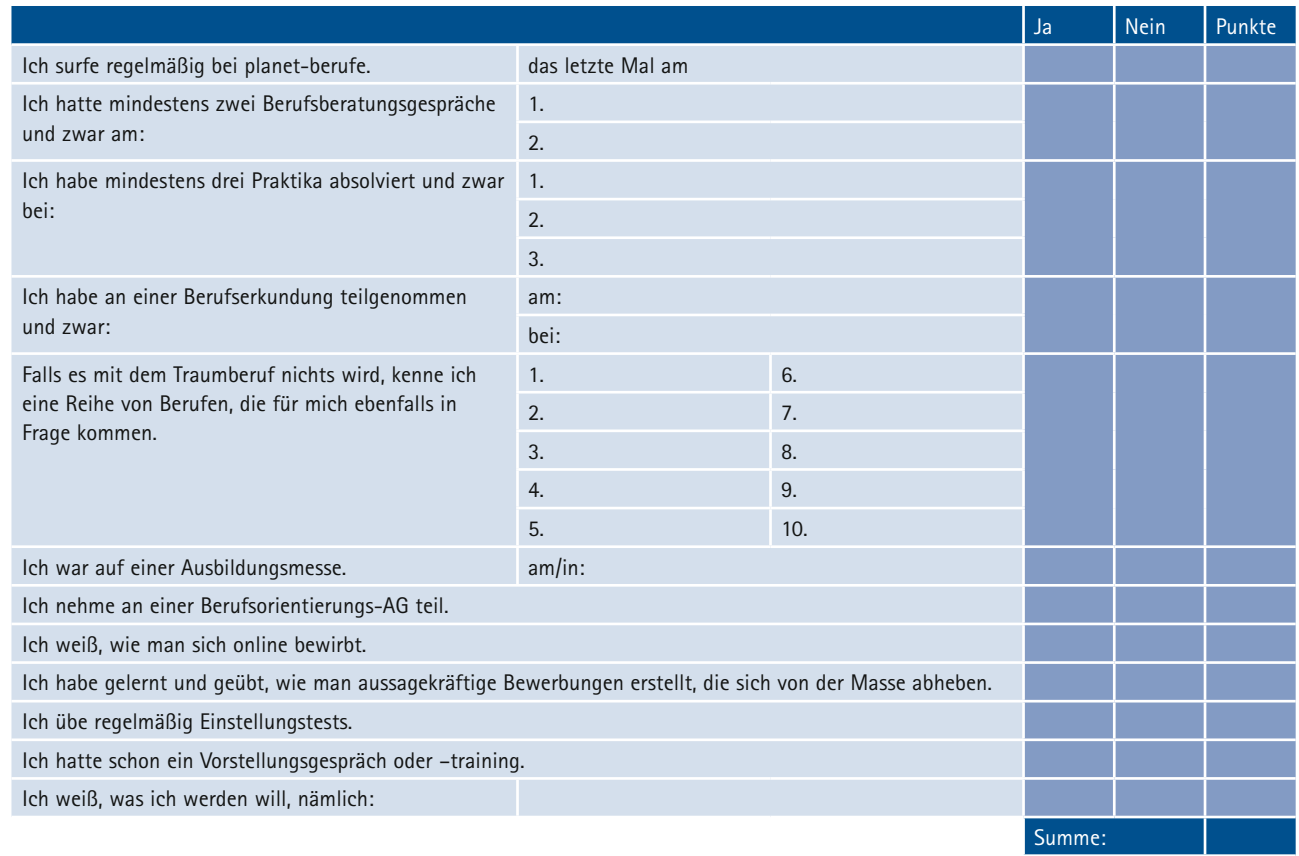

#### **Auswertung:**

Schreiben Sie hinter jedes Feld, das Sie mit "Ja" angekreuzt haben, drei (3) Punkte und hinter jedes Feld, das Sie mit "Nein" angekreuzt haben, einen (1) Punkt. Zählen Sie danach alle Punkte zusammen und checken Sie Ihren Stand in der Punkteübersicht.

#### $\overline{\phantom{a}}$ **Punkteübersicht:**

- **Punkte 31 bis 50:** Sie stehen noch am Anfang Ihrer Berufsorientierung, geben Sie Gas!
- **Punkte 51 bis 70:** Sie sind auf dem richtigen Weg, weiter so, checken Sie Ihre NEINS.
- P**unkte 71 bis 93:** Prima, wir drücken Ihnen die Daumen, dass Sie den richtigen Ausbildungsplatz / den für Sie richtigen Weg finden.

### **Know-how im Sortiment.**

#### **Zum 01. August 2012 suchen wir Auszubildende (m/w) für folgende Berufe:**

- **Fachkraft für Lagerlogistik**
- **Fachlagerist**
- **Kaufmann im Groß- und Außenhandel**
- **Fachinformatiker Systemintegration**

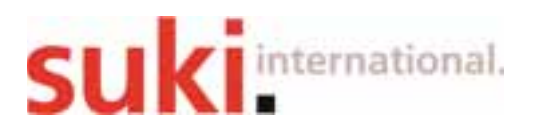

Wir sind ein modernes, internationales Handelsunternehmen, das umfassende Sortimente für den Do-it-yourself-Handel anbietet. Kompetenz, Qualität und Innovation sind die Säulen unseres Erfolgs – verbunden mit der Erfahrung aus über 50 Jahren.

**Wir bieten** Ihnen eine fundierte Ausbildung und damit eine solide Basis für Ihre weitere berufliche Entwicklung. **Unser Ziel der Ausbildung** ist es, junge Menschen nicht nur fachlich zu qualifizieren, sondern auch das selbstständige Lernen und Handeln zu vermitteln. Die Vielzahl der Technologien und Abläufe sorgen für ein breites und interessantes Aufgabenspektrum. Sie lernen die einzelnen Abteilungen kennen, damit Sie ein umfassendes Verständnis für die Organisation unseres Unternehmens erhalten.

Nähere Informationen zu den verschiedenen Berufsbildern und der Ausbildung in unserem Unternehmen finden Sie auf unserer Homepage unter [www.suki.com.](http://www.suki.com)

#### **Und so wählen wir unsere Auszubildenden aus:**

Mit dem Auswahlverfahren beginnen wir bereits im November des Vorjahres. Die Ausbildung selbst beginnt am 1. August eines Jahres. Auf der Basis eines Berufseignungstests, der verschiedene Leistungsmerkmale (z. B. Rechnen, sprachliche Fertigkeiten) misst, und eines Vorstellungsgesprächs treffen wir die Auswahl unserer Auszubildenden.

Sind Sie an der Berufsausbildung in unserem Hause interessiert?

Dann freuen wir uns darauf, Sie kennen zu lernen! Bitte senden Sie uns Ihre aussagekräftigen Bewerbungsunterlagen mit den letzten **vier** Schulzeugnissen **bis zum 11. November 2011** an: suki.international GmbH Personalabteilung Suki-Straße 1 D-54526 Landscheid Telefon: 06575 71128 E-Mail: [julia.porco@suki.com](mailto:julia.porco@suki.com)

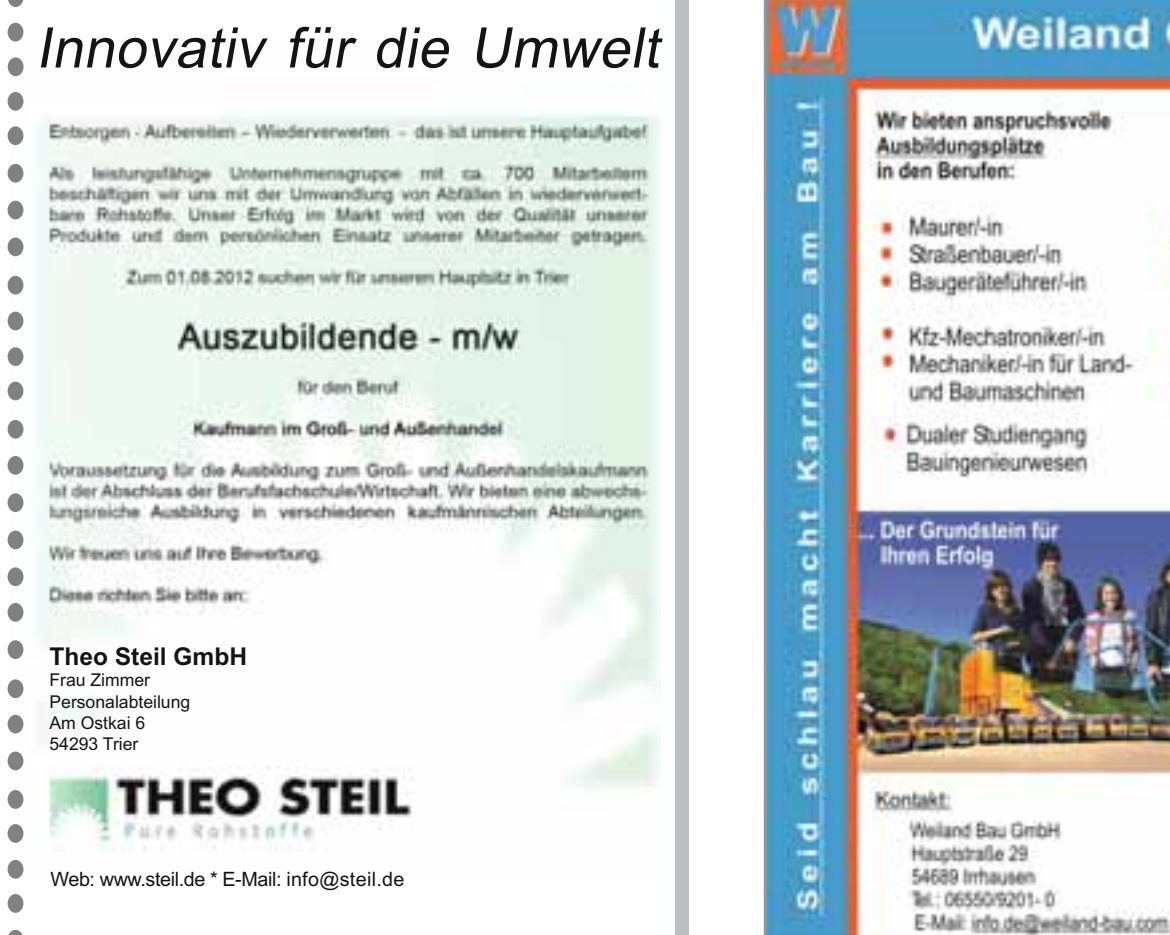

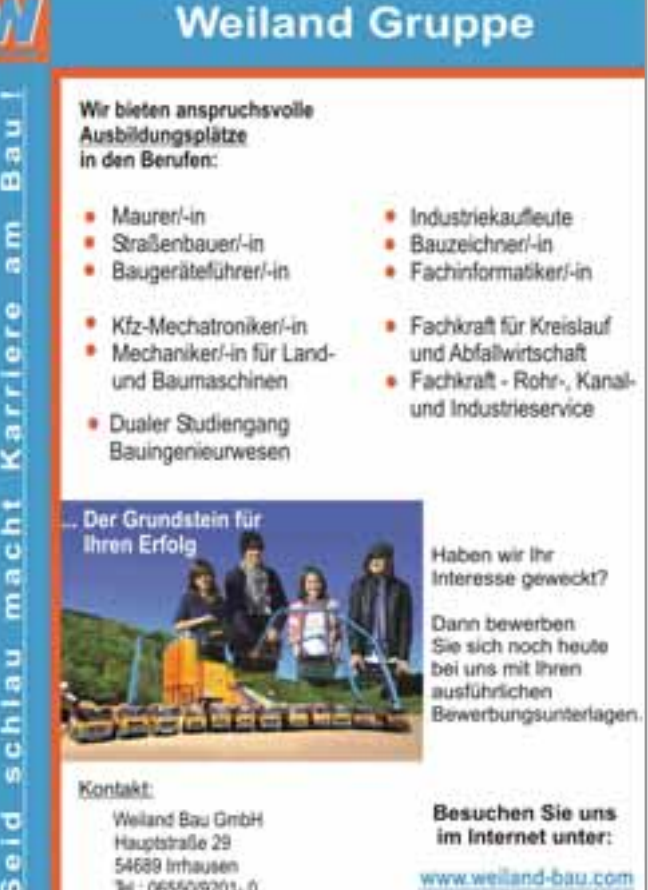

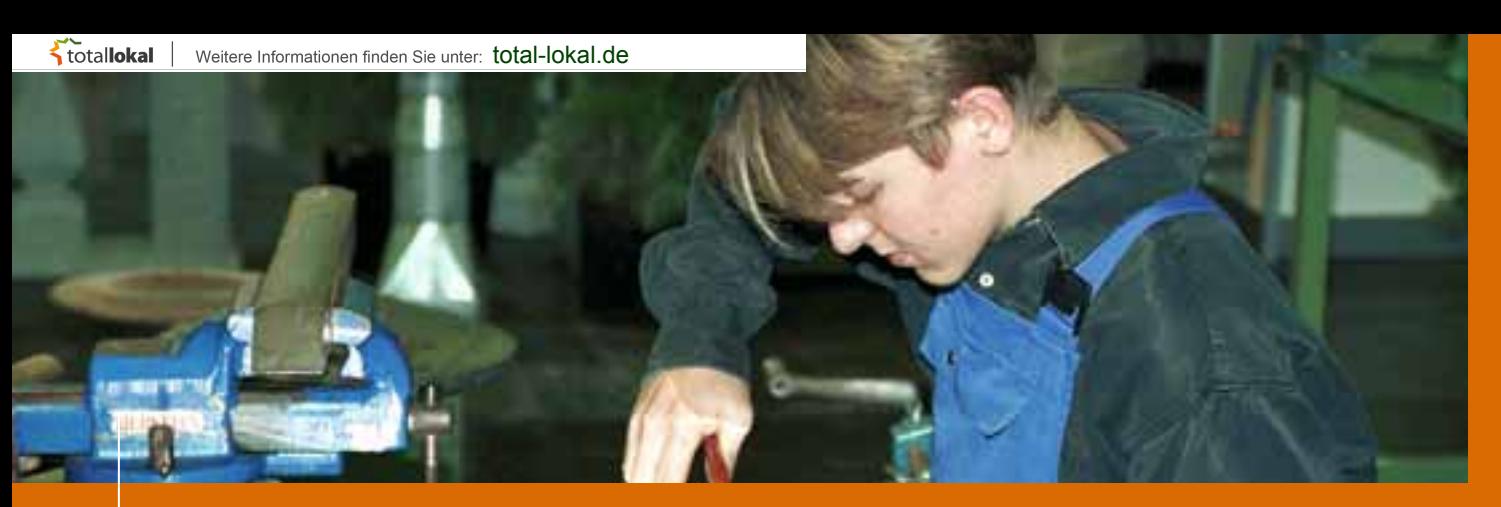

### **Metalltechnik**

### **Vielfalt ist Trumpf**

*Die Ausbildungsbetriebe der Metallindustrie stellen rund ein Viertel der Lehrstellen in den technischen Berufen im IHK-Bezirk. Die Tätigkeitsschwerpunkte reichen von der Fertigung, über Montage, Maschinenkontrolle, Anlagenüberwachung und Reparatur bis zur Wartung.*

Die riesigen Maschinen – seien es Abfüllanlagen für Getränkeflaschen oder Schweißstraßen – werden zumeist von einem Computer gesteuert. Die angehenden Metaller erwerben in allen fünf Ausbildungsberufen – **Industrie-, Werkzeug-, Zerspanungs-, Konstruktions- und Anlagenmechaniker** – zur Hälfte identische Kernqualifikationen. Sie stellen quasi das gemeinsame Fundament in der Metallbranche dar. Darauf baut dann das berufsspezifische Fachwissen auf.

Durch die Wahl von Einsatzbereichen (Dauer: bis zu einem Jahr), die sich am Profil des Ausbildungsbetriebes und an den Neigungen des Lehrlings orientieren, wird die dreieinhalbjährige Ausbildung praxisnäher und betriebsbezogener.

Die Berufsbilder betonen sowohl die eigenständige als auch die Arbeit im Team. Die Zwischenprüfung entfällt. Dafür findet bereits im zweiten Lehrjahr der erste Teil der Abschlussprüfung über die bis dahin erworbenen Grundfertigkeiten statt; man spricht hier von der gestreckten Prüfung. Der zweite Teil findet am Ende der dreieinhalbjährigen Ausbildung statt.

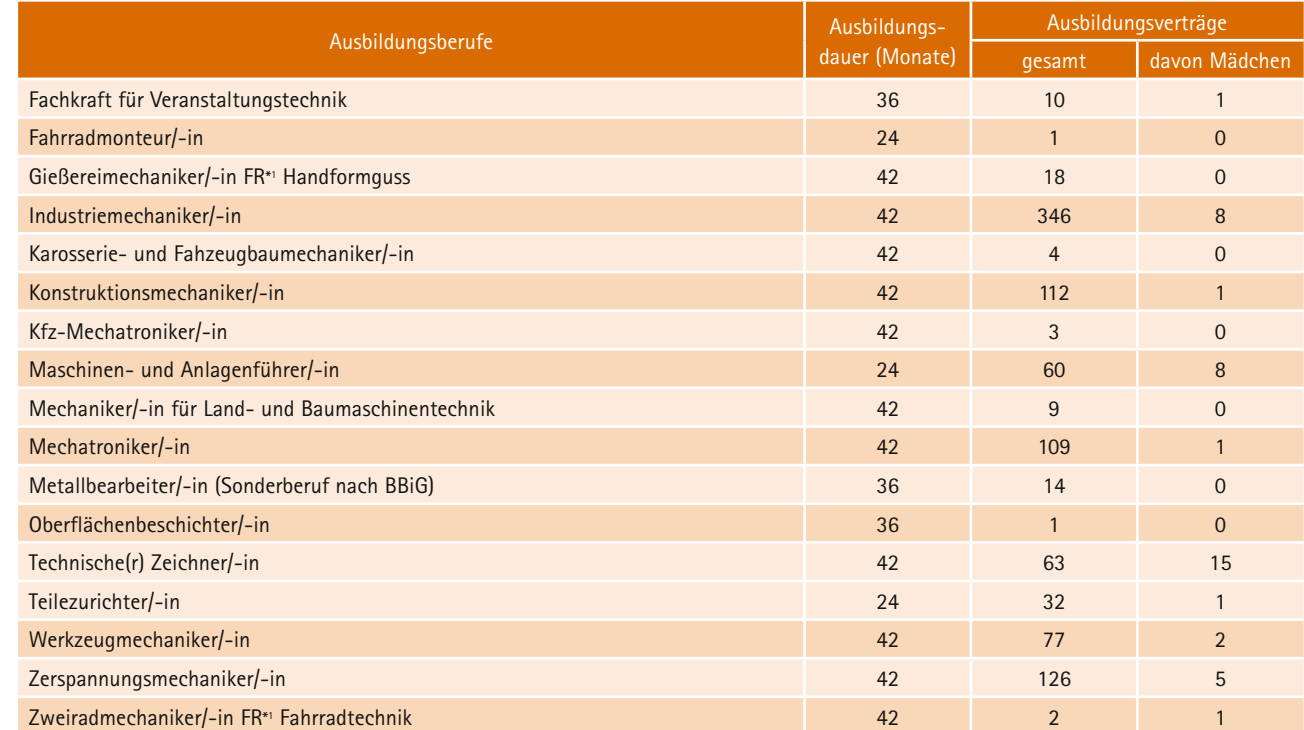

**20**

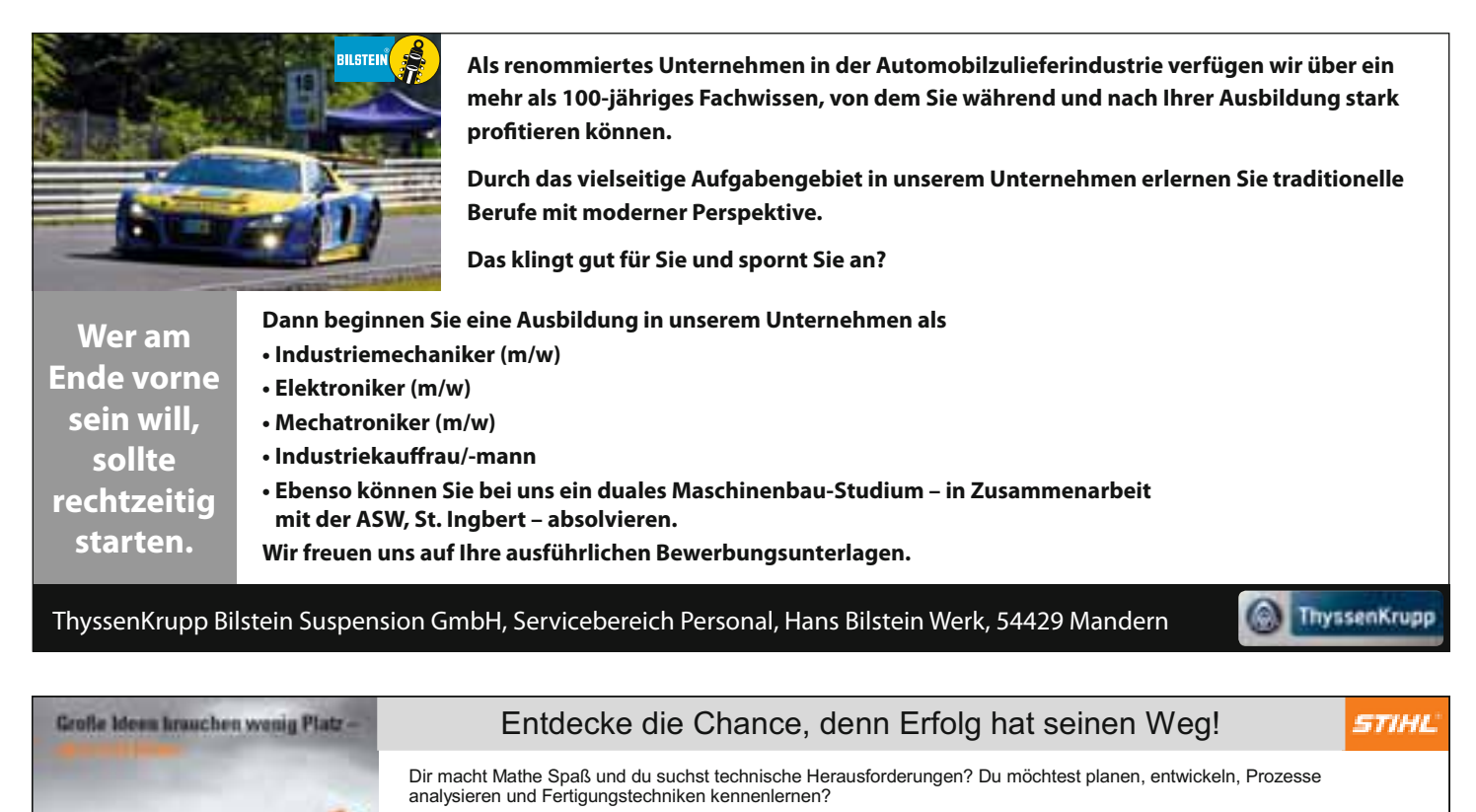

Dann sind wir die Zukunft für Dich! STIHL steht weltweit für Innovation und Top-Qualität.

Wir sind als Technologie- und Marktführer in über 160 Ländern vertreten.

Klar, dass wir Studenten und Auszubildenden die besten Perspektiven bieten.

#### Gesucht werden:

Studenten (m/w) für die Berufsakademie (BA) Studenten (m/w) für die Berufsakademie (BA) Ausz<br>• Bachelor of Engineering Maschinenbau \* 1.

- Auszubildende (m/w) " Industriekaufmann
- Mechatroniker
- · Werkzeugmechaniker
- $\blacksquare$ Industriemechaniker

#### **Kontakt:** ANDREAS STIHL AG & Co. KG

Andreas-Stihl-Str. 54595 Weinsheim www.magnesium.stihl.de

#### Ansprechpartner:

Horst Kootz (Betreuung gewerbl. Azubis) Tel: 06551/13-4176 Ulrike Schmitz (Betreuung kaufm. Azubis + BA) Tel: 06551/13-4149

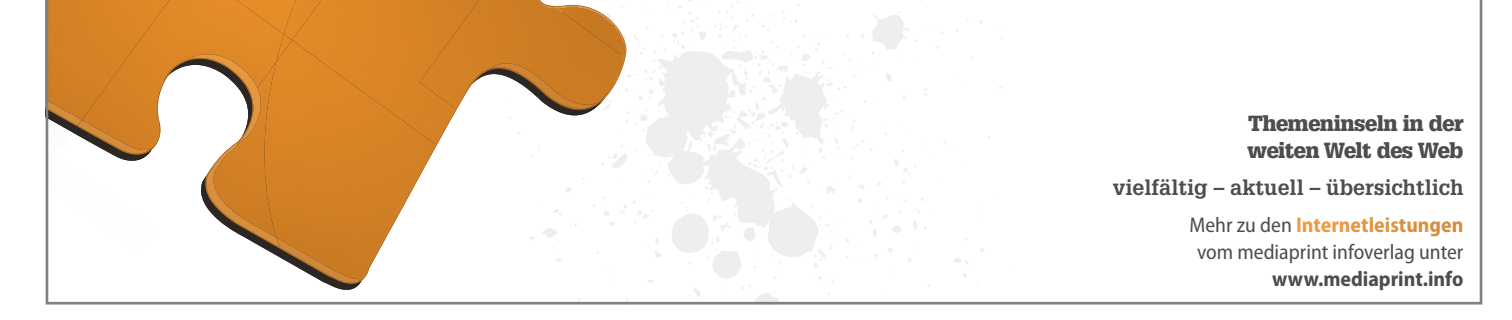

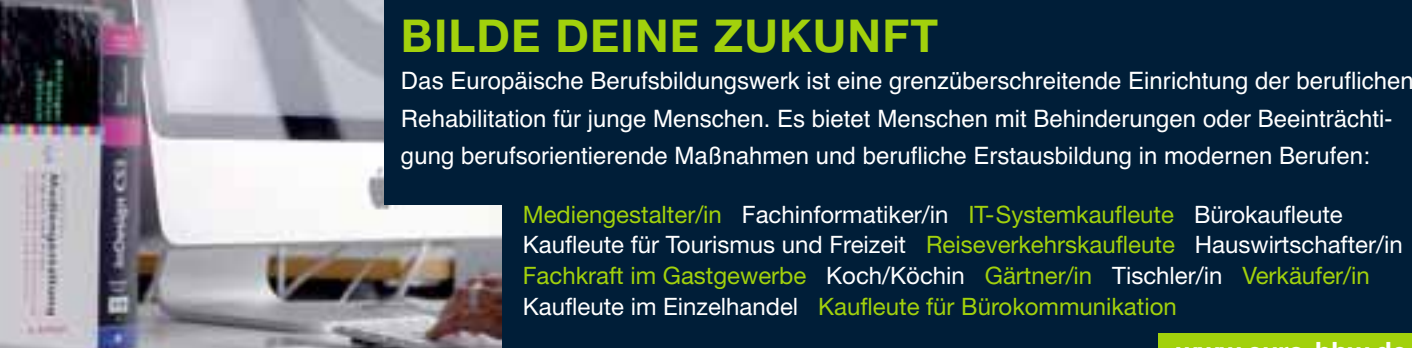

ka

Rehabilitation für junge Menschen. Es bietet Menschen mit Behinderungen oder Beeinträchtigung berufsorientierende Maßnahmen und berufliche Erstausbildung in modernen Berufen:

> Mediengestalter/in Fachinformatiker/in IT-Systemkaufleute Bürokaufleute Kaufleute für Tourismus und Freizeit Reiseverkehrskaufleute Hauswirtschafter/in Fachkraft im Gastgewerbe Koch/Köchin Gärtner/in Tischler/in Verkäufer/in Kaufleute im Einzelhandel Kaufleute für Bürokommunikation

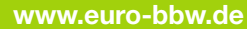

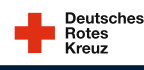

**Europäisches Berufsbildungswerk Bitburg** Henry-Dunant-Straße 1 · D-54634 Bitburg · Tel.: 06561/9453-0  $W/eu$ 

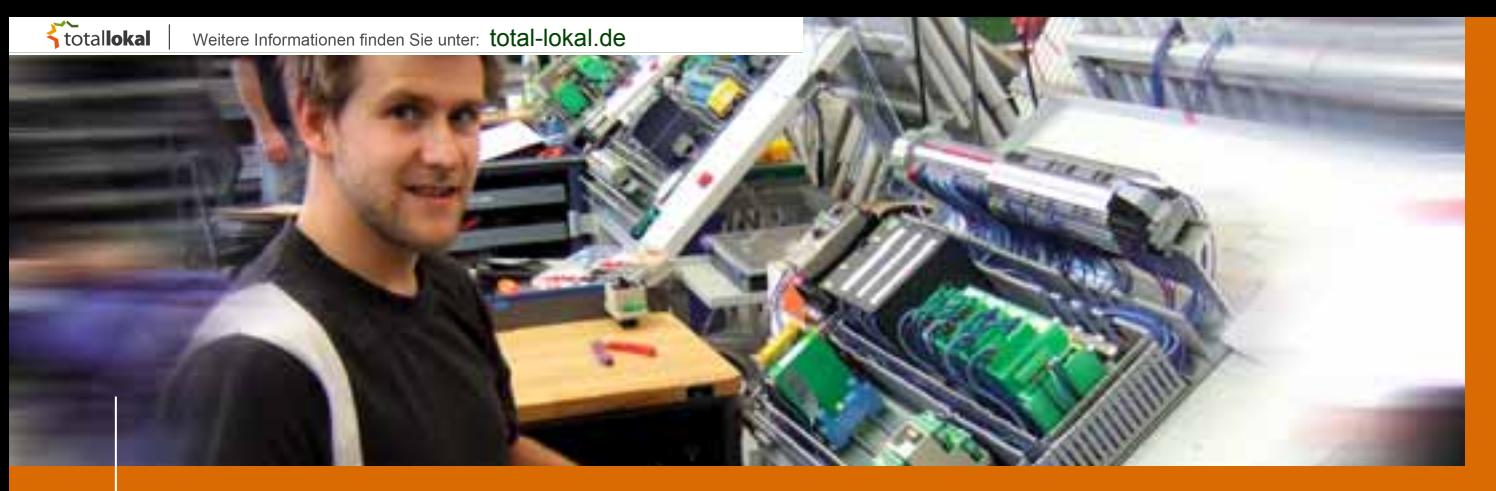

### **Elektrotechnik**

### **Ohne Strom läuft nichts**

*Elektroniker sind in zahlreichen Branchen gefragt: von der Textil- bis zur Energiewirtschaft, von der Chemie- bis zur IT-Branche. Und natürlich auch im Elektrogewerbe. Kurzum: Dieses Berufsfeld eröffnet vielfältige Perspektiven.*

Elektroniker installieren, überprüfen und reparieren komplexe elektrische Anlagen. Es kann sich um die Beleuchtung von Werkshallen oder um winzige Computerbausteine handeln. Die Anlagen müssen stets betriebsbereit sein, denn Stillstand bedeutet Produktionsausfall. In den Berufsbildern wird das eigenständige Arbeiten stark betont. Daneben müssen die Auszubildenden auch organisatorische und wirtschaftliche Rahmenbedingungen verstärkt berücksichtigen. Auch hier gibt es eine "gestreckte" Abschlussprüfung. Anstelle der Zwischenprüfung, die wegfällt, wird der erste Teil der Abschlussprüfung im zweiten Ausbildungsjahr absolviert. In allen sechs Berufen werden erst das branchenspezifische Grundwissen und dann das fachliche Know-how für den jeweiligen Beruf vermittelt.

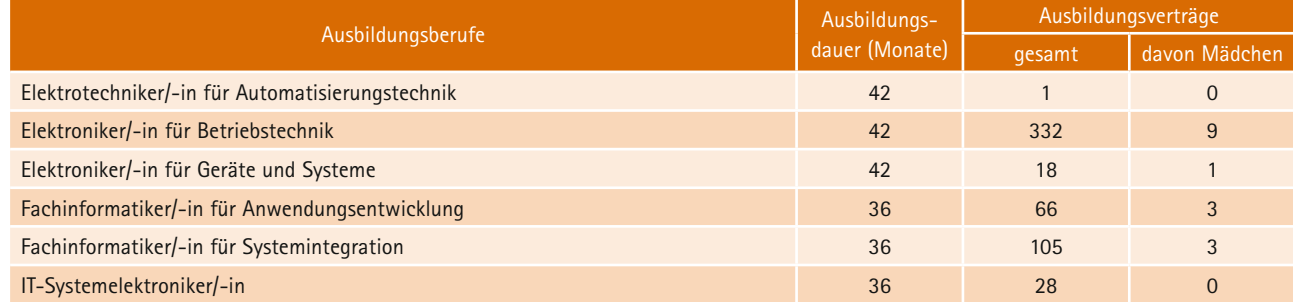

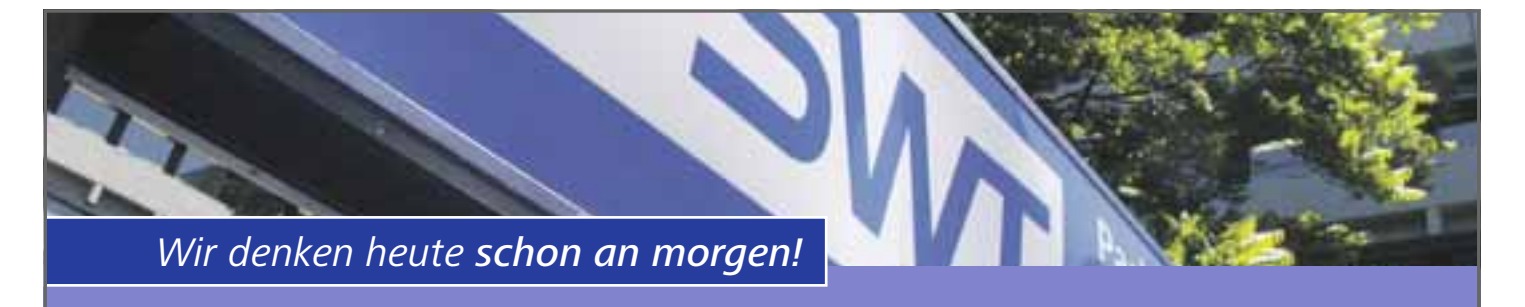

Sichere Energie- und Wasserversorgung, wachsender Energievertrieb, verantwortungsvolle Energieerzeugung, ein zuverlässiges Busangebot, moderne Parkhäuser, leistungsfähige Telekommunikation und ein attraktives Hallenbad mit großzügigem Saunagarten – für diese Dienstleistungen stehen die rund 700 Mitarbeiterinnen und Mitarbeiter der SWT Stadtwerke Trier. Möchten auch Sie an den Lösungen für morgen mitarbeiten?

### **Ausbildung bei SWT - Jetzt bewerben!**

Sie suchen den perfekten Einstieg ins Berufsleben? Dann bewerben Sie sich jetzt bei uns. Mit über 40 Auszubildenden in mehr als zehn verschiedenen Ausbildungsberufen gehören wir zu den größten Ausbildungsbetrieben in Trier und Region. Spezielle Programme wie beispielsweise die Azubi-Patenschaft oder Praxislehrgänge tragen dazu bei, dass unser Nachwuchs regelmäßig zu den Jahrgangsbesten gehört. In welchen Berufen wir ausbilden, erfahren Sie ab September auf [www.swt.de.](http://www.swt.de)

Interesse geweckt? Dann senden Sie Ihre vollständigen Bewerbungsunterlagen an:  $\boldsymbol{\mathsf{SWT\text{-}A\ddot{o}R}}\cdot\boldsymbol{\mathsf{P}ersonal/Recht, \mathsf{Personalentwicklung}$ Ostallee 7-13 · 54290 Trier

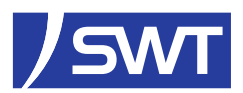

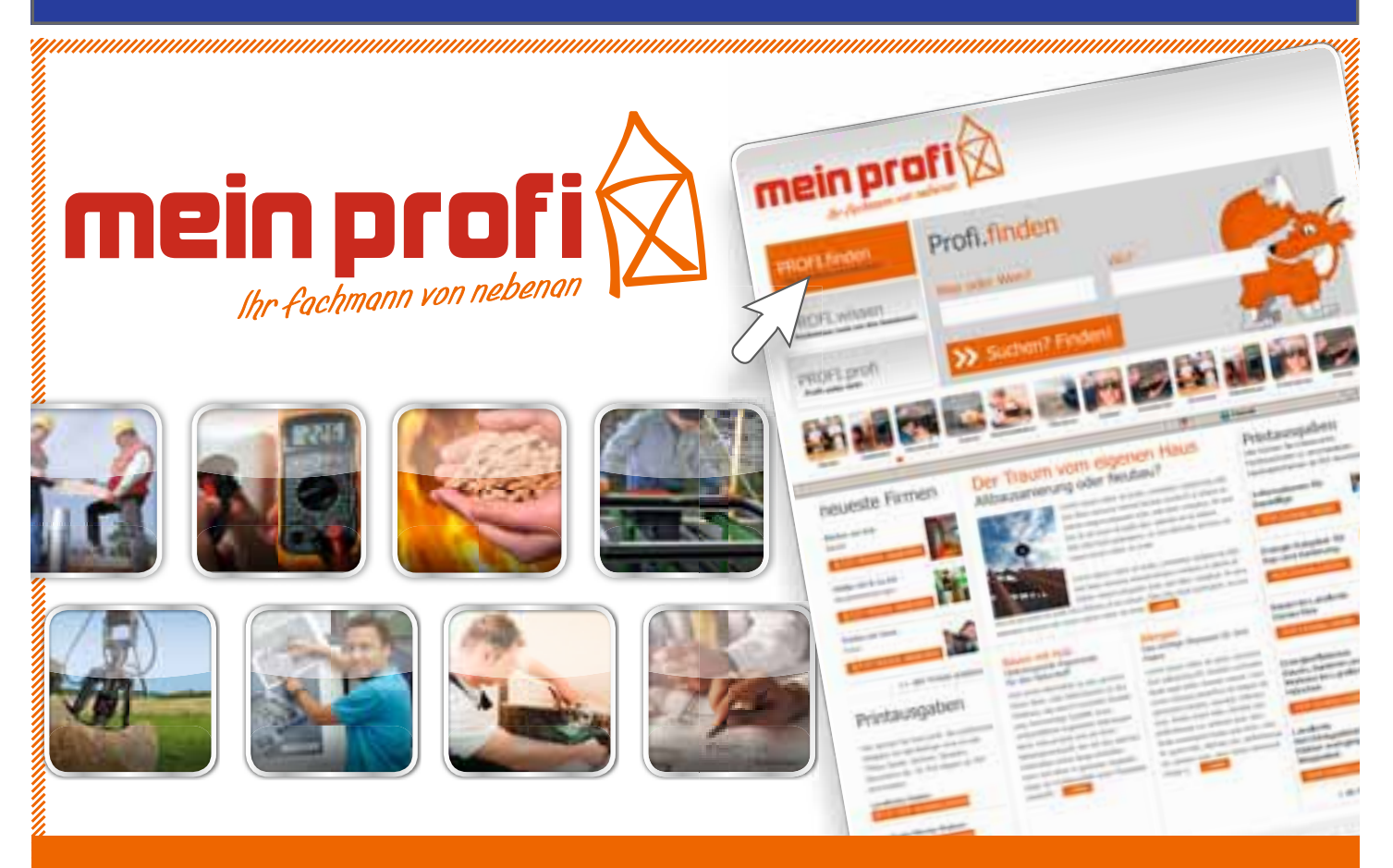

## [www.mein-profi.de](http://www.mein-profi.de)

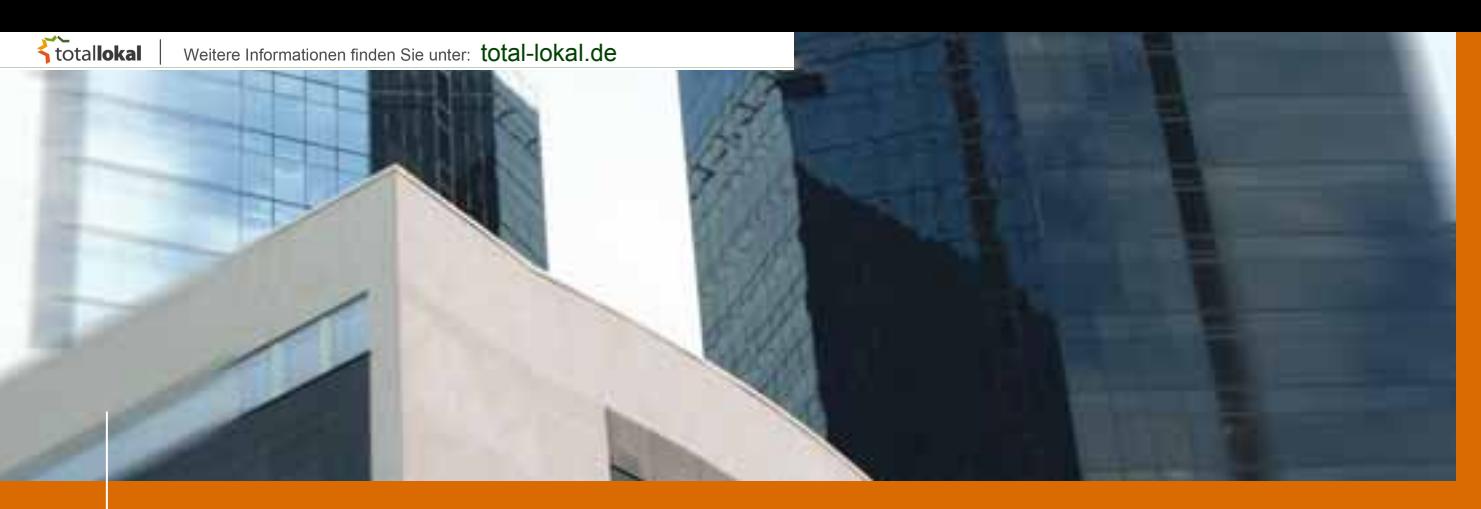

### **Bau**

### **Hier wird auf Qualität gebaut**

#### **TIPP:**

Viele Berufe im Baugewerbe wie z. B. Ausbaufacharbeiter, Fliesen-, Platten- und Mosaikleger, Estrichleger, etc. werden in Handwerksbetrieben ausgebildet. Weitere Auskünfte erteilt die Handwerkskammer Trier.

#### **Ansprechpartner:**

Karl-Heinz Schwall, Telefon: 0651 207-123.

*Die Baubranche hat sich gewandelt, die Ansprüche vieler Baufirmen an ihre Auszubildenden sind gestiegen. Noten spielen bei der Vergabe von Lehrstellen eine größere Rolle als früher. Bei der Arbeit mit Beton, Holz und Stahl ist Köpfchen gefordert.*

Beim **Hochbau** dreht sich alles um die Planung und Errichtung von Bauwerken, die an und über der Oberfläche liegen (z. B. Wohnhäuser oder Türme).

Im **Tiefbau** geht es um die Planung und Errichtung von Bauwerken, die an oder unter der Erdoberfläche bzw. unter Verkehrswegen liegen.

Der Innenausbau, kurz **Ausbau** genannt, ist der dritte Bereich: Hier geht es um Ausbauarbeiten in den Innenräumen von Gebäuden wie die Herstellung von Fußboden-, Wand-, und Deckenbekleidungen.

Der **Bauzeichner** fertigt nach den Vorlagen der Architekten exakte Zeichnungen und Baupläne an. Der PC hat Bleistift und Lineal dabei verdrängt. Computer-Aided-Design (CAD), das computergestützte Entwerfen, dominiert.

**Baugeräteführer** transportieren und bedienen teilweise gigantische Baumaschinen. Außerdem sind sie für kleinere Wartungsarbeiten und Reparaturen zuständig, benötigen also viel Fingerspitzengefühl und technisches Verständnis.

**Baustoffprüfer** kontrollieren in Labors und auf Baustellen die Qualität der Materialien, denn davon hängt ganz entscheidend die Lebensdauer und die Stabilität von Brücken, Häusern und Gebäuden ab.

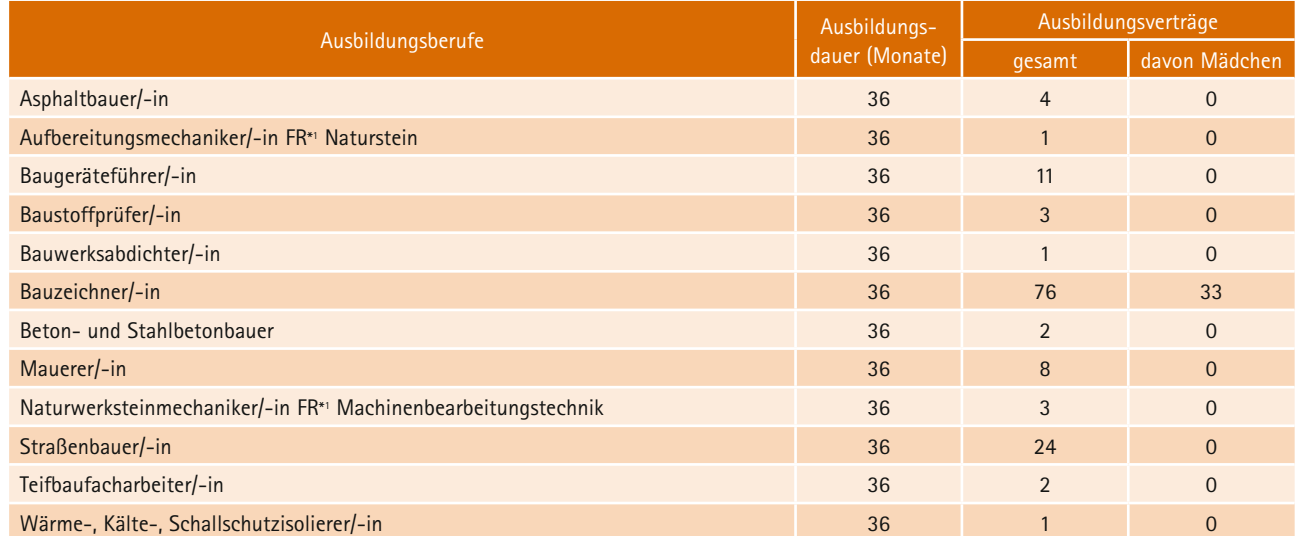

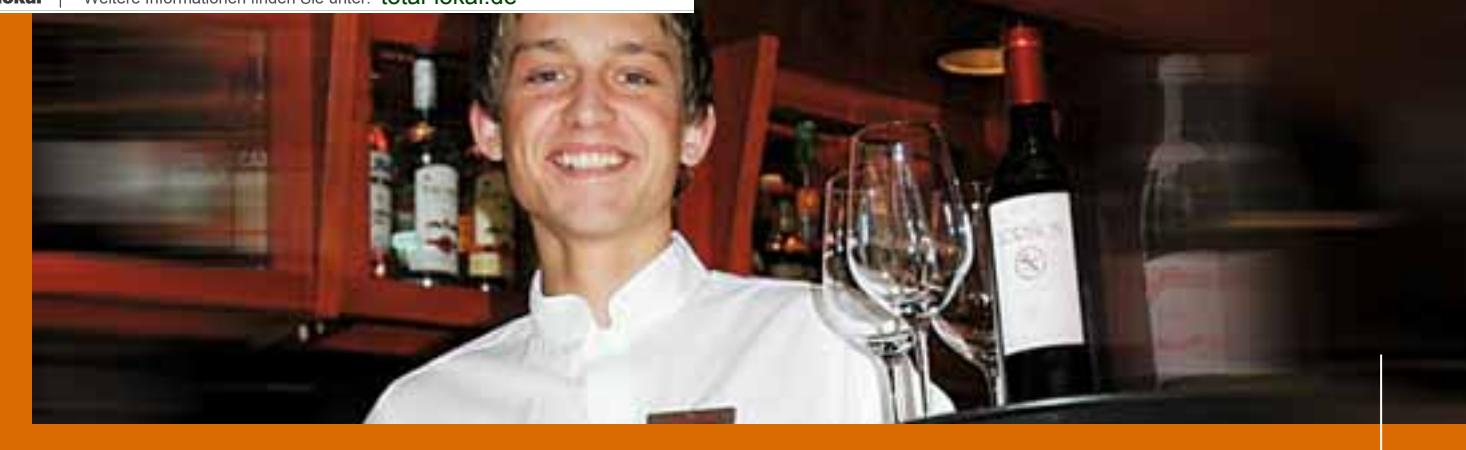

### **Gastgewerbe**

### **Der Gast steht im Mittelpunkt**

*Dienstleistungsberufen gehört die Zukunft. Das gilt auch für das Gastgewerbe. Die Arbeitszeiten orientieren sich an den Wünschen der Gäste. Deshalb wird auch am Abend und an den Wochenenden gearbeitet. Freundlichkeit zählt zu den wichtigsten Voraussetzungen.*

#### Ein **Koch** benötigt

Geschmack, Phantasie und Kreativität. Deshalb muss er sich ständig neue Anregungen für die Zusammenstellung von Gerichten und mehrgängigen Menüs holen. Die **Fachkraft im Gastgewerbe** serviert Speisen und

Getränke, empfängt und betreut Gäste. Daneben bereitet sie einfache Speisen zu.

**Hotelfachleute, -kaufleute und Restaurantfachleute** sind in vielen Bereichen einsetzbar; sie durchlaufen größtenteils dieselbe Ausbildung und sammeln gleichermaßen Erfahrungen als Kellner, Rezeptionist und Zimmermädchen. Erst im dritten Jahr beginnt die Spezialisierung.

**Restaurantfachleute** lernen dann vor allem, wie man Gäste professionell betreut,

Menüs serviert und Veranstaltungen plant.

**Hotelfachleute** decken vorrangig die Bereiche Empfang, Wirtschaftsdienst, Werbung und Verkaufsförderung ab.

**Hotelkaufleute** vertiefen ihre Kenntnisse in den Arbeitsgebieten Rechnungswesen und Personalwirtschaft. Der kaufmännische Bereich ist ihr Metier.

**Fachleute für Systemgastronomie** werden vor allem von Restaurantketten mit zentral gesteuertem Gastronomiekonzept benötigt.

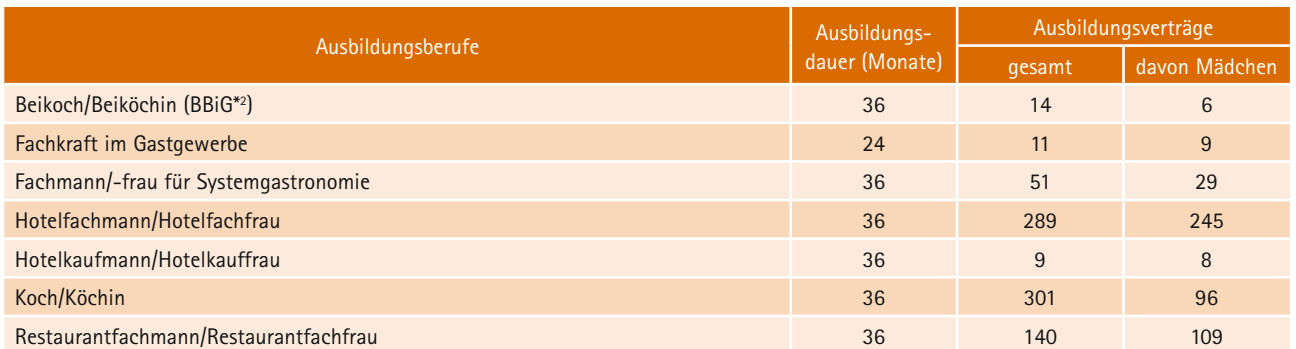

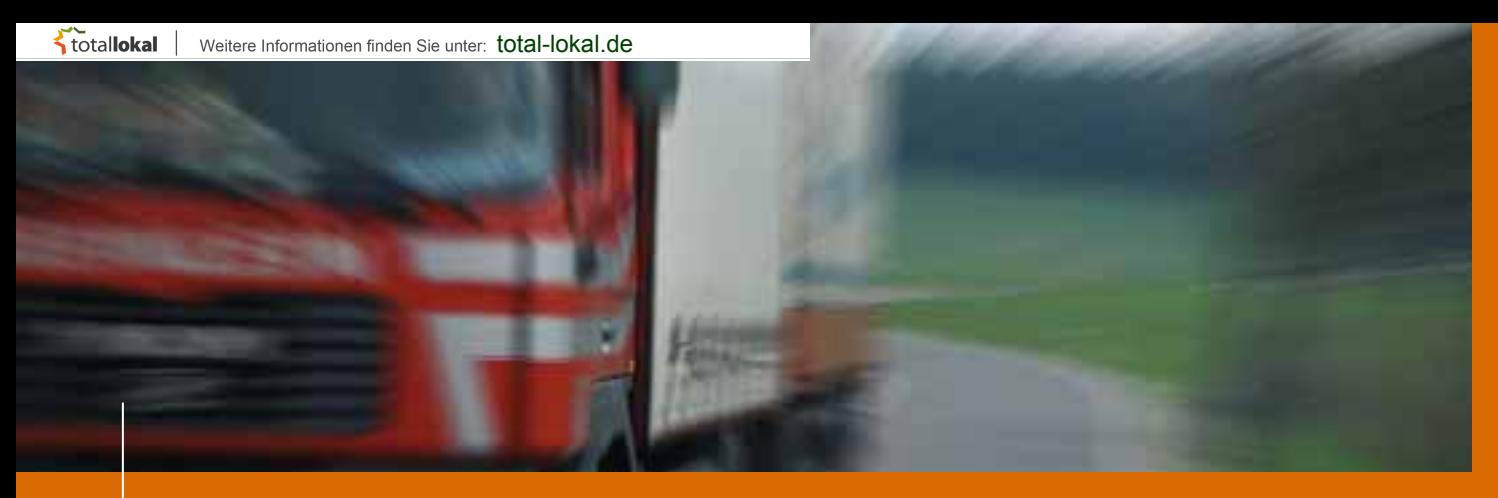

### **Verkehr**

### **Mobilität ist ihr Geschäft**

*Verkehrsnetze sind die Adern einer Wirtschaft. Die Dichte im Straßen-, Luft-, Schienenund Öffentlichen Nahverkehr erfordert einen enormen logistischen Aufwand.*

**Kaufleute für Speditionund Logistikdienstleistungen** sind Spezialisten für Warentransport und Güterlagerung. Sie regeln den gesamten Güterverkehr mit Bahn, Lkw, Flugzeug und Schiff. Logistische Kenntnisse und Dienstleistungen werden immer wichtiger.

#### **Fachkräfte für Lagerlogi-**

**stik** sind in der Industrie, im Handel und bei Speditionen beschäftigt. Ihre Aufgabe ist es, die richtige Menge der richtigen Ware rechtzeitig und kostengünstig am richtigen Ort bereitzustellen. Zudem müssen sie sich oftmals in einer Fremdsprache fachspezifisch verständigen können.

**Kaufleute für Kurier-, Express- und Postdienstleistungen** informieren Kunden über Serviceangebote und verkaufen Dienstleistungen. Der Name und das Outfit sind neu, die Aufgaben müssen nach wie vor zuverlässig erledigt werden. Schließlich werden Briefe, Pakete, Geld- und Eilsendungen nicht nur am Geburtstag sehnlichst erwartet.

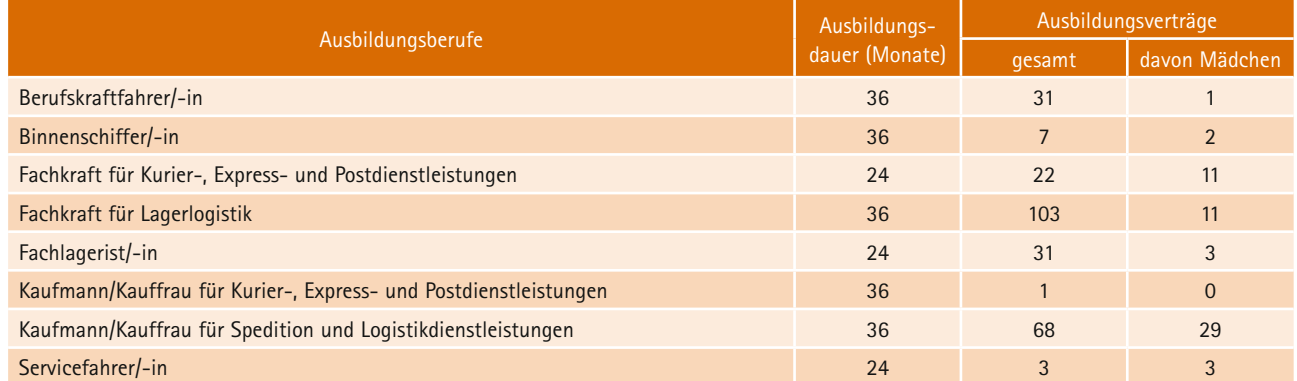

#### Weitere Informationen finden Sie unter: total-lokal.de

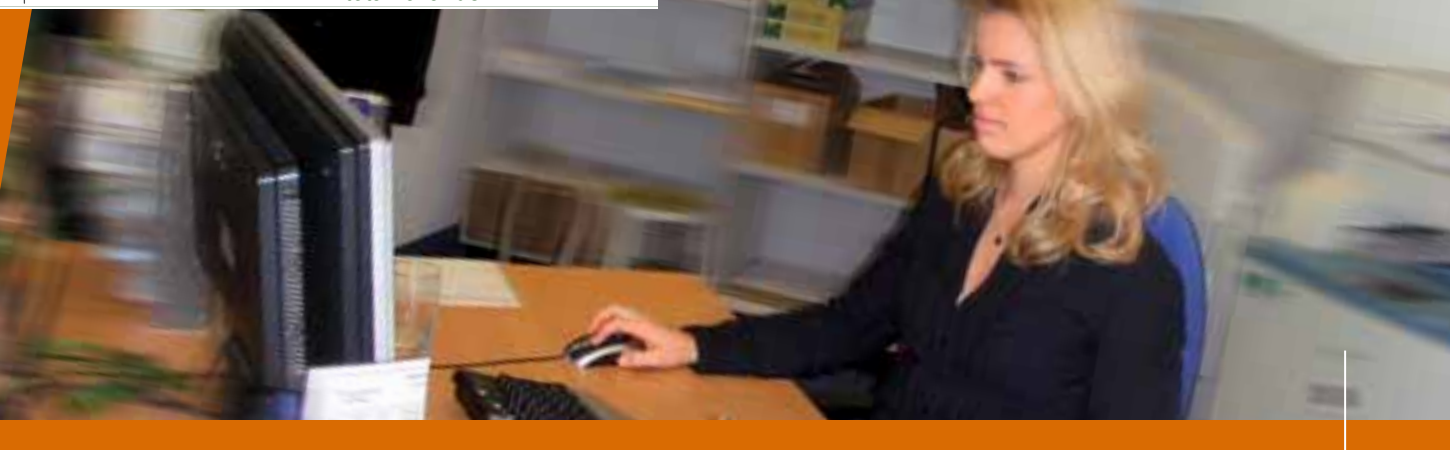

### **Kaufmännische Berufe**

### **Hohe Ansprüche an die Bewerber**

*Kunden sind wählerisch – erst recht, wenn es ums Geld geht. Das schlägt sich im Berufsbild nieder.*

Genau darauf liegt der Fokus zum Beispiel beim **Kaufmann für Versicherungen und Finanzen**.

Das gilt auch für **Immobilienkaufleute**, die Ansprechpartner, wenn es ums Eigenheim geht. Zum Spezialgebiet der Kaufleute für Versicherungen und Finanzen zählen Policen, die Personen vor Risiken und Einbruch, Unfall oder Krankheit schützen. Vertragsverwaltung,

Schadensabrechnung und Kundenbetreuung sind die zentralen Arbeitsgebiete. Außendienst ist unverzichtbar.

**Industriekaufleute** dürfen sich nicht nur um den Verkauf ihrer Produkte kümmern. Von der Materialbeschaffung bis hin zum Verkauf sind sie am Werk: rechnen, planen und verwalten. Sie betreuen von der kaufmännischen Seite her die Produktion so unterschiedlicher Güter wie Autos, Lebensmittel oder Arzneien. Technisches Wissen ist dabei von großem Vorteil.

**Bankkaufleute** kümmern sich um die Finanzen der Privat- und Geschäftskunden. Überweisungen, Ansparverträge und Devisentausch prägen ihren Berufsalltag.

**Kaufleute für Bürokommunikation** fungieren häufig als Schaltstelle zwischen Firmenchef und Kunden, regeln die Spesenabrechnung, bereiten Konferenzen vor und überarbeiten Manuskripte. Außerdem kümmern sie sich ums Rechnungswesen, um die innerbetriebliche Organisation und um die Personalverwaltung.

![](_page_28_Picture_311.jpeg)

![](_page_29_Picture_0.jpeg)

### **Kaufmännische Dienstleistungberufe**

### **Viel Service, gute Branchenkenntnisse**

*Auch bei den Kaufleuten spielen neben der Büroarbeit Dienstleistungen, Service und Kundenorientierung eine große Rolle. Das zieht sich durch viele Branchen.*

#### **Kaufleute im Gesundheitswesen** benötigen kaufmän-

nisches Wissen und gute Branchenkenntnisse, denn der Gesundheitsmarkt ist in Bewegung. Sie vermarkten Gesundheitsdienstleistungen. Dabei haben sie stets Qualität und Kosten im Blick.

**Reiseverkehrskaufleute** organisieren Geschäftsund Privatreisen. Für eine kompetente Beratung sind Kenntnisse über die Reiseländer und die Transportmöglichkeiten notwendig. Kataloge und Flugpläne sind die Bibeln der Reiseverkehrskaufleute.

#### **Kaufleute für Tourismus**

**und Freizeit** kümmern sich vor Ort um Urlauber und (Kur-)Gäste. Beschäftigt sind sie bei regionalen Tourismusverbänden, bei Ferienparks sowie in der Wellnessund Kurbranche.

**Kaufleute für Marketingkommunikation** sind die früheren Werbekaufleute. Sie sind beispielsweise in Werbeagenturen, Beratungsfirmen oder in Marketingabteilungen von Unternehmen tätig. Sie beraten die Kunden in Fragen der Marketingkommunikation und steuern die kreative Umsetzung.

![](_page_29_Picture_320.jpeg)

### **Handel**

### **Der Kunde ist König**

*Verkaufen will gelernt sein. Erfolgreiche Verkäufer überzeugen durch Freundlichkeit, Kontaktfreude und gute Warenkenntnisse. Das gilt für Einzel-, Groß- und Außenhandel gleichermaßen. Der Kunde ist König. Er erwartet eine fachkundige Beratung.*

Die Ausbildung für **Kaufleute im Einzelhandel** (3 Jahre) und **Verkäufer** (2 Jahre) ist in den ersten beiden Jahren identisch. Die Ausbildung setzt sich aus verbindlichen

Inhalten und Wahlqualifikationen zusammen. Das garantiert eine einheitliche Basisqualifikation und eine betriebsspezifische Ausbildung zugleich. Im dritten Ausbildungsjahr wählen die angehenden Einzelhandelskaufleute aus acht Themengebieten drei aus (z. B. Beratung, Marketing und Warenwirtschaft).

Für den **Einzelhändler** ist der Verbraucher der Kunde, für den **Groß- und Außen-** **händler** dagegen der Einzelhändler. Das macht einen großen Unterschied. Im professionellen Geschäftsverkehr zwischen Groß-, Außen- und Einzelhändler fehlt oftmals der direkte Blickkontakt. Verhandelt und verkauft wird häufig am Telefon, per Fax oder E-Mail. Deshalb werden an die Groß- und Außenhandelskaufleute höhere kaufmännische Anforderungen gestellt als an den Einzelhandelskaufmann.

![](_page_30_Picture_289.jpeg)

# Grundstein für eine berufliche Zukunft

#### Zukunftsweisende Ausbildung bei JTI

Über 160 junge Mitarbeiter haben in den letzten vier Jahrzehnten ihre Ausbildung bei Japan Tobacco International (JTI) erfolgreich abgeschlossen, denen anschließend eine weitere Beschäftigung angeboten wurde. Zu den aktuellen Lehrberufen zählen Industriekaufleute und -mechaniker sowie Elektroniker. 2008 wurde das bestehende Ausbildungsangebot um ein weiteres Berufsbild ergänzt: den Maschinen- und Anlagenführer. Seit 2010 bietet JTI in Zusammenarbeit mit der FH Ludwigshafen ein duales Studium an. Industriekaufleute können hier ihre Ausbildung mit dem Studiengang zum "Bachelor of International **Business Administration" kombinieren.** 

Mit seiner zukunftsweisenden Ausbildung legt JTI den Grundstein für eine erfolgreiche berufliche Zukunft. Neben fachlichem Knowhow fördert die Ausbildung bei JTI die persönliche Entwicklung jedes Einzelnen und vermittelt soziale Kompetenz für die vielfältigen Anforderungen des beruflichen Alltags. Einmal im Jahr haben beispielsweise die Auszubildenden von JTI im Unternehmen das Sagen. Beim "Azubi Day" treffen sich Auszubildende und Management, erarbeiten Konzepte zu aktuellen Themen und diskutieren mit den Führungskräften.

Lohn des kontinuierlichen Einsatzes um die Auszubildenden war im März 2009 die Verleihung der Urkunde "Ausgezeichneter Ausbildungsbetrieb" durch die IHK Trier. "JTI wird auch in der Zukunft alles daran setzen, diesem Prädikat gerecht zu werden", so Klaus Neureuther, Director Human Resources

![](_page_31_Picture_6.jpeg)

Das Arbeitsklima bei JTI ist super, man wird sehr schnell in die Gemeinschaft integriert. Wir durchlaufen alle Abteilungen und bekommen beste Hintergrundinformationen. Vor allem das Wissen, das einem über die Verarbeitung des Rohstoffs Tabak vermittelt wird, ist sehr breit. Keiner ist auf sich alleine gestellt, wir arbeiten immer im Team - das finde ich sehr gut. Ich

weiß, ich habe den für mich genau richtigen Beruf gewählt, weil mich Maschinen und ihre Funktionen schon immer interessiert haben. Und den richtigen Arbeitgeber habe ich mit JTI auch gefunden.

Denise Webel (Auszubildende zur Maschinen- und Anlagenführerin Fachrichtung Lebensmitteltechnik im 2. Lehrjahr)

![](_page_31_Picture_10.jpeg)

Ich hätte nie gedacht, wie viel Zeit und Arbeit man für uns Azubis aufwendet. Die Organisation der Ausbildung bei JTI ist sehr gut und man bekommt umfangreiches Fachwissen vermittelt. Wir durchlaufen in unserer Ausbildungszeit die verschiedenen für die Ausbildung und das Unternehmen wichtigen Abteilungen wie Einkauf, Personal, Finanzen und Logistik. Ein Highlight

im Jahr ist immer der Azubi Day. Damit bietet JTI eine tolle Gelegenheit, sich mit speziellen Themen auseinanderzusetzen. So haben wir 2010 selbst Produkte entwickelt und uns überlegt wie diese vermarktet werden können. Der Workshop und der Austausch mit den Marketingexperten waren sehr interessant.

Eileen Schabio (Auszubildende zur Industriekauffrau im 2. Lehrjahr)

![](_page_31_Picture_14.jpeg)

Vor meiner Anstellung bei JTI hatte ich bereits eine Ausbildung zum Mechatroniker abgeschlossen. Während dieser Zeit habe ich gemerkt, dass mir Mechanik doch mehr liegt als die Elektronik. Und deshalb entschloss ich mich zu einer zweiten Ausbildung. Dass ich diese bei JTI machen kann, hat sich als optimal herausgestellt. Wir lernen beispielsweise Ersatzteile

passgenau zu fertigen. Teilweise können diese nicht von Lieferanten bezogen werden, da unsere Produktionsmaschinen sehr speziell sind - und außerdem ist es kostengünstiger. Wir bekommen auch viele Möglichkeiten, uns in Trainings und Schulungen zu Themen wie EDV oder Sicherheit weiterzubilden. Ich arbeite sehr gerne hei JTI

Sascha Utner (Auszubildender zum Industriemechaniker im 2. Lehrjahr)

![](_page_31_Picture_18.jpeg)

Nachdem ich bereits vor meinem Ausbildungsbeginn von Freunden und deren Erfahrungen in anderen Ausbildungsbetrieben gehört hatte, war ich bei JTI wirklich überrascht, wie viel Wert auf die Ausbildung von Facharbeitern gelegt wird. Das Arbeitsklima und die Hilfsbereitschaft der Mitarbeiter sind super und es ist jederzeit ein hohes Maß an Arbeitssicherheit gegeben.

Man durchläuft mehrere Abteilungen, so dass man nie den Eindruck eines einseitigen Arbeitsalltags bekommt. Bei Fragen oder Problemen steht einem in jeder Situation erfahrenes Fachpersonal zur Verfügung, an das man sich wenden kann. Außerdem wird den Azubis vor den Prüfungen und auch im schulischen Bereich eine höchst professionelle Unterstützung geboten. Ich bin sehr zufrieden mit der Wahl meines Ausbildungsbetriebes.

Tobias Müller (Auszubildender Elektroniker im 2. Lehrjahr)

![](_page_31_Picture_22.jpeg)

Die breit gefächerten Themen an der FH (zum Beispiel BWL, VWL, Spanisch) und die Ausbildung an den verschiedenen Ausbildungsstätten in Trier und Köln stellen eine große Herausforderung dar. Allerdings ergibt sich daraus auch die Chance auf Synergieeffekte. So können wir die an der Fachhochschule vermittelten Inhalte in der Praxis des Arbeitens in einem internationalen Konzern umsetzen. Durch den internationalen Aspekt des Studiums gehört der mehrmonatige n susandsaufenthalt bei einer der weltweiten JTI-Niederlassungen zum Programm. Die Auswahl zu diesem Pilotprojekt<br>freute mich sehr, da dies die Wertschätzung und das mir entgegengebrachte Vertrauen durch JTI zeigt.

Christian Lay (Auszubildender zum Industriekaufmann im 1. Lehrjahr und Student an der FH Ludwigshafen)

![](_page_32_Picture_2.jpeg)

#### **WEGBEREITER FÜR EIN ERFOLGREICHES BERUFSLEBEN**

Japan Tobacco International (JTI) ist in fast allen Ländern der Welt zuhause. Was in Deutschland als kleine Tabakproduktion vor über 100 Jahren begann, ist heute Teil dieses weltumspannenden Unternehmens. Das JTI Werk in Trier zählt zu den technologisch weltweit führenden Produktionsstätten. Hier bieten wir jährlich Ausbildungsplätze an, deren Inhalte die Grundlage für ein erfolgreiches Berufsleben und für eine internationale Karriere sind.

Sind Sie aufgeschlossen, engagiert und suchen einen Arbeitsplatz in einem modernen und dynamischen Umfeld? Dann haben wir für 2012 folgende Ausbildungsangebote für Sie:

Technisch-gewerblicher Bereich:

- П  ${\sf Elektroniker/\text{-}in}$  Fachrichtung Betriebstechnik
- П **Industriemechaniker/-in**
- П **Maschinen- und Anlagenführer/-in Fachrichtung Lebensmitteltechnik**

Kaufmännischer Bereich:

 $\Box$ **Ausbildung + Studium: Industriekauffrau/-mann** in Verbindung mit dem ausbildungsintegrierten Studiengang **International Business Administration** mit dem Abschluss Bachelor of Science an der FH Ludwigshafen

Wir haben Ihr Interesse geweckt? Dann senden Sie Ihre vollständigen Bewerbungsunterlagen bitte an:

**JT International Germany GmbH**, Human Resources, Doris Schwänzl, Diedenhofener Straße 20, 54294 Trier, hr.trier@jti.com

![](_page_32_Picture_14.jpeg)

www.jti.com

![](_page_33_Picture_0.jpeg)

### **Medien, Druck und Papier**

### **Ab in den Druck!**

*Das digitale Zeitalter hat die Branche verändert: Gedruckte und digitale Medien sind gleichermaßen angesagt. Ohne PC läuft in der Medien-, Druck- und Papierbranche (fast) nichts mehr. Homepages, Flyer und Magazine werden digital entworfen, digital gesetzt – und teilweise schon digital gedruckt.*

Die Druckvorstufe, das Arbeitsfeld traditionsreicher Berufe, wurde völlig umgekrempelt. So löste der **Mediengestalter Digital und Print** die Ausbildungen zum Schriftsetzer, Reprohersteller, Reprograph sowie Werbe- und Medienvorlagenhersteller ab. Text, Bild,

Grafik und Bewegtbild, früher die Domäne spezieller Berufe, gehören heute zusammen. Mediengestalter Digital und Print beschäftigen sich schwerpunktmäßig mit Planung und Beratung, Konzeption und Visualisierung, Gestaltung und Technik.

**Die heutigen Medientechnologen Druck und früheren Drucker** überwachen die oft bis zu 200 Meter langen Maschinen, passen die Druckformate an und planen die komplexen Druckwege, damit Papier möglichst schnell, farbecht und hochwertig bedruckt wird.

**Packmitteltechnologen** stellen mit modernen Maschinen unterschiedliche Verpackungen her. Sie erstellen Muster für die Kunden, fertigen Werkzeuge für die Produktionsmaschinen und bauen sie in die Produktionsmaschinen ein.

**Die Medientechnologen Siebdruck** arbeiten hauptsächlich in Siebdruckunternehmen, sind aber auch in allen Unternehmen zu finden, die ihre Erzeugnisse selbst bedrucken, z. B. in Textilveredlungsbetrieben, in Firmen der Glas- und Keramikindustrie, bei Herstellern von Verpackungsmitteln oder Kunststoffwaren.

![](_page_33_Picture_275.jpeg)

### **Sonstige Berufe**

### **Hier ist eine Menge geboten**

Hier werden die Ausbildungsberufe in den Bereichen Nahrung, Leder/Textil/ Bekleidung, Chemie/Physik/ Biologie, Holz, Abfallwirtschaft und weitere "Exoten" zusammengefasst.

#### **Vielfalt ist hier Trumpf, dementsprechend unterschiedlich sind auch die Anforderungsprofile.**

![](_page_34_Picture_232.jpeg)

![](_page_35_Picture_0.jpeg)

### **Zweijährige Berufe**

### **Die Gelegenheit für praktisch Begabte!**

*Schlechte Schulnoten können die Suche nach einer klassischen drei- oder dreieinhalbjährigen Ausbildung erschweren. Für eher praktisch Veranlagte bietet sich eine zweijährige Lehre als* 

*Alternative an. Hier sind vor allem praktisches Geschick und ein zupackendes Wesen gefragt, die Theorie wird abgespeckt. Kurzum: Ein solider Einstieg ins Berufsleben – noch dazu mit IHK-*

*Abschluss. Und nach der Ausbildung kann man noch einen draufsatteln und in einen klassischen drei- oder dreieinhalbjährigen Lehrberuf wechseln.*

#### **Hier die "Zweijährigen" noch einmal im Überblick:**

- Änderungsschneider/-in
- Elektrofachkraft
- Fachkraft für Automatenservice
- Fachkraft für Lederverarbeitung
- Fachkraft für Kurier-, Express- und Postdienstleistungen
- Fachkraft im Gastgewerbe
- Fachlagerist/-in
- Hochbaufacharbeiter/-in
- Maschinen- und Anlagenführer/-in
- Produktionsfachkraft Chemie
- Servicefahrer/-in
- Servicefachkraft für Dialogmarketing
- Servicekraft für Schutz und Sicherheit
- Verkäufer/-in
- Speiseeishersteller/-in
- Teilezurichter/-in
- Tiefbaufacharbeiter/-in

![](_page_35_Picture_25.jpeg)

# WIR RÜCKEN **»IHRE LEISTUNG** INS RECHTE LICHT

![](_page_36_Figure_2.jpeg)

#### **PUBLIKATIONEN INTERNET KARTOGRAFIE MOBILE WEB**

![](_page_36_Picture_4.jpeg)

**mediaprint infoverlag gmbh**  lechstraße 2 | 86415 mering **telefon** 08233 384 - 0

**e-mail** [info@mediaprint.info](mailto:info@mediaprint.info) **internet** [www.mediaprint.info](http://www.mediaprint.info) [www.alles-deutschland.de](http://www.alles-deutschland.de)

![](_page_37_Picture_0.jpeg)

### **Bewerbungswegweiser**

### **Die Suche nach der richtigen Lehrstelle**

#### **Der Ausbildungsatlas der IHK Trier**

Der Ausbildungsatlas der IHK Trier bietet allen interessierten Jugendlichen, aber auch Eltern und Lehrern

- eine erste Übersicht über alle IHK-Ausbildungsberufe und –betriebe in der Region Trier
- das Lehrstellen- und Praktikumsplatzangebot in IHK-zugehörigen Unternehmen Kostenlos anzufordern beim Elisabeth Glasner, Telefon: 0651 9777-302, E-Mail: [glasner@trier.ihk.de](mailto:glasner@trier.ihk.de)

**Haben Sie Ihre Berufswahl getroffen, beginnt die eigentliche Suche nach der Lehrstelle.**

**Verlassen Sie sich dabei nicht auf andere – setzen Sie sich selbst für Ihre Interessen ein.** Dabei haben Sie viele Möglichkeiten:

- *Stellenangebote der regionalen Tageszeitungen auswerten*
- *selbst ein Stellengesuch aufgeben*
- *Informationsveranstaltungen der Betriebe besuchen*
- *Berufsinformations-Messen (Agentur für Arbeit, IHK, HwK, Lernende Region Trier und andere Organisationen) nutzen*
- *Einstieg über ein Praktikum oder Ferienjobs suchen*
- *Firmen in der Nachbarschaft oder an Ihrem Wohnort anrufen und nach freien Aus bildungsplätzen fragen*
- *bei Freunden, Bekannten, Verwandten, in Vereinen und Sportgruppen nach Kontakten fragen*
- *Lehrstellengesuch ins Internet eingeben, z. B. in die Lehrstellenbörse der IHK Trier ([www.ihk-trier.de – Lehrstellenbörse\)](http://www.ihk-trier.de%E2%80%93Lehrstellenb%C3%B6rse)*

Falls in Ihrem "Wunschberuf" kein Betrieb am Ort ausbildet oder die Nachfrage nach Lehrstellen sehr groß ist, ziehen Sie andere Berufe oder eine auswärtige Ausbildung in Betracht. Fragen Sie die Agentur für Arbeit nach den Hilfen, die sie in solchen Fällen bietet.

### **Lassen Sie sich durch Absagen nicht entmutigen!**

Die Nachfrage nach Lehrstellen ist groß. Rechnen Sie deshalb mit Absagen. Sie sind zwar unangenehm, doch kein Grund, den Mut zu verlieren. Ihre Chancen sind in jedem Fall

besser, wenn der Bewerbung die erforderlichen Unterlagen wie Lebenslauf, Passbild, Zeugnisabschriften beiliegen.

**Nur einen Ausbildungsvertrag abschließen**<br>Wer mehr als einen Ausbildungsvertrag unterschreibt, bekommt Ärger. Die vertraglich vereinbart<mark>e</mark> Lehrstelle nicht<br>anzutreten, ist nämlich Vertragsbruch dem Ausbildungsbetrieb geg Wer mehr als einen Ausbildungsvertrag unterschreibt, bekommt Ärger. Die vertraglich vereinbarte Lehrstelle nicht anzutreten, ist nämlich Vertragsbruch dem Ausbildungsbetrieb gegenüber. Und es ist extrem unsolidarisch anderen

![](_page_38_Picture_1.jpeg)

### **Ran an die Bewerbung!**

### **Die schriftliche Bewerbung**

#### **Eigeninitiative und Motivation sind wichtig**

*Eigeninitiative und Motivation sind Eigenschaften, die in der Ausbildung eine große Rolle spielen. Häufig veranlasst eine Zeitungsannonce oder eine Anzeige im Internet Bewerberinnen und Bewerber, sich bei einem Unternehmen zu bewerben.*

*Alles beginnt mit der schriftlichen Bewerbung. Um Ihnen die erste Hürde im Bewerbungsverfahren zu erleichtern, finden Sie hier einige Hinweise und nützliche Anregungen, die den generellen Anforderungen der Unternehmen entsprechen und somit auch für Ihre Bewerbung von großem Nutzen sein werden.*

#### **Das gehört zur Bewerbung**

Zu einer vollständigen Bewerbung gehören:

- 1. das Bewerbungsanschreiben
- 2. der Lebenslauf
- 3. das Bewerbungsfoto vom Fotografen
- 4. die Kopien der beiden letzten Zeugnisse bzw. des Abschlusszeugnisses
- 5. sonstige Nachweise
- 6. optional: das Deckblatt

#### **Investieren Sie Sorgfalt und Zeit**

Unternehmen erhalten eine Vielzahl von Bewerbungen. Gerade deshalb ist es wichtig, dass Sie mit Ihrer Bewerbung einen positiven ersten Eindruck hinterlassen. Denn dieser Eindruck entscheidet, ob man mehr von Ihnen erfahren möchte und Sie einlädt. Es lohnt sich also, hier Sorgfalt und Zeit zu investieren. Grundsätzlich sollten Sie für Ihre Bewerbung eigene Worte finden und das Schreiben auf den Ausbildungsberuf abstimmen. Insgesamt sollte es nicht länger als eine Seite sein.

Ins Anschreiben gehört neben der eigenen Anschrift, Telefonnummer und E-Mail (sofern vorhanden) auch die vollständige Adresse des Unternehmens, wobei die Anordnung verschieden gestaltet werden kann. (Achten Sie darauf, dass Sie den Brief auch richtig adressieren).

#### **Hinweise zur Gliederung**

Betreff: Das Wort selbst wird nicht mehr geschrieben. Nennen Sie einfach den Grund Ihres Schreibens. Die Zeile kann optisch hervorgehoben werden.

Der Text Ihres Anschreibens soll den Personalchef bzw. den Ausbildungsleiter innerhalb von drei Minuten dazu bringen, auf Sie neugierig zu werden. Das ist nicht unmöglich! Folgendes Schema hilft dabei:

- Schreiben Sie zuerst, wo Sie gelesen oder gehört haben, dass dieses Unternehmen Ausbildungsplätze vergibt (Agentur für Arbeit, Kammern, Zeitungsannoncen, etc …) oder verweisen Sie auf ein Telefongespräch mit dem Unternehmen.
- Machen Sie neugierig auf sich! Ihre Bewerbung darf nicht beliebig wirken:

Benutzen Sie keine vorgedruckten Bewerbungsformulare oder Standardbriefe. Sagen Sie vielmehr deutlich, warum Sie gerade in diesem Unternehmen Ihre Ausbildung absolvieren möchten.

- Sagen Sie ebenso deutlich, warum Sie für eine Ausbildung in diesem Ausbildungsberuf besonders geeignet sind. Verweisen Sie zum Beispiel auf gute Leistungen in Schulfächern, die mit den Ausbildungsanforderungen etwas zu tun haben, auf persönliche Interessen oder Begabungen, die in den Beruf eingebracht werden können oder erste Erfahrungen, die Sie mit dem Beruf im Rahmen eines Praktikums gemacht haben.
- Weisen Sie kurz auf persönliche Hobbys, Aktivitäten in Vereinen, ehrenamtliches Engagement oder eine freiwillige Teilnahme an Schülerwettbewerben hin.
- Schreiben Sie kurz, in welche Schule und Klasse Sie gehen und wann Sie die Schule mit welchem Abschluss verlassen werden.
- Über eine Einladung zu einem persönlichen Vorstellungsgespräch freuen Sie sich natürlich.

![](_page_39_Picture_0.jpeg)

### **Bewerbungswegweiser**

 $\Box$  $\Box$ 

 $\Box$ 

C.  $\Box$ 

 $\Box$ 

 $\Box$ 

 $\Box$ 

Tim Muster-Müller Sachsenring 13 54516 Wittlich

Schreibwaren Roesseler Gewerbegebiet 13 54516 Wittlich

Wittlich, 23. Juni 2011

Bewerbung

Sehr geehrte Damen und Herren,

Sehr geehrte Damen und Herren.<br>im kommenden Schuljahr schließe ich die Schule ab und suche danach einen Ausbildungsplatz. Die im kommenden Schuljahr schließe ich die Schule ab und suche danach einen Ausbildungsplatz. Die Agentur für Arbeit hat <mark>mir i</mark>hre Adresse gegeben. Die Beratung hat mir diese <mark>A</mark>usbildung bei ihnen empfohlen. Daher wü<mark>rde</mark> ich mich freuen, wenn ich bei ihnen eine Ausbildun<mark>g m</mark>achen könnte.

lch kann gut arbeiten auch im Team. Ich bin kommunikationsstark. Meine Hobbys sind Radfahren und Fußball.

Über eine Einladun<mark>g z</mark>um Vorstellungsgespräch würde ich mich freuen.

Mit freundlichen Grüßen

Tim Müller

![](_page_39_Picture_14.jpeg)

C, Ċ.

 $\mathbb{Z}$ c.

Ċ.  $\Box$ 

 $\Box$ 

 $\Box$ 

 $\Box$ 

 $\Box$ 

 $\Box$ 

 $\begin{array}{c} \square \\ \square \end{array}$ 

 $\begin{array}{c} \square \\ \square \end{array}$ 

Tim Muster-Müller Wittlich, 23. Juni 2011 Sachsenring 13, 54516 Wittlich Telefon: 0221 384657, E-Mail: [tim.mueller@t-online.de](mailto:tim.mueller@t-online.de)

Schreibwaren Roeseler Frau Gabriele Schmitz Gewerbegebiet 13 54516 Wittlich

#### **Bewerbung um einen Ausbildungsplatz im Einzelhandel nzelhan**

Sehr geehrte Frau Schmitz,

am 29. Juni 2011 werde ich die Re<mark>alsc</mark>hule plus in Wittli<mark>ch mit der Mittl</mark>eren Reife verlassen. Ich interessiere mich für die Ausbildung zum Kaufmann im Einzelhandel. I<mark>n der F</mark>irma Schneider Büround Schreibwarenha<mark>ndel in Körp</mark>erich habe ich daher ein vierwöchiges Prakt<mark>iku</mark>m absolviert und den Arbeitsalltag in <mark>de</mark>n Abeilungen Verkauf und Service näher kennen geler<mark>nt.</mark> Ich habe persönliche Verkaufsgespräche <mark>un</mark>d telefonische Beratungen miterlebt und gesehen, wi<mark>e Re</mark>chnungen erstellt wurden. Diese Erfahrung hat mich in meinem Ausbildungswunsch bestärkt. total-lokal.de<br>
17. Müller<br>
18. 54516 Wittlich<br>
18. 54516 Wittlich<br>
21. 384657, E-Mail: tim.mueller@t-online.de<br>
18. The mass of the Schmitz<br>
18. The Schmitz<br>
18. The Schmitz<br>
18. The Schmitz<br>
2011 werde ich die Realse<br>
18

wurden. Diese Erfa<mark>hru</mark>ng hat mich in meinem Ausbildungswunsch bestärkt.<br>Englisch und Mathematik gehören zu meinen Lieblingsfächern in der Schule. Durch meinen PC-Führerschein, den ich in <mark>de</mark>r Schule erworben habe, verfüge ich über gute <mark>Ken</mark>ntnisse in MS-Word sowie über Grundkenntniss<mark>e im Tabellen</mark>kalkulationsprogramm Excel.

lch bin kommunikationsfreudig. In d<mark>en Fe</mark>rien habe i<u>ch</u> als Aush<mark>ilfe</mark> in einem Lebensmittelgeschäft gearbeitet. Das Bedienen der Kunden hat mir viel Freude bereitet.

Über eine Einladung zu einem Vorstellungsgespräch würde ich mich freuen.

Mit freundlichen Grüßen

Tim Müller

- Anlagen
- **ELebenslauf**
- Zeugnisse

![](_page_41_Picture_0.jpeg)

### **Bewerbungswegweiser**

### **Der Lebenslauf**

Der Lebenslauf bietet weniger Möglichkeiten der positiven Selbstdarstellung. In tabellarischer Form erwarten die Unternehmen die wichtigsten Informationen über Sie und Ihre schulische Entwicklung. Zu den persönlichen Daten zählen: Name, Alter, Geburtsort, Anschrift und Telefonnummer. Darüber hinaus haben Sie die Möglichkeit, weitere Kenntnisse, Qualifikationen und auch Ihre Hobbys vorzustellen. Ein Lebenslauf sollte immer aktuell und vollständig sein. Vergessen Sie bitte auch nicht, ihn zu datieren und zu unterschreiben.

### **Checkliste** "Lebenslauf"

- $\Box$  Überschrift "Lebenslauf"
- Vor- und Zuname
- **■** Anschrift, Telefon und E-Mail-Adresse
- $\Box$  Geburtsdatum
- □ Geburtsort
- $\Box$  Staatsangehörigkeit
- **D** Fltern
- Geschwister
- $\Box$  Schulausbildung: von/bis
- □ Schule, Ort
- **U** Voraussichtlicher Schulabschluss
- **□** Praktika und Jobs (zeigen erste Erfahrungen im Berufsleben)
- **■** Besondere Kenntnisse
- **□** Hobbys/Interessen
- Ort, Datum
- **■** Eigenhändige Unterschrift

**Wichtig!** Ein Lebenslauf ist immer aktuell<br>und vollständig.

![](_page_42_Picture_1.jpeg)

### Lebenslauf

![](_page_42_Picture_128.jpeg)

### **Bewerbungswegweiser**

#### **TIPPS VOM PERSONALLEITER**

**Rufen Sie die Firmen an, bevor Sie sich bewerben. So erfahren Sie, ob die ausgeschriebene Stelle überhaupt noch frei ist. Zudem bauen Sie einen ersten persönlichen Kontakt auf.**

*Achten Sie unbedingt auf eine saubere, fehlerfreie Gesamtoptik ohne Knicke, Flecken oder Radiergummikrümel.*

**TIPP der IHK Trier:** Wer sich intensiver mit dem Thema "schriftliche Bewerbung" auseinandersetzen will, findet weitere Orientierungshilfen und kommentierte Musterbewerbungen in dem Leitfaden "Fit für das (Berufs-) Leben – die gelungene

Bewerbung"

#### **Das Bewerbungsfoto**

Ein Bild sagt mehr als tausend Worte – und entscheidet wesentlich darüber mit, wie sympathisch die Bewerberin/der Bewerber auf den ersten Blick wirkt. Lassen Sie hier ebenso viel Sorgfalt walten wie bei Ihrem Anschreiben. Der Gang zum Fotografen lohnt sich also!

#### **Deckblatt**

Mit einem Deckblatt geben Sie Ihrer Bewerbung eine weitere persönliche Note, und Sie schaffen unter Umständen Platz in Ihrem Lebenslauf, denn das Bewerbungsfoto und die Adressangaben brauchen Sie dann nicht ein zweites Mal in den Lebenslauf einzufügen. Folgende Bestandteile kann ein Deckblatt enthalten: Überschrift, Name, Adressangaben, Kontaktmöglichkeiten, Bewerbungsfoto, Inhaltsverzeichnis. Das Deckblatt bietet sich bei besonders ausführlichen Bewerbungen an, sollte nicht überladen sein, sondern vielmehr Lust zum Weiterlesen machen.

#### **Die Zeugnisse und Nachweise**

- Wenn Sie Ihr Schulabschlusszeugnis bereits haben, fügen Sie es Ihrer Bewerbung als Anlage bei. Ansonsten legen Sie die beiden letzten Zeugnisse dazu – bitte jeweils nur Kopien der Originale (eine Beglaubigung ist nicht erforderlich).
- Sinnvoll sind auch Nachweise wie Praktikumsbescheinigungen oder Zertifikate über Kurse wie z. B. Sprachkurse, Computerkurse oder Ferienjobs, die zum zukünftigen Job passen, Nachweise über die Teilnahme an Schülerprojekten oder Wettbewerben.

#### **Tipps für eine erfolgreiche Bewerbung**

An der Stellenbeschreibung in der Anzeige oder aus Informationsmaterialien können Sie die Anforderungen an Sie als Auszubildenden erkennen. Schlagwörter aus der Anzeige können Sie in Ihrem Bewerbungsschreiben verarbeiten.

Ist das aktuelle Zeugnis in einigen Fächern schlechter als sonst ausgefallen, zeigen Sie mit einem vorherigen Zeugnis Ihre eigentlichen Fähigkeiten.

Haben Sie durch vorherige Kontaktaufnahme (Telefon, E-Mail) einen Ansprechpartner im Unternehmen, nennen Sie diesen in der Anrede Ihres Bewerbungsschreibens.

Legen Sie die fertige Bewerbung grundsätzlich jemandem zur Durchsicht nach Fehlern vor.

#### **Ab geht die Post**

Alle Bewerbungsunterlagen kommen geordnet in eine geeignete Bewerbungsmappe. Schauen Sie sich im Fachhandel um. Dort gibt es inzwischen eine breite Palette an verschiedenen Modellen. Die komplette Mappe in einen DIN-A4- Umschlag mit verstärktem Rücken – adressieren, ausreichend frankieren und ab geht die Post.

![](_page_44_Picture_1.jpeg)

### **Die Todsünden eines Bewerbers**

**Der Lebenslauf kann noch so bestechen – wer seine Bewerbung mit Eselsohren und Rechtschreibfehlern schickt, muss sich über eine Absage nicht wundern.**

#### *1. Die Bewerbung wird nicht von der richtigen inneren Einstellung getragen*

Wer sich vorher nicht mit seinem (angestrebten) Beruf auseinandergesetzt hat und sich nicht klar über seine persönliche Zielrichtung ist, hat schlechte Chancen.

#### *2. Informationen über das Unternehmen wurden schlecht recherchiert*

Beschaffen Sie sich vor jeder Bewerbung Informationen über das jeweilige Unternehmen – z. B. durch ein Telefongespräch. Nur so gelingt es, adressatenorientierte Bewerbungsunterlagen zu erstellen und beim Vorstellungsgespräch zu glänzen.

#### *3. Tippfehler und andere Schludrigkeiten*

Wer in eigener Sache nachlässig ist, nährt beim zukünftigen Arbeitgeber den Verdacht, bei der Wahrnehmung der Interessen anderer ebenfalls wenig Sorgfalt an den Tag zu legen.

#### *4. Lose-Blatt-Sammlungen sind eine Zumutung*

Denken Sie an den Adressaten Ihrer Unterlagen, dem ein

Luftzug den Alltag sauer machen kann. Bitte verwenden Sie auch keine Büroklammer (auch nicht für das Foto, falls Sie es am Lebenslauf befestigen), weil diese sich gern mit anderen Unterlagen verhakt. In solchen Fällen gibt es Minuspunkte für mangelnde Service-Orientierung.

#### *5. Die Unterlagen nicht einzeln in Prospekthüllen stecken*

Niemals! Das mag zwar ganz gut aussehen, aber der Adressat kann den automatischen Einzug vom Kopierer nicht benutzen. Jedes Blatt Papier muss mühsam aus der Hülle entfernt und später wieder zurückbefördert werden. Damit können Bewerber eine ganze Personalabteilung lahm legen. Auch hier geht es um kundenorientiertes Denken und Handeln – ein Wettbewerbsvorteil, den man auch in eigener Sache nutzen sollte.

#### *6. "Abgegriffene" Unterlagen*

Manchen Bewerbungen sieht man an, dass sie schon viel unterwegs waren. Damit steigt die Wahrscheinlichkeit, weitere Absagen zu "kassieren". Also bitte hin und wieder neue Kopien anfertigen.

#### *7. "Spielereien" und Effekthascherei mit dem Computer*

Eine professionelle individuelle Gestaltung wertet ihre Bewerbung auf, aber es gibt keinen sachlichen Grund dafür, verschiedene Farben und (willkürlich) allerlei Gestaltungselemente zu verwenden, nur weil man über die entsprechenden Programme verfügt. Weniger ist da meist mehr. Es sei denn, man bewirbt sich als Layouter oder Grafik-Designer.

#### *8. Das eingeheftete persönliche Anschreiben ist lästig*

Das Anschreiben geht juristisch in den Besitz des Empfängers über, die Bewerbungsunterlagen bleiben im Eigentum des Absenders. Also: Das Anschreiben "lose" auf die Unterlagen legen.

#### *9. Bewerbungsunterlagen nicht per Einschreiben versenden*

Stellen Sie sich vor, an einem Tag treffen 100 Bewerbungen ein – alle per Einschreiben!

#### *10. Amerikanismen können nerven*

Die Verwendung von Amerikanismen wird von manchen Adressaten als Imponiergehabe ausgelegt. Wörter wie "Challenge" oder "Performance" sollte man erst einmal für sich behalten.

#### *11. Bewerbungsunterlagen nicht ausreichend frankiert*

Stellen Sie sich erneut vor, an einem Tag treffen 100 Bewerbungen ein und ausgerechnet für Ihre muss eine Strafgebühr für nicht ausreichend frankierte Unterlagen gezahlt werden.

#### *12. Vorstellungsgespräch schlecht vorbereitet*

Auch für die Vorbereitung des Vorstellungsgespräches sollten Sie sich mindestens einen Tag Zeit nehmen. Bereiten Sie sich gezielt auf Ziele, Wünsche und Erwartungen – wenn möglich auch Person – Ihres Gesprächspartners vor. Überlegen Sie, mit welchen Fragen Sie rechnen müssen und üben Sie die Antworten! Erscheinen Sie auf keinen Fall unpünktlich oder gar schlecht gepflegt oder unpassend gekleidet.

### **Bewerbungswegweiser**

### **Die digitale "Visitenkarte"**

### **– modern, schnell, günstig!**

*Noch ist die Bewerbungsmappe, die per Post verschickt wird, der Klassiker. Doch die Online-Bewerbung ist langsam am Kommen – und hat viele Vorteile.*

Ausbildungsplatzsuchende sparen sich eine Menge Porto für den Versand (übrigens auch die Unternehmen, die die Bewerbungsmappen wieder zurückschicken müssen). Zudem dokumentieren sie, dass sie im digitalen Zeitalter "zu Hause" sind. "Rund 60 Prozent der deutschen Unternehmen haben absolut keine Berührungsängste bei

Bewerbungen über das Internet", sagt Thomas Rübel vom Büro für Berufsstrategie aus Berlin. Das bedeutet: Ausbildungsplatzsuchende können in der Regel das Medium selbst wählen.

#### **Was also tun:**

Offline oder online bewerben? Wenn es aus der Anzeige nicht explizit hervorgeht

(… Ihre schriftliche Bewerbung richten Sie an …), gilt die Regel: Je stärker eine Firma mit dem neuen Medium arbeitet, desto eher bietet sich eine Online-Bewerbung an. Wer in die Medienbranche möchte, wird eher zur digitalen Präsentation tendieren als Ausbildungsplatzsuchende im Metallbereich oder im Handel.

#### **Doch Vorsicht:**

Auch im neuen, digitalen Zeitalter gelten die alten Regeln. Nach einer Studie des Klaus Resch Verlags liegen 55 Prozent der Online-Bewerbungen unter dem Niveau der schriftlichen Bewerbungen. Das sollte nicht passieren!

#### **10 Tipps für die Online-Bewerbung**

- ❶Die allgemeinen Regeln für Bewerbungen Sauberkeit ist Pflicht, Originalität die Kür – gelten auch für die digitale "Visitenkarte".
- ➋Die flotte (Umgangs-)Sprache, wie sie im alltäglichen E-Mail-Verkehr gepflegt wird, ist bei Bewerbungen tabu. Emoticons wie zum Beispiel Smilies haben dort nichts verloren.
- ➌Unbedingt eine seriös klingende E-Mail-Adresse zulegen. [SuperGabi@provider.com od](mailto:SuperGabi@provider.com)er [rotebeete@provider.de](mailto:rotebeete@provider.de)  eignen sich nicht für eine Bewerbungsadresse. Apropos Adresse:
- ➍Zum Anschreiben gehört die komplette postalische Anschrift.
- **5** Die Bewerbung an eine spezielle E-Mail-Adresse richten und nicht an [info@firma.de. Ko](mailto:info@firma.de)nkrete Angabe in der Betreffzeile nicht vergessen.
- **6** In der Kürze liegt die Würze. Das Anschreiben muss komplett auf den Schirm passen, ohne dass der User scrollen muss. Eure liegt die Würze. Das Anschreiben muss<br>The f den Schirm passen, ohne dass der User<br>muss.<br>Enslauf gleich ans Anschreiben anhängen. Da<br>Sich der Empfänger einen Klick auf den Anhar
- scrollen muss.<br>1988 Den Lebenslauf gleich ans Anschreiben anhängen. Damit erspart sich der Empfänger einen Klick auf den Anhang.
- ➑Anhänge möglichst klein halten; Obergrenze: 1 MB.
- ➒Am besten die ganze Bewerbung als PDF-Format erstellen und verschicken.
- **10** Ein Online-Bewerbungsformular, das viele Firmen anbieten, erleichtert die Arbeit. Hier gilt es, trotz der starren Vorgaben, der Bewerbung eine individuelle Note zu verleihen – zum Beispiel durch ein besonders gelungenes Anschreiben. Lebenslauf, Foto und Zeugnisse anhängen, falls möglich.

![](_page_46_Picture_1.jpeg)

### Karriere mit Zukunft – Arbeitgeber Bundeswehr

#### Schule, was dann – Ausbildung oder Studium?

Diese Fragen stellen sich jährlich viele Schulabgänger. Haben Sie dabei schon einmal an die Bundeswehr gedacht?

Auch nach der Aussetzung der Wehrpflicht zählt die Bundeswehr mit über 200.000 Soldatinnen und Soldaten sowie zivilen Mitarbeiterinnen und Mitarbeitern zu einem der größten Arbeitgeber in Deutschland und bietet interessante Karrier emöglichkeiten in einer Vielzahl abwechslungsreicher Berufe. Sie bildet ihr Personal, entsprechend der vorge sehenen Laufbahn und späteren Tätigkeit, vom Facharbeiter bis zum hochqualifizierten Akademiker aus. Hierzu stehen unter anderem ca. 60 verschiedene Ausbildungsberufe und ca. 20 verschiedene Studiengänge zur Verfügung.

Neben guten schulischen Leistungen, körperlicher Fitness, Mobilität und der Bereitschaft zu Auslandseinsätzen sollten vor allem Teamfähigkeit und Leistungswillen zu Ihren Stärken gehören. Jedes Jahr werden über 15.000 Soldatinnen und Soldaten auf Zeit eingestellt. Bewerbungen von Frauen sind hierbei besonders erwünscht, denn alle Laufbahnen und Tätigkeiten stehen ihnen ebenso offen wie ihren männlichen Kollegen.

Ein Einstiegsgehalt von ca. 1500,- EUR netto (auch während der Ausbildung / dem Studium), frühe Beförderungsmöglichkeiten, langfristige Arbeitsplatzsicherheit und gute berufliche Entwicklungschancen machen die Bundeswehr zu einem attraktiven Arbeitgeber.

#### Interesse geweckt?

Weitere Auskünfte erteilt Ihnen gerne Ihre örtliche Wehrdienstberatung in einem persönlichen, unverbindlichen Informationsgespräch.

### **Der Einstellungstest**

### **Keine Panik vor dem Einstellungstest**

Es kann sein, dass Sie vor einem Vorstellungsgespräch zu einem Einstellungstest eingeladen werden. Ziel ist es, Ihr Wissen und Ihre Kenntnisse zu prüfen. Hier können Sie sich an beispielhaften Fragen versuchen:

![](_page_47_Picture_139.jpeg)

![](_page_48_Picture_120.jpeg)

**23. Wie viele Chromosomen hat die menschliche Zelle?** a) 38 b) 46 c) 48 d) 58 Der Weg in den Beruf

![](_page_49_Picture_0.jpeg)

### **Der Einstellungstest**

#### Mathematik

**1. Ein Schinken wiegt vor der Injektion mit Salzlösung 1535g und muss nach der Injektion genau 10 % mehr wiegen. Wie schwer muss der Schinken nach der Injektion sein?**

**2. Ein Kunde kommt in die Fleischerei und möchte: 200g Schinken, 1 Pfund Jagdwurst, 1 ½ Pfund Gehacktes, 150g Salami, 1 ½ kg Schnitzelfleisch.**

- **a) Was muss der Kunde am heutigen Aktionstag (alles um 20 % billiger!) bezahlen?**
- **b) Wie viel hat der Kunde eingespart?**

#### **Antwort:**

#### **Preisliste (** - **ohne Preisnachlass)**

![](_page_49_Picture_327.jpeg)

\_\_\_\_\_\_\_\_\_\_\_\_\_\_\_\_\_\_\_\_\_\_\_\_\_\_\_\_\_\_\_\_\_\_\_\_\_\_\_\_\_\_\_\_\_\_\_\_\_\_\_\_\_\_

3. Der Frisörsalon "Fashion" kann sich über Kundenmangel nicht beklagen. Im Geschäft arbeiten zwei Angestellte, die **Chefin und eine Aushilfskraft. Sie arbeiten von Dienstag bis Samstag. Montags hat der Frisörsalon geschlossen. Sie sollen nun für die Chefin den Umsatz für den Monat März sowie die Arbeitsleistungen ihrer Angestellten ermitteln und eine Statistik erstellen. Sie stellt Ihnen die dafür erforderlichen Unterlagen zur Verfügung.**

![](_page_49_Picture_328.jpeg)

![](_page_49_Picture_329.jpeg)

![](_page_49_Picture_330.jpeg)

![](_page_50_Picture_0.jpeg)

#### **Ihre Chefin möchte Folgendes wissen:**

- 1. Wie viele Kunden wurden im März bedient?
- 2. Auflistung der Einnahmen durch Frauen
- 3. Auflistung der Einnahmen durch Männer
- 4. Angabe der Einnahmen durch Kinder
- 5. Wie viele Einnahmen hat sie im März insgesamt zu verzeichnen?
- 6. Wie hoch waren die Ausgaben (fixe und variable Kosten)?
- 7. Welchen Gewinn hat sie im März gemacht?
- 8. Ermittlung des Durchschnittsgewinns für einen Tag im März
- 9. Die Kunden wurden bedient von: Frau Locke

Herrn Schere der Chefin der Aushilfskraft 34 % der Kunden 40 % der Kunden 20 % der Kunden 06 % der Kunden

a) Wie viele Kunden hatte jeder im Monat März?

b) Wie viele Kunden haben Frau Locke, Herr Schere, die Chefin und die Aushilfskraft im Durchschnitt am Tag bedient? Wie hoch war durchschnittlich die Anzahl der Kunden pro Tag, die im Geschäft bedient wurden?

10. Wie viele Prozent der Gesamteinnahmen sind durch Frauen, durch Männer und durch Kinder erwirtschaftet worden?

![](_page_51_Picture_0.jpeg)

### **Ach so geht das!**

### **Das Vorstellungsgespräch**

Der engste Kreis der Bewerber ist erreicht. Auge in Auge mit dem Personalentscheider. Vorbei die Zeiten, in denen man in der Masse nicht aufgefallen ist.

Ehrlich währt am längsten: Geben Sie sich so wie Sie sind, bleiben Sie ehrlich und schauspielern Sie nicht. Spätestens nach 15 Minuten Gespräch wird der Personalchef durch gezielte Fragen hinter die eventuell aufgebaute Fassade schauen. Also sprechen Sie nur über Dinge, die Sie selbst kennen. Dann

kann nichts falsch laufen. Sie werden zu Ihrer Bewerbung befragt und Ihre Einstellung und Motivation für Firma und Beruf wird beleuchtet.

#### Kleidungswechsel angesagt

Raus aus dem Super-Mini, den Jeans und lassen Sie die Turnschuhe zu Hause, egal wie teuer und angesagt sie sind. Noch einmal zum Friseur und raus mit den Piercings im Gesicht. Denn sollte man so in der Firma aufschlagen, kann man gleich zum Hinterausgang wieder raus. Manche denken nun einmal konservativ und der Einzige im Raum, der eine Ausbildungsstelle braucht, sind Sie.

#### Ins Licht rücken mit Distanz

Wahren Sie Distanz und achten Sie auf intime Bereiche (d. h. Sitzentfernung mindestens 1 Meter oder ein Stuhl entfernt). Sofern Sie freie Platzwahl im Raum haben, setzen Sie sich entgegengesetzt zum Fenster. Das gibt ein schattenfreies Bild von Ihnen.

![](_page_51_Picture_11.jpeg)

### **Was man Sie fragen wird**

- **1.** Was interessiert Sie an diesem Ausbildungsberuf besonders?"
	- Die Frage beantworten Sie spielend, wenn Sie sich über Inhalt und Anforderungen gründlich informiert haben – auch über artverwandte Berufe.
- 2. "Wie sind Sie auf diesen Ausbildungsberuf gekommen?"
	- Hier muss deutlich werden, dass Sie sich Ihre Entscheidung reiflich überlegt haben und nicht nur den Beruf ausgesucht haben, der in Ihrer Klasse als schick gilt.
- **3.** "Was ist der Anlass für Sie, sich bei unserem Unternehmen zu bewerben?"
	- Ihre Antwort sollte zeigen, dass Sie sich mit Produkten und Dienstleistungen der Firma auskennen und auch über Standorte, Mitarbeiterzahl und Kunden Bescheid wissen.
- **4.** "Wo liegen Ihre Stärken/Ihre Schwächen?"
	- Vorsicht mit Übertreibungen oder Panik. Sie müssen nicht alles können, aber die für den Beruf wichtigsten Fähigkeiten sollten Sie haben.
- **5.** "Welche Berufe üben Ihre Eltern bzw. Geschwister aus? Zeit, sich zu entspannen.
- **6.** "Wie stehen Ihre Eltern zu Ihren beruflichen Plänen?"
- Ihr Gegenüber möchte wissen, ob Ihre Familie Sie unterstützt oder ob Sie sich durchsetzen mussten mit Ihrem Berufswunsch.
- **7.** "Wie haben Sie sich in der Schule auf Klassenarbeiten/Klausuren vorbereitet?" - Es geht darum, ob Sie konzentriert lernen oder alles eher auf die leichte Schulter nehmen.
- 8. "Wie kam es zu der schlechten Schulnote im Fach xy/dem allgemeinen Leistungsabfall?" - Auf jeden Fall ehrlich antworten – ob Sie nun krank waren, mit dem Lehrer nicht klar kamen
- oder einen allgemeinen Durchhänger hatten. Falls dem so war: Machen Sie deutlich, dass diese Phase überstanden ist.
- **9.** "Haben Sie gelernt, im Team zu arbeiten?"
	- Führen Sie Erfahrungen aus Gruppenarbeiten, Projektwochen oder privater Vereinsarbeit an. Man will Sie testen, ob Sie kontaktfähig sind.
- **10.** "Was wollen Sie beruflich in fünf Jahren erreicht haben?"
	- Hier können Sie zeigen, wie engagiert Sie sind, und wie wichtig Sie berufliches Fortkommen nehmen.
- **11.** Können Sie politische Ereignisse der letzten Wochen nennen, die Ihnen in Erinnerung geblieben sind?"
	- Nun ja, das sollten Sie schon im eigenen Interesse können. Geben Sie aber keine politischen Statements ab.

### **Fragen, die Sie als Bewerber/-in stellen könnten**

- Welche Aufgaben habe ich zunächst zu erwarten?
- Welche Erwartungen haben Sie an mich?
- Kann ich mir den Arbeitsplatz einmal anschauen?
- Wer sind meine Kolleginnen und Kollegen?
- In welchem Team werde ich arbeiten?
- Welche Arbeitszeiten hat Ihr Betrieb?
- Wer ist mein Vorgesetzter?
- Wie lange ist die Probezeit?
- Wie hoch ist meine Ausbildungsvergütung?
- Besteht die Möglichkeit, dass ich nach der Ausbildungszeit übernommen werde?
- Haben Sie in Ihrer Firma Betriebsurlaub?
- Bis wann werden Sie mir Ihre Entscheidung mitteilen?

![](_page_52_Picture_26.jpeg)

### **Erste-Hilfe-Koffer: Probleme bei der Lehrstellensuche**

### **Schlechter oder gar kein Schulabschluss**

Damit kann die Lehrstellensuche sehr schwierig werden.

#### Deshalb der dringende Rat:

Versuchen Sie, Ihren Abschluss in letzter Minute aufzubessern oder – falls das zu spät sein sollte – nachzuholen. Natürlich gibt es auch Ausbildungsplätze für weniger gute Schüler. Aber ob die Ihnen liegen, ist eine andere Frage.

Bevor Sie sich widerwillig mit irgendeinem Beruf abfinden, sollten Sie lieber Ihre Startchancen verbessern. Lassen Sie sich bei der Arbeitsagentur erklären, welche Schulen Sie besuchen könnten und ob ein Berufsvorbereitungslehrgang oder eine andere Möglichkeit für Sie in Frage kommen könnten, um doch noch einen Schulabschluss zu erreichen.

### **Dauernde Absagen auf Bewerbungen**

#### Möglichkeit 1:

Ihre Bewerbungsunterlagen sind nicht optimal. Rufen Sie einen Personalchef an, der Ihnen einen Korb gegeben hat. Fragen Sie ehrlich nach, woran es gelegen hat, was Sie verbessern können und worauf Sie achten müssen.

#### Möglichkeit 2:

Sie bewerben sich für die falschen Berufe. Vielleicht nur für Modeberufe, bei denen Ausbildungsplätze rar sind. Oder Sie haben nicht den erforderlichen Schulabschluss. Sprechen Sie mit den Berufsberatern der Arbeitsagentur, ob nicht doch andere, artverwandte Berufe für Sie in Frage kommen.

#### Möglichkeit 3:

Ihnen fehlen wichtige Voraussetzungen. Das können Vorkenntnisse oder Praktika sein. Fragen Sie bei den Firmen nach und informieren Sie sich bei der Berufsberatung, wie Sie Ihre Chancen verbessern können. Vielleicht müssen Sie eine Zeit überbrücken und einen Umweg in Kauf nehmen, um ans Ziel zu kommen.

#### **Das Start-Paket für den ersten Arbeitstag**

- **Ärztliche Bescheinigung, Erstuntersuchung gem. Jugendarbeitsschutzgesetz**
- **Bankkonto**
- **Krankenkassennachweis**
- **Lohnsteuerkarte**
- **Vermögenswirksame Leistungen**

#### **Schulzeitbescheinigung**

- Haftpflichtversicherung insofern Sie nicht mehr bei Ihren Eltern mitversichert oder durch Ihren Ausbildungsbetrieb alle Mitarbeiter pauschal versichert sind. Figure 1<br>
Sie nicht mehr<br>
Findluck in Ausbilder<br>
Siehal versichert sind. Ihren Ausbi
- **Monatskarte Öffentlicher Nahverkehr** Als Auszubildende/-r sind Sie gleichzeitig Berufsschüler und haben deshalb Anspruch auf einen Schülerausweis mit entsprechend reduziertem Fahrpreis.

![](_page_54_Picture_1.jpeg)

### **Berufsausbildungsbeihilfe**

Wenn Sie tatsächlich keinen Ausbildungsplatz in der Nähe der elterlichen Wohnung finden und außerhalb untergebracht werden müssen, können Sie mit finanzieller Unterstützung rechnen. Das gilt z. B. für Jugendliche unter 18 Jahren, die jeweils eine Stunde oder mehr zu ihrem Ausbildungsbetrieb hin und zurück unterwegs wären. Das Einkommen der Eltern darf allerdings eine bestimmte Höhe nicht überschreiten. Anträge gibt's bei der Arbeitsagentur.

### **Einstiegsqualifizierung statt Ausbildungsplatz**

Wenn's mit dem Ausbildungsplatz partout nicht klappen will, kann die Einstiegsqualifizierung (EQ) weiterhelfen. Schulabgänger, die noch nicht sofort für eine qualifizierte Berufsausbildung geeignet sind, erhalten bei der sogenannten Einstiegsqualifizierung die Möglichkeit, sechs bis zwölf Monate das Berufsleben und die Ausbildungssituation in einem Betrieb kennen zu lernen. So können sie die Betriebe von ihrer Eignung und ihrer Motivation überzeugen – und erhalten über den "Umweg Einstiegsqualifizierung" möglicherweise die erhoffte Lehrstelle. EQ wird von der Agentur für Arbeit gefördert, um ausbildungswilligen und fähigen Jugendlichen, die nach dem 30. September eines Kalenderjahres noch keine Lehrstelle gefunden haben, eine berufliche Perspektive zu bieten.

### **Ausbildungsbegleitende Hilfen (abH)**

Um Ihr Ausbildungsziel zu erreichen, können Sie kostenlos an abH teilnehmen. In Kleingruppen wird mit Ihnen der Berufsschulstoff vertieft und die fachpraktischen Bereiche geübt. Zusätzlich stehen Ihnen sozialpädagogische Hilfen zur Seite, um beispielsweise Sprachprobleme zu überwinden, Lerntechniken einzuüben und Freizeitangebote wahrzunehmen.

#### Voraussetzungen für die Teilnahme an abH:

Sie befinden sich in der Erstausbildung, haben in einem Prüfungsfach die Note 4 / 5 / 6 und laufen Gefahr, die Ausbildung abbrechen zu müssen? Um an abH teilnehmen zu können, müssen Sie sich bei der Agentur für Arbeit melden, die auch die Finanzierung dieser Maßnahme trägt.

### **Hilfe aus dem Internet**

**Das Internet ist eine sehr wirksame Hilfe bei der Suche nach dem richtigen Beruf und Ausbildungsplatz. Hier einige interessante Links:**

#### **1. Eignungstest vom geva-Institut**

[www.geva-institut.de/privatkunden/schueler\\_studenten/ebw/](http://www.geva-institut.de/privatkunden/schueler_studenten/ebw/) index.htm

Wer's genau wissen will, ist hier richtig. Der Eignungstest dauert drei Stunden. Die Testpersonen erhalten 13 Berufsvorschläge und eine detaillierte Auswertung. Das hat seinen Preis: 38 Euro.

#### **2. Welcher Job passt zu mir?**

[www.unicum.de/evo/5604\\_1](http://www.unicum.de/evo/5604_1) Der Eignungstest von Unicum ist gratis. Er hilft bei der richtigen Selbsteinschätzung. In einem Gutachten stehen die Testergebnisse

#### **Schule und was dann?**

[www.arbeitsagentur.de](http://www.arbeitsagentur.de) **DIHK-Ausbildungspakt** [www.pakt-sucht-partner.de](http://www.pakt-sucht-partner.de)  **Industrie- und Handelskammer Trier** [www.ihk-trier.de](http://www.ihk-trier.de) **Handwerkskammer Trier** [www.hwk-trier.de](http://www.hwk-trier.de) **Deutscher Bildungsserver: Beruf und Karriere**  [www.bildungsserver.de](http://www.bildungsserver.de) **Bundesministerium für Bildung und Forschung** [www.bmbf.de](http://www.bmbf.de) **Bundesministerium für Familie, Senioren, Frauen und Jugend** [www.bmfsfj.de](http://www.bmfsfj.de) **Bundeszentrale für politische Bildung** [www.bpd.de](http://www.bpd.de) **Ministerium für Bildung, Wissenschaft, Jugend und Kultur des Landes Rheinland-Pfalz**

<http://www.mbwjk.rlp.de/>

[www.berufswahl-tipps.de](http://www.berufswahl-tipps.de) [www.job-future.de](http://www.job-future.de) [www.dehoga.de \(G](http://www.dehoga.de)astronomieberufe) [www.job-future.de](http://www.job-future.de) [www.machs-richtig.de](http://www.machs-richtig.de) [www.me-infomobil.de \(M](http://www.me-infomobil.de)etall- und Elektroberufe)

#### **Ausbildungsplatzbörsen**

[www.jobware.de/az](http://www.jobware.de/az)  [www.jobpilot.de](http://www.jobpilot.de)

#### **Bewerbung/Eignungstests**

[www.top-bewerbung.de](http://www.top-bewerbung.de) [www.bmwi.de](http://www.bmwi.de) [www.bw-tips.de](http://www.bw-tips.de) <http://focus.msn.de>

#### **3. Mach's richtig**

[www.machs-richtig.de](http://www.machs-richtig.de)

Der Test stammt von der Bundesagentur für Arbeit. User stellen ihre Interessen zusammen. Die Datenbank enthält alle Infos über den Traumjob – und mögliche Alternativen.

#### **4. Das Portal für Auszubildende**

#### [www.azubi.azubine.de](http://www.azubi.azubine.de)

Dieses Portal bietet nicht nur viele Informationen rund um die Rechte und Pflichten eines Azubis, sondern auch Vorlagen für Bewerbungsschreiben, Tipps zum Vorstellungsgespräch und eine Berufe-Datenbank mit Informationen zu den einzelnen Berufen.

#### **Auslandserfahrung**

**Web-Site des Deutschen Akademischen Austauschdienstes (DAAD)** [www.daad.de/](http://www.daad.de/)

Karriere in Europa - Web-Site des **Auswärtigen Amtes Auswahlverfahren bei der Europäischen Kommission**  <http://europa.eu.int/> **Sites der beiden Trierer Hochschulen** [www.uni-trier.de](http://www.uni-trier.de) [www.fh-trier.de](http://www.fh-trier.de)

#### **Lehrstellen im Internet**

Die Lehrstellenbörse d<mark>er IHK Trie</mark>r zeigt Ihnen freie Ausbildungsplätze in der Region Trier an. Sie können aber auch selbst ein Gesuch eingeben. **im Internet<br>Se der IHK Trier zeigt Ihnen<br>Jätze in der Region Trier<br>Pr auch selbst ein Gesuch** 

[www.ihk-trier.de](http://www.ihk-trier.de) > Börsen > Lehrstellenbörse

### **Berufswahl**

### **Fragen zur Ausbildung – Wen kann ich ansprechen?**

- Wo kann ich nähere Auskünfte über einen Beruf erhalten?
- Wo kann ich im Zweifelsfall meine Eignung feststellen lassen?
- Wo erfahre ich, welche Betriebe Ausbildungsstellen anbieten?
- Wie lange dauert die Ausbildung mit Schulabschluss Mittlere Reife?
- Muss der Betrieb die Fahrtkosten zur Berufsschule übernehmen?
- Wie kann man sich auf IHK-Prüfungen vorbereiten?
- Wann ist eine vorzeitige Zulassung zur Abschlussprüfung möglich?
- Wie kann man sich nach der Ausbildung weiterbilden?

#### **Bei diesen oder anderen Fragen und Problemen hilft Ihnen gerne das IHK-Berufsbildungsteam weiter.**

#### **Alexandra Lossjew**

Berufsorientierung und -wahl, Persönlichkeitscheck, Schulprojekte, Bewerberseminare, Lehrerfortbildungen 0651/9777-360 [lossjew@trier.ihk.de](mailto:lossjew@trier.ihk.de)

#### **Heike Düpre**

Einstiegsqualifizierung 0651/9777-304 [duepre@trier.ihk.de](mailto:duepre@trier.ihk.de)

### **Elisabeth Glasner**

Begabtenförderung 0651/9777-302 [glasner@trier.ihk.de](mailto:glasner@trier.ihk.de)

#### **Ausbildungsberatung und -betreuung**

#### **Normann Burg**

Kaufmännische Ausbildungsberufe und Ausbildungsberufe des Hotel- und Gaststättengewerbes 0651/9777-320, [burg@trier.ihk.de](mailto:burg@trier.ihk.de)

#### **Thomas Mersch**

Gewerblich-technische Ausbildungsberufe, Ausbildungsberufe der Systemgastronomie und des Hotel- und Gaststättengewerbes, gewerblich-technische Berufe 0651/9777-340, [mersch@trier.ihk.de](mailto:mersch@trier.ihk.de)

#### **Annabell Müller**

Zentrale Beratung Ausbildung und Prüfungen, Erstkontakt für Ausbildungsbetriebe 0651/9777-355, [muellera@trier.ihk.de](mailto:muellera@trier.ihk.de)

![](_page_56_Picture_25.jpeg)

![](_page_57_Picture_0.jpeg)

### **Berufswahl**

### **IHK und Berufsausbildung**

Industrie, Handel und Dienstleistung stellen in der Region Trier den größten Ausbildungsbereich dar. Gegenwärtig werden von der IHK Trier mehr als 5300 Ausbildungsverhältnisse in über 1500 aktiven Ausbildungsbetrieben betreut. Mehr als 900 ehrenamtliche Prüfer sind in den Prüfungsausschüssen der IHK Trier tätig und prüfen jährlich Auszubildende in rund 2000 Abschlussprüfungen und fast 1700 Zwischenprüfungen. Dazu kommen weitere rund 380 Prüflinge in der Aufstiegsfortbildung.

Aber nicht nur die Prüfung der Auszubildenden ist Aufgabe einer Industrie- und Handelskammer: Als Service für Auszubildende und Eltern bietet die IHK durch ihre Ausbildungsberater Beratung in allen das Ausbildungsverhältnis betreffenden Fragen (z. B. Ausbildungsinhalte, Rechte und Pflichten in der Ausbildung, Prüfungen, Weiterbildungsmöglichkeiten). Und sollte es einmal Schwierigkeiten mit dem Ausbildungsbetrieb geben, stehen die Ausbildungsberater als Vermittler zur Verfügung.

![](_page_57_Picture_5.jpeg)

#### **Begabtenförderung: Fleiß wird belohnt**

Nicht nur besonders begabte Studenten werden belohnt, ähnliches gibt es auch für quali-**Begabtenförderung: Fleiß wird belohnt<br>Nicht nur besonders begabte Studenten werden belohnt, ähnliches gibt es auch für qualifizierte Absolventinnen und Absolventen einer dualen Berufsausbildung, die bei Aufnahme** in die Förderung jünger als 25 Jahre sind. Im Rahmen des Programms "Begabtenförderung berufliche Bildung" des Bundesbildungsministeriums können diese Absolventen mit bis zu 1700,- EUR pro Jahr unterstützt werden – und zwar für einen Zeitraum von 3 Jahren. Die Anforderungen sprechen für sich: Bestehen der Abschlußprüfung mit mindestens 87 Punkten oder erfolgreiche Teilnahme an einem überregionalen Leistungswettbewerb.

**Ihre Ansprechpartnerin bei der IHK Trier: Elisabeth Glasner**, Telefon: 0651/9777-302, Telefax: 0651/9777-305, E Mail: [glasner@trier.ihk.de](mailto:glasner@trier.ihk.de)

![](_page_58_Picture_0.jpeg)

### **Karriere mit Lehre**

### **Lehre – was dann?**

Eine abgeschlossene Berufsausbildung ist keine Sackgasse, sondern eine solide Ausgangsbasis mit Perspektive. Darauf lässt sich aufbauen: Der berufliche Bildungsweg bietet beste Chancen für eine Karriere – praxisnah, individuell und zielstrebig. Auch ohne Hochschulstudium! Die Chance für Praktiker und Fachleute!

Das Erfolgsgeheimnis: Das Modell orientiert sich vor allem an den Anforderungen im Beruf. Denn Betriebe schätzen Praxisnähe. Zudem verdienen Sie schon während der Aus- und Weiterbildung Geld. Und: Jeder bestimmt das Tempo seines beruflichen Bildungsweges selbst. Und so steigen Sie Stufe für Stufe auf der Karriereleiter empor.

**1. Stufe: abgeschlossene Lehre** 

**2. Stufe:** 

Fachwirt/-in, Fachkauffrau/-mann **und Industriemeister/-in**

chre

**3. Stufe:** 

➌ **Technische(r) Betriebs wirt/-in IHK Betriebswirt/-in IHK,** 

Voraussetzung ist sowohl bei den kaufmännischen als auch den gewerblich-technischen Berufen eine abgeschlossene Lehre. Daneben sind zumindest zwei bis drei Jahre Berufserfahrung erforderlich. Dann lockt für Facharbeiter und Kaufleute die zweite Stufe der Karriereleiter.

Fachwirte sind Allrounder. Sie kennen sich in ihrer Branche in den verschiedenen Aufgabengebieten ihres Betriebs bestens aus. Sie arbeiten häufig in Betrieben, die zu klein sind, um für jede Abteilung einen absoluten Spezialisten zu beschäftigen. Fachwirte gibt es in fast allen Wirtschaftszweigen wie Industrie, Handel, Versicherungen, Verkehr, Banken, Tourismus und Wohnungswirtschaft. Bei Fachkaufleuten handelt es sich um Spezialisten, die einen betrieblichen Funktionsbereich eigenverantwortlich und kompetent betreuen: sei es Marketing oder Personal, Einkauf oder Buchhaltung. Fachkaufleute bekleiden in der Regel mittlere Führungspositionen. Wer sich auf diese Stufe emporgearbeitet und weitere Berufspraxis im neuen Aufgabenbereich gesammelt hat, kann voll durchstarten.

Geschafft! Die dritte Stufe der Karriereleiter, der Gipfel des beruflichen Bildungswegs, ist erreicht. Der Aufwand hat sich gelohnt: Betriebswirte übernehmen Führungspositionen. Mit dem Aufgaben- und Verantwortungsbereich steigt auch das Gehalt. Betriebswirte sind moderne Manager mit einem breiten und fundierten Wissen. Sie können ein Unternehmen hervorragend führen, die Mitarbeiter motivieren und neue Ideen entwickeln. Wie gesagt: Karriere ist auch ohne Hochschulstudium möglich.

# Reinklicken und Ihre **Kommune** mobil erleben [www.](http://www.total-lokal.de)[total-lokal.de](http://www.total-lokal.de)

mediaprint

![](_page_59_Picture_2.jpeg)

![](_page_60_Picture_1.jpeg)

### **Ach so geht das!**

### **IHK und Weiterbildung**

Ihre Fragen rund um das Thema Weiterbildung beantwortet Ihnen das IHK-Weiterbildungsteam:

#### **Jürgen Tilk**

Leiter des IHK-Bildungszentrums Kaufmännische Weiterbildung und Prüfungen 0651/9777-701 [tilk@trier.ihk.de](mailto:tilk@trier.ihk.de) 

**Brunhilde Frechen** Gewerblich-technische Weiterbildung und Prüfungen, EDV und Fremdsprachen 0651/9777- 750 [frechen@trier.ihk.de](mailto:frechen@trier.ihk.de)

**Jürgen Thomas** Qualifizierungsberater, Seminare und Firmenschulungen 0651/9777-704 [thomas@trier.ihk.de](mailto:thomas@trier.ihk.de)

**Petra Roth**

Kaufmännische Weiterbildung und Prüfungen 0651/9777-752 [rothp@trier.ihk.de](mailto:rothp@trier.ihk.de)

**Marika Lengler** Kaufmännische Weiterbildung und Prüfungen 0651/9777-702 [lengler@trier.ihk.de](mailto:lengler@trier.ihk.de)

**Hildegard Großmann** EDV, gewerblich-technische Weiterbildung 0651/9777-703 [grossmann@trier.ihk.de](mailto:grossmann@trier.ihk.de) 

**Heidi Schreiber** Fremdsprachen, Seminare und Firmenschulungen 0651/9777-751 [schreiber@trier.ihk.de](mailto:schreiber@trier.ihk.de)

### **Danke**

sagen wir allen Unternehmen, die mit der Schaltung einer Werbeanzeige dazu beigetragen haben, dass die Industrie- und Handelskammer Trier die Broschüre "Schule – und was dann?" auch in diesem Jahr erneut kostenlos an die Schulen der Region Trier abgeben kann:

![](_page_61_Picture_35.jpeg)

 $U =$  Umschlagseite

![](_page_61_Picture_5.jpeg)

Immer für Sie da...

hiermit bedanke ich mich bei allen Inserenten für die gute Zusammenarbeit und wünsche Ihnen eine gute Zeit.

Ihre Projektbetreuung Judith Schöneberger

### berufsbildungszentrum Bilburg-Prum Dein Partner für

berufliche Bildung seit 1966

**Starte JETZT Deine Zukunft - mit nur einem Klick:** www.bebiz.de

## **Bildungsangebote**

**Ausbildung zum Techniker Überbetriebliche Ausbildung CNC-Maschinentechnik Steuerungstechnik Umschulung ProfilPASS**

**Lernpartnerschaft**

**CERTOUA** 

**Europ. Computerführerschein ECDL**

**Berufseinstiegsbegleitung**

**Berufsvorbereitung**

**Rehabilitandenausbildung**

**Außerbetriebliche Ausbildung**

Information - Förderung - Beratung - Anmeldung:

berufsbildungszentrum Bitburg-Prüm berufsbildungszentrum Bitburg-Prüm Industriestraße 14, 54634 Bitburg Industriestraße 14, 54634 Bitburg Tel. +49 (65 61) 97 12 00, [www.bebiz.de](http://www.bebiz.de) Tel. +49 (65 61) 97 12 00, www.bebiz.de

oder bei Ihrem Arbeitsvermittler der Agentur für Arbeit oder bei Ihrem Arbeitsvermittler der Agentur für Arbeit

Qualitätsmanagementsystem DIN EN ISO 9001:2008 Qualitätsmanagementsystem DIN EN ISO 9001:2008 Reg. Nr. 09-15029-Z(1) Reg. Nr. 09-15029-Z(1)

Träger der Förderung beruflicher Weiterbildung § 84 Träger der Förderung beruflicher Weiterbildung § 84 SGBIII AZWV Reg. Nr. 07-15029-T(1) SGBIII AZWV Reg. Nr. 07-15029-T(1)

\*\*\*\*\*\*\*\*<br>**t∠∤**po95

![](_page_63_Picture_1.jpeg)

Die Goodyear Dunlop Tires Germany GmbH ist Teil des weltweit führenden Reifenkonzerns der Goodyear Tire & Rubber Company. Wir entwickeln und produzieren qualitativ hochwertige Reifenprodukte und sind mit 7.500 Mitarbeitern an sieben Standorten der marktführende Reifenhersteller in Deutschland.

Unser Werk in Wittlich erhielt im Dezember 2007 von der IHK Trier für herausragende Leistungen in Sachen Ausbildung den Titel: "**Ausgezeichneter Ausbildungsbetrieb**".

#### Wir suchen für den Standort Wittlich **zum 1. September 2012**:

### *AUSZUBILDENDE (m/w) als*

- *Elektroniker für Betriebstechnik*
- *Mechatroniker*
- *Industriemechaniker*
- *Verfahrensmechaniker für Kunststoff- und Kautschuktechnik*
- *Fachinformatiker für Systemintegration*
- *Technische Zeichner*

![](_page_63_Picture_12.jpeg)

#### **Ihre Voraussetzungen:**

- $\checkmark$  Erfolgreicher Abschluss der Haupt- oder Realschule bzw. Abitur
- $\checkmark$  Ausgeprägtes Verständnis für physikalische und technische Zusammenhänge sowie gute mathematische Kenntnisse.
- $\checkmark$  Handwerkliches Geschick, Sorgfalt, Genauigkeit sowie Leistungsfähigkeit auch in hektischen Zeiten
- $\checkmark$  Ein hohes Maß an Lernbereitschaft, Teamgeist und auch Eigeninitiative.

**Senden Sie Ihre Bewerbung Goodyear Dunlop Tires Germany GmbH bis spätestens 15.09.2011** Werk Wittlich • Personalabteilung vorzugsweise elektronisch an: Justus-von-Liebig-Straße • 54516 Justus-von-Liebig-Straße • 54516 Wittlich Email: [bewerbung.wittlich@gdtg.de](mailto:bewerbung.wittlich@gdtg.de)

**Weitere Informationen zu unserem Unternehmen finden Sie unter:**

www.gdtg-karriere.de

![](_page_63_Picture_22.jpeg)